# **MASTERARBEIT**

zur Erlangung des akademischen Grades Master of Arts in Business am Masterstudiengang Rechnungswesen & Controlling der FH CAMPUS 02

# ANFORDERUNGEN AN DIE BILANZIERUNG VON LATENTEN STEUERN UNTER BERÜCKSICHTIGUNG EINES SAP S4/HANA DATENBANKMODELLS

Handlungsempfehlung für die Bilanzierung latenter Steuern nach UGB und IFRS eines Tochterunternehmens und dessen Konzernreporting aus SAP S4/HANA in einer multinationalen Unternehmensgruppe

> Betreuer: Mag. Jürgen Jakopovic

vorgelegt von: Nina Ursprunger, BA (2010532033)

Graz, 22.04.2022

# **Ehrenwörtliche Erklärung**

Ich erkläre ehrenwörtlich, dass ich die vorliegende Arbeit selbständig und ohne fremde Hilfe verfasst, andere als die angegebenen Quellen nicht benutzt und die den Quellen wörtlich oder inhaltlich entnommenen Stellen als solche kenntlich gemacht habe. Die Arbeit wurde bisher in gleicher oder ähnlicher Form keiner anderen Prüfungsbehörde vorgelegt und auch noch nicht veröffentlicht. Die vorliegende Fassung entspricht der eingereichten elektronischen Version.

Graz, 22.04.2022 Unterschrift

Nina Ursprunger, eh

# **Kurzfassung**

Die Rechnungslegungspraxis stellt mittlerweile hohe Ansprüche an die Bilanzierung latenter Steuern. Speziell im Kooperationsunternehmen erweist sich die Bilanzierung latenter Steuern und das darauffolgende Berichtswesen sowohl auf nationaler als auch auf internationaler Ebene als äußerst aufwendig und kompliziert. Grund dafür ist, dass die Informationen für das Berichtswesen latenter Steuern im Unternehmen mittels eines komplexen VBA-programmierten Excel-Sheets erhoben und berechnet werden. Im Fokus der vorliegenden Masterarbeit steht die praktische Erstellung einer Handlungsempfehlung für ein verlässliches und zeitgerechtes Reporting mit dem im Unternehmen befindlichen SAP S4/HANA.

Ziel ist es, das im Unternehmen verwendete SAP S4/HANA zur Bilanzierung latenter Steuern zu beleuchten. Zurzeit werden die einzelnen bilanziellen Vorgänge für die internationale Rechnungslegung in VBA-programmierten Excel-Sheets abgebildet. Die Problemstellung beschäftigt sich damit, wie das S/4 HANA aufgebaut sein muss, um latente Steuern unter Einhaltung der gesetzlichen und konzerninternen Vorgaben bilanzieren und in weiterer Folge berichten zu können.

Um die zentralen Forschungsfragen untersuchen und beantworten zu können, müssen zunächst die theoretischen, gesetzlichen, nationalen und internationalen Bestimmungen latenter Steuern mittels Literaturrecherche erhoben werden. Weiters werden eine Berichtsanalyse des im Konzern verwendeten Reportingtools "Business Planning and Consolidation" durchgeführt und die latenten Steuerfälle des Unternehmens mittels der steuerlichen Mehr-Weniger-Rechnung auf ihre Vollständigkeit überprüft. Mit dem Kooperationspartner wurde eine verschriftlichte Handlungsempfehlung als Praxisout vereinbart, welche am Ende der Arbeit ausformuliert und mittels eines Praxisbeispiels dargestellt wird.

Das Praxisbeispiel stellt eine maßgeschneiderte Lösung für den Kooperationspartner dar, welche auf Basis eines Interviews mit dem Leiter des Finanzwesens und unter Einhaltung der dadurch erhobenen Vorgaben skizziert werden konnte. Im Interview wurden zwei Lösungsansätze zur Umsetzung der parallelen Rechnungslegung vorgestellt, wobei der Ansatz der Kontenlösung in der Handlungsempfehlung ausgeführt wurde. Theoretisch und praktisch wurde das SAP S4/HANA wie es sich aktuell beim Kooperationspartner in Verwendung befindet, beleuchtet. In der Masterarbeit selbst wird weder eine Implementierung von speziellen Customizing-Lösungen durchgeführt, noch werden Fiori Apps, Cloud-basierte Lösungen, zusätzliche SAP-Module oder andere optionale Möglichkeiten, welche zusätzlich im SAP migriert werden müssten, für die Bilanzierung und das Berichtswesen latenter Steuern, in Betracht gezogen.

# **Abstract**

The accounting practice places high demands on deferred tax accounting. Particularly in the cooperating company, accounting and reporting at both national and international reporting levels has been extremely time-consuming and complicated. The reason for this is that the information for the reporting of deferred taxes in the company is determined and calculated by way of a complex VBA-programmed Excel-sheet. The focus of this study is therefore the developement of a recommended course of action for reliable and timely reporting using the ERP system SAP S4/HANA in the company.

The aim of this paper is to examine the SAP S4/HANA ERP system used in the company for accounting of deferred taxes. Currently, the individual accounting processes for international accounting are mapped in a VBA-programmed Excel sheet. The problem statement thus is, how the ERP system S/4 HANA must be structured in order to be able to account for deferred taxes in compliance with the legal and internal group requirements and subsequently report them.

In order to be able to investigate and answer the key aspects of the research, the theoretical, legal national and international provisions of deferred taxes must first be ascertained by means of literature review. Furthermore, a reporting analysis of the reporting tool "Business Planning and Consolidation" used in the group is conducted and the deferred tax cases of the company are checked for their completeness by means of the tax effective tax reconciliation. A written recommendation for action was agreed with the cooperating partner as output, which is presented at the end of the work in concrete form and by means of a practical example.

The practical example represents a customized solution for the cooperating partner, which could be drafted on the basis of an interview with the local Finance Manager and under adherence to the thereby raised directives. In the interview, two possible solutions for the implementation of parallel accounting were presented. The account solution is explained in detail in the recommended course of actions. The currently used SAP S4/HANA with its technical conditions, was examined. In the thesis at hand, neither an implementation of special customizing solutions is carried out, nor were Fiori Apps, cloud-based solutions, additional SAP modules or other optional possibilities, which would additionally have to be migrated in SAP, considered.

# **Inhaltsverzeichnis**

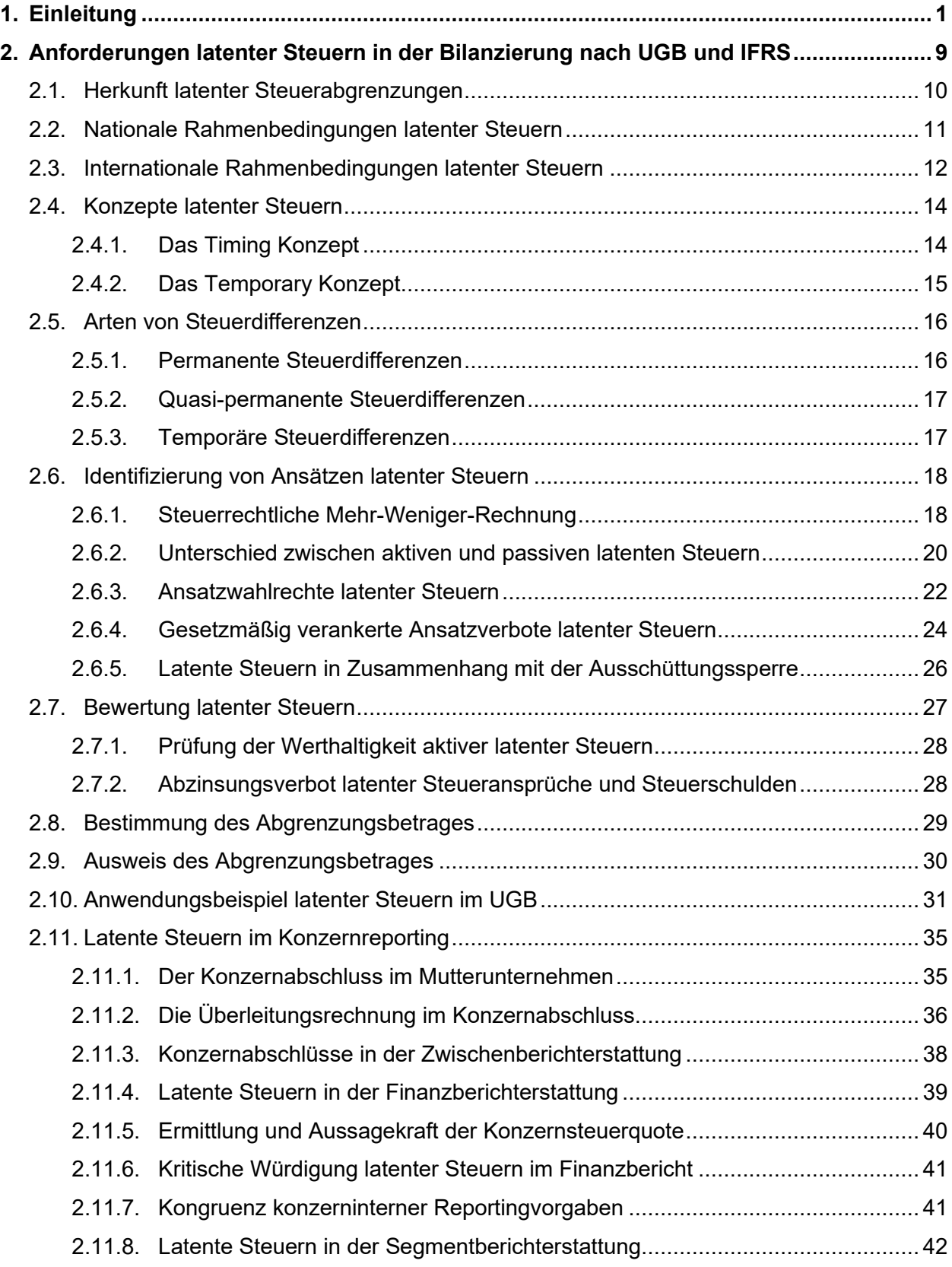

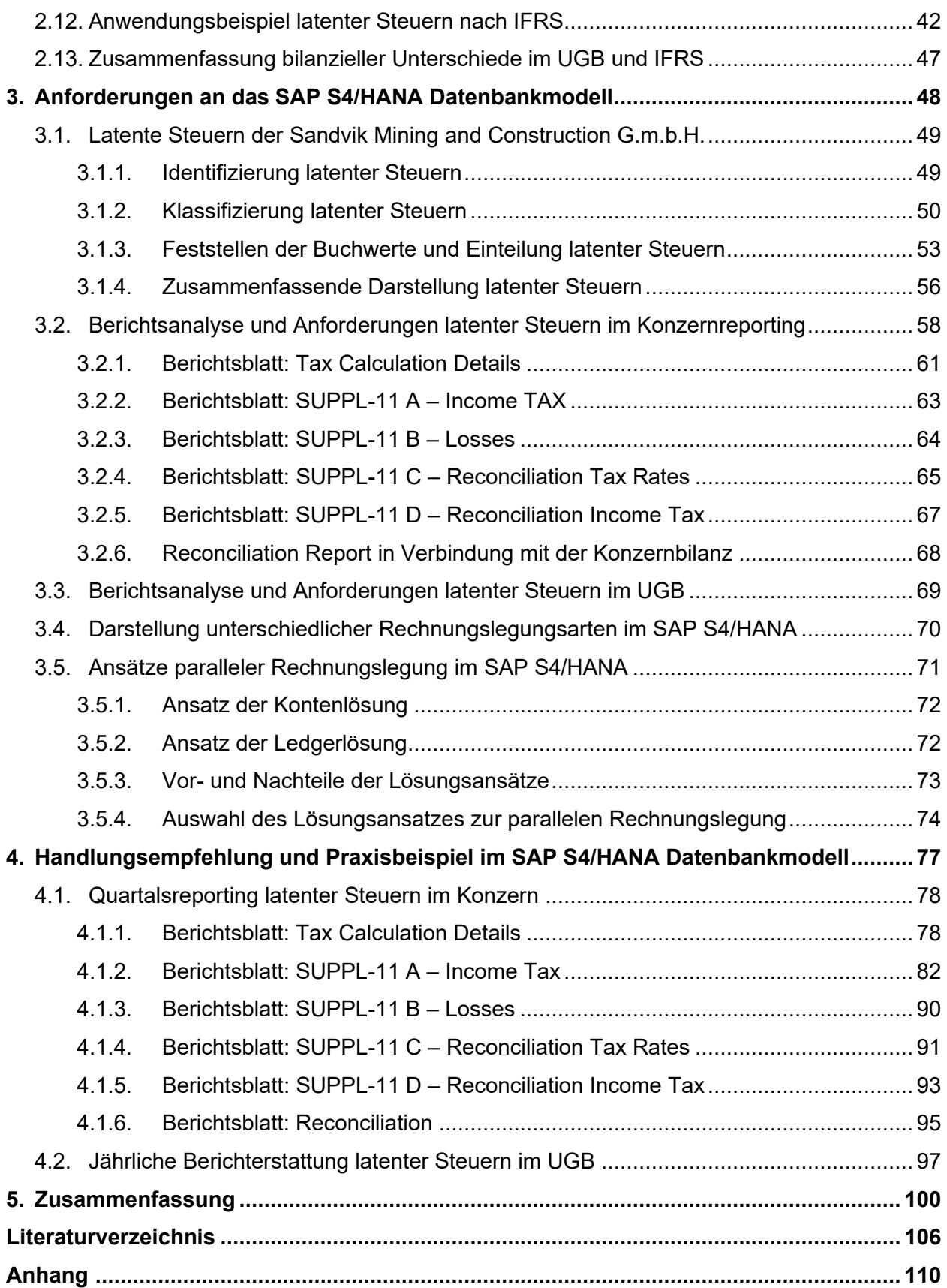

# **Verzeichnisse**

# **Abbildungsverzeichnis**

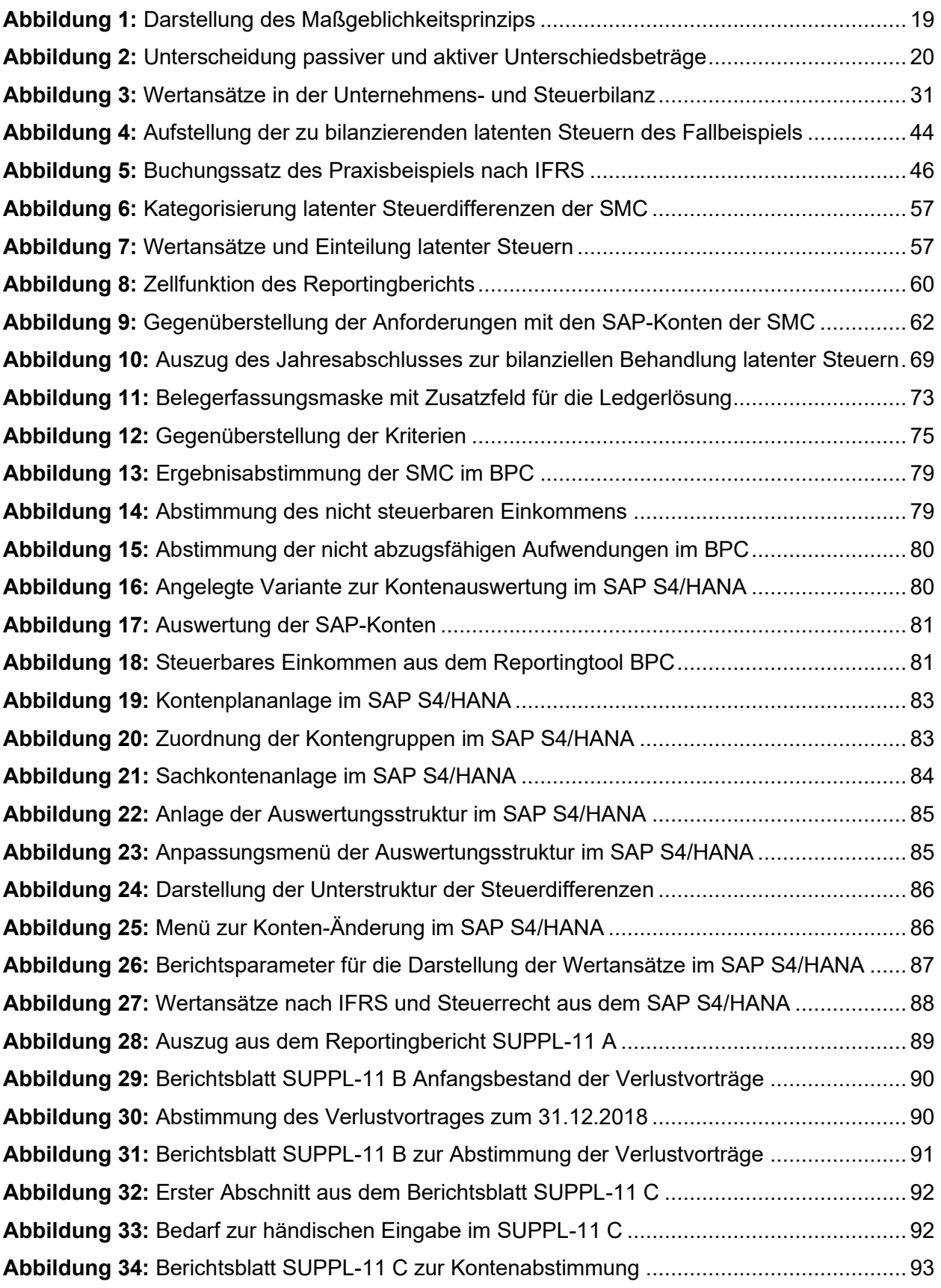

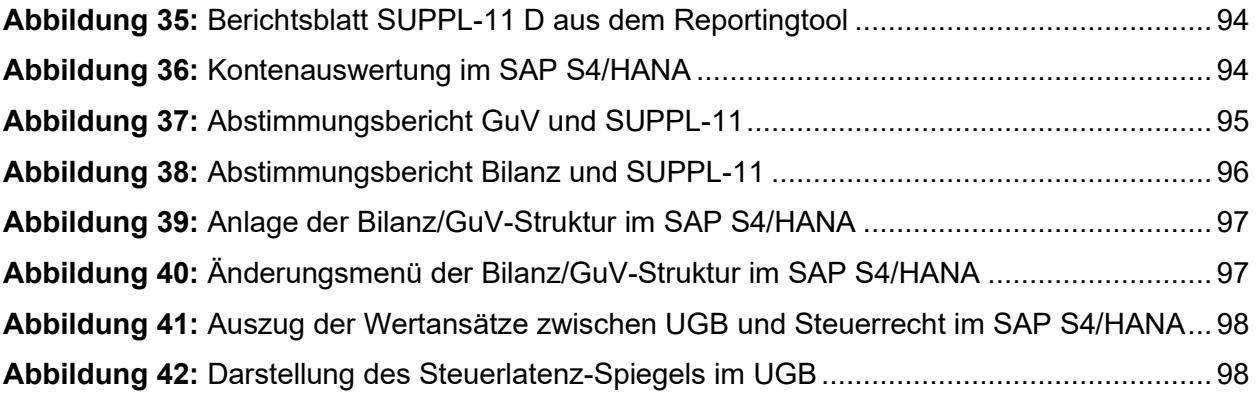

# Abkürzungsverzeichnis

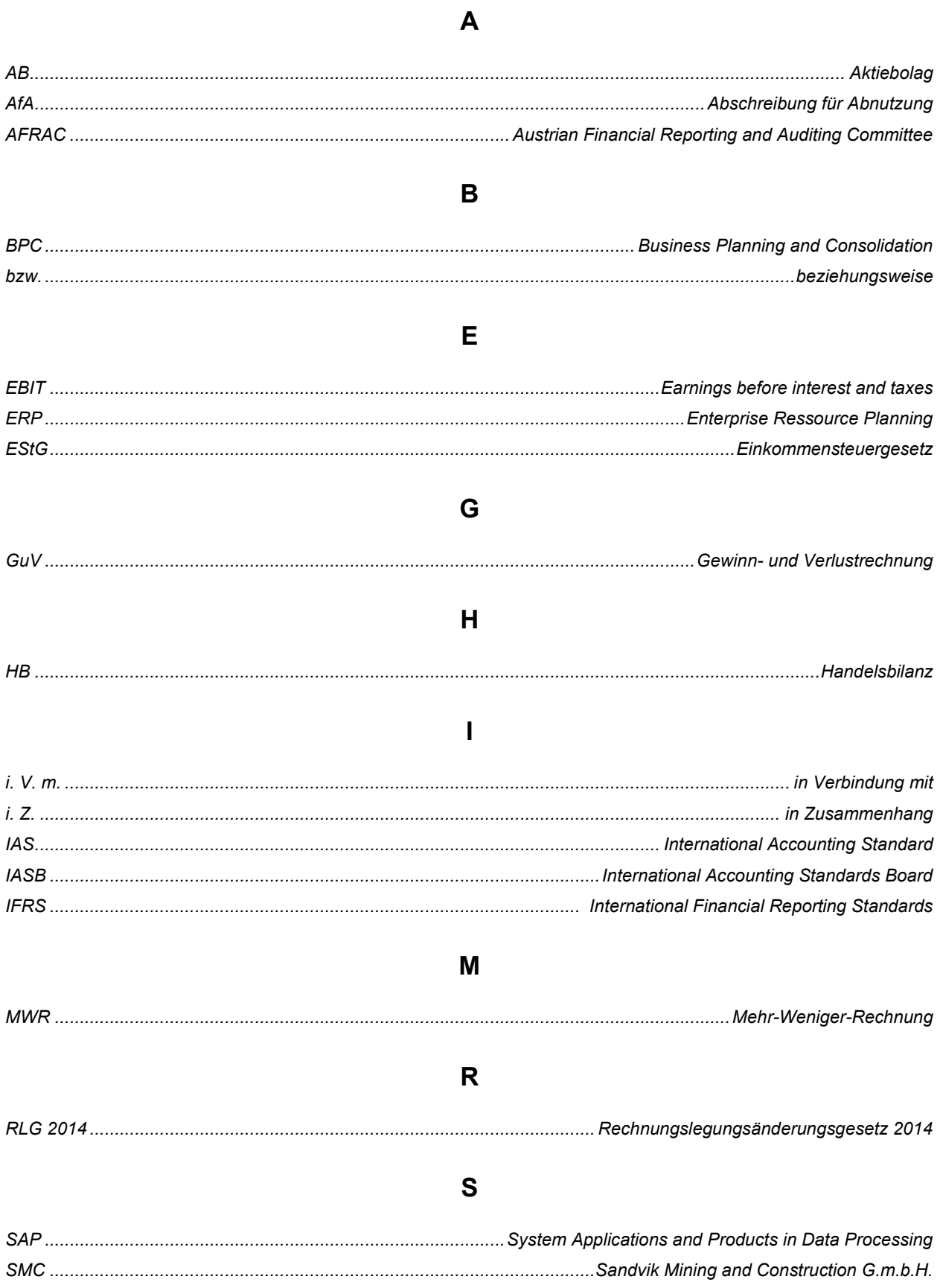

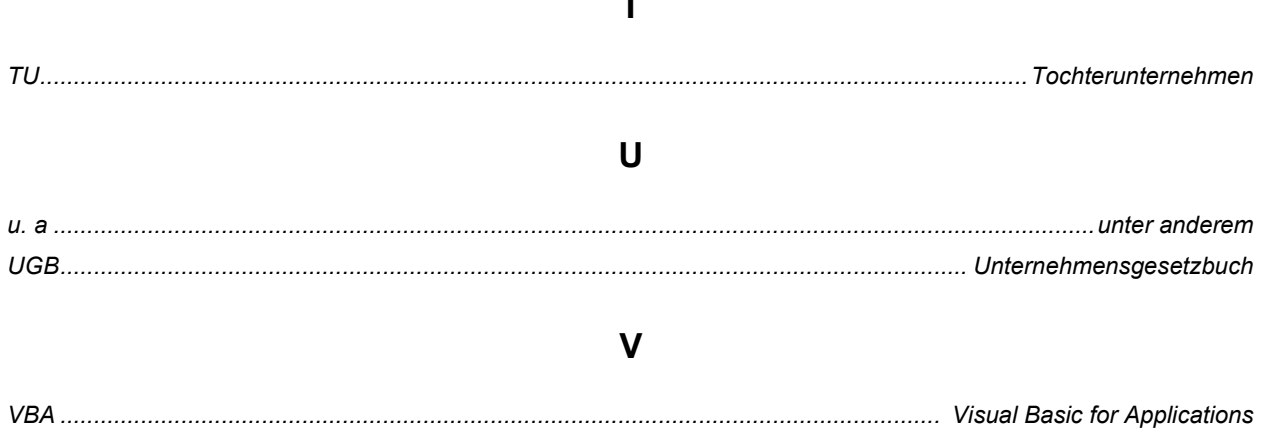

### <span id="page-10-0"></span>**1. Einleitung**

Die Rechnungslegungspraxis stellt hohe Ansprüche an die Bilanzierung latenter Steuern. <sup>1</sup> Neben ihrer theoretischen Komplexität gestaltet sich der praktische Ablauf der Bilanzierung latenter Steuern im Kooperationsunternehmen als äußerst aufwendig und kompliziert, da zusätzlich zu den konzerninternen Anforderungen auch der zeitliche Druck seitens des Konzerns gegeben ist. Viele Unternehmen erreichen durch ein internes "Redesign" von Prozessen im Finanzbereich, dass diese weniger komplex und effizienter gestaltet werden können. Große Bedeutung erlangt die Herausforderung in Hinblick auf Prozesse und Strukturen, welche stetig wachsen sowie mittlerweile ineffizient und in erster Linie manuell durchgeführt werden, zu optimieren.<sup>2</sup>

Auslöser für die Prozessoptimierung hinsichtlich latenter Steuern sind zum einen das langjährige Bestehen des Unternehmens und zum anderen, dass der Bilanzierungsablauf über Jahrzehnte von einem Mitarbeiter ausgeführt wurde und seither gleichgeblieben ist. Im Wandel der Zeit und der Schnelllebigkeit von Technologien ist es unabdingbar, bestehende Prozessabläufe in gewissen Zeitabständen zu analysieren und Optimierungspotenziale zu identifizieren. Durch stetige Assimilationen und Flexibilität zeigen Unternehmen die Fähigkeit, sich kontinuierlich den Ansprüchen der Zeit zu stellen und die weiterentwickelten Anforderungen alsbald in den operativen Mechanismus zu integrieren.

Die vereinfachte und effiziente Ausführung des Bilanzierungsprozesses latenter Steuern stellt in der vorliegenden Masterarbeit ein zentrales Element dar. Neben der Erforschung und Darstellung der Identifizierung, also der Datenerhebung, den verschiedenen Ansätzen sowie der Bewertung und in weiterer Folge des Berichtswesens latenter Steuern aus dem theoretischen Aspekt, erfolgt die Erforschung in der Anwendungspraxis latenter Steuern im System Applications and Products in Data Processing (SAP) S4/HANA. Im Fokus der vorliegenden Masterarbeit stehen daher die Aufbereitung reportingrelevanter Informationen in der Bilanzierung latenter Steuern im Rahmen des quartalsweise durchzuführenden Konzernreportings sowie die jährliche Darstellung im Anhang latenter Steuern im nationalen Jahresabschluss. Aufgrund der Interaktionen und des Zusammenspiels zwischen dem nationalen Kooperationsunternehmen und der internationalen Muttergesellschaft, der Sandvik Aktiebolag (AB), ist es erforderlich, die Recherchen, Darstellungen und Ausarbeitungen hinsichtlich latenter Steuern aus den Blickwinkeln der nationalen sowie internationalen Rechnungslegung zu erläutern.

<sup>1</sup> Vgl. MEYER, H. (2013), S. 1.

<sup>2</sup> Vgl. TYCHAWSKI/GAINA-NIKOCEVIK/DEJACO (2021), S. 17.

#### **Der Kooperationspartner**

Die Sandvik Mining and Construction G.m.b.H. (SMC) ist eine Gesellschaft mit Sitz in Zeltweg, welche im Jahr 1990 von der Sandvik AB übernommen wurde. Sie ist ein Tochterunternehmen (TU) einer Unternehmensgruppe, deren Holding (Sandvik AB) an der Börse in Stockholm gelistet ist. Die Sandvik Gruppe ist ein über 100 Jahre alter Stahlbetrieb, der sich zu einem global agierenden Hochtechnologiekonzern entwickelt hat. Die SMC ist auf das mechanische Schneiden von Gestein in der Bergbau- und Bauindustrie spezialisiert. Die ständige Entwicklung einer Vielzahl von Vortriebs- und Gewinnungsmaschinen für Kohle, Salz, Kali und Hartgestein machen die SMC zu einem der führenden Anbieter von Roadheadern, Bolter Minern und Continuous Minern für den Berg- und Tunnelbau und bringen neue Maschinentypen hervor. Weltweit werden rund 40.000 MitarbeiterInnen beschäftigt, wobei am Standort in Zeltweg (Steiermark) etwa 490 MitarbeiterInnen tätig sind. Gemäß § 221 (3) Unternehmensgesetzbuch (UGB) ist die österreichische Tochtergesellschaft, die SMC, als große Kapitalgesellschaft einzustufen.<sup>3</sup> Die SMC hält selbst Anteile an einem TU: Latente Steuern werden zwar in das Berichtswesen der SMC einbezogen, jedoch in der vorliegenden Masterarbeit nicht behandelt. Beleuchtet werden ausschließlich latente Steuern des direkten Kooperationsunternehmens.

Die Gesellschaft steht mit der Sandvik AB und deren verbundenen Unternehmen in einem Konzernverhältnis und wird in dessen Konzernabschluss zur Gänze einbezogen. Die Anzahl der verbundenen Unternehmen beläuft sich auf internationaler Ebene auf rund 290 Unternehmen. 2018 konnte die SMC einen Jahresumsatz von 136,9 Millionen Euro erwirtschaften. Das Unternehmen ist zur Gewinnermittlung gemäß § 5 (1) Einkommensteuergesetz (EStG) verpflichtet, wonach die Bestimmungen der Rechnungslegung im UGB maßgebend sind. <sup>4</sup> Das monatliche Reporting nach Internationalen Financial Reporting Standards (IFRS) an die Sandvik Group wird nach Maßgabe einschlägiger Konzernvorgaben erstellt. Für das monatliche Konzernreporting wird die Überleitung, welche als Handelsbilanz (HB) II definiert wird, in Excel mittels komplexen, eigens erstellten Visual Basic for Applications (VBA) -Makros und komplizierten Befehlsfunktionen durchgeführt. Erklärtes internes Unternehmensziel ist es, die einzelnen Reportingphasen und Bilanzierungsvorgänge sukzessiv im SAP S4/HANA zu implementieren, um den Anteil an automatisierten Abläufen zu steigern. Künftig sollen demnach die bisher in Verwendung befindlichen, komplizierten und fehleranfälligen Excel-Sheets zur Gänze durch integrative Lösungen ersetzt werden.

<sup>3</sup> S. § 221 (3) UGB.

 $4 S. \S 5 (1) EStG.$ 

#### **Problemstellung der Arbeit**

Das Unternehmen plant die Integration einer parallelen Rechnungslegung im SAP S4/HANA um die nationale sowie internationale Rechnungslegung in einem System abbilden zu können. Das heißt, dass künftig die Überleitungen zwischen der nationalen und der internationalen Rechnungslegung innerhalb von SAP S4/HANA erledigt werden. Zweck ist es den derzeitigen Umfang an Excel-Sheets zu minimieren, Fehlerquellen zu eliminieren und die Effizienz in Zusammenhang (i. Z.) mit dem umfangreichen Reporting zu steigern. Aufgrund der aktuell im Unternehmen geführten, komplexen und verzweigten Excel-Sheets ergibt sich bei neuen MitarbeiterInnen regelmäßig ein umfangreicher und langwieriger Einschulungsbedarf. Neue MitarbeiterInnen benötigen erfahrungsgemäß ein Jahr, um sich in den unternehmensinternen Bilanzierungsabläufen zurecht zu finden. Diese lange Einfindungsphase hängt damit zusammen, dass sich ein neuer MitarbeiterIn einen Überblick über die große Anzahl an Excel-Sheets und deren wechselseitigen Verlinkungen sowie interne Abläufe erarbeiten muss.

An dieser Stelle sei erwähnt, dass für den gesamten Reportingprozess gemäß Konzernvorgabe lediglich 3,5 Arbeitstage zur Verfügung stehen. Grund dafür ist, dass die Sandvik AB an der Börse notiert ist und sich damit zum regelmäßigen Reporting beziehungsweise (bzw.) zur Informationsversorgung für Investoren anhand von Zwischenberichten verpflichtet hat. Der zeitliche Bedarf für den Reportingprozess sollte allenfalls weiter reduziert werden. Für die ordentliche Ausführung der einzelnen Reportingschritte sind verschiedenste Zwischenschritte hinsichtlich der Bilanzierung erforderlich. Nachstehend kann die Durchführung von monatlichen Fremdwährungsbewertungen, das Erstellen von Aging Listen, Personal- und Gewährleistungsrückstellungsberechnungen sowie die Bewertung von Order/Balance Sheet Hedge Deals genannt werden.

In der Gesellschaft befinden sich aktive Steuerlatenzen in Höhe von ca. 5,3 Millionen Euro. Das Verhältnis der 5,3 Millionen Euro zur Bilanzsumme von 114,4 Millionen Euro beträgt 5 %. Im aktuellen Prozess werden die latenten Steuern mittels eines selbsterstellten Excel-Makros berechnet. Die Berechnung der latenten Steuern mit dem aktuellen Prozentsatz von 25 % erfolgt mittels monatlich ermittelten Endbeständen der jeweiligen Sachverhalte, welche eine Steuerdifferenz aufweisen. Im verwendeten Excel-Sheet wird weiters die monatliche Höhe der Steuerzahllast kalkuliert und den Vorauszahlungen gegenübergestellt. Die Buchung der aktuellen Rückstellung für Steuerlatenzen sowie eine monatliche Mehr-Weniger-Rechnung (MWR) samt Erhebung des nicht steuerbaren Einkommens werden unter Zuhilfenahme der Excel-Sheets ermittelt. Das Excel-Sheet befindet sich seit längerer Zeit in Verwendung und wurde vormals von einem mittlerweile pensionierten Mitarbeiter konzeptioniert und programmiert. Aktualität und Vollständigkeit der berechneten Sachverhalte können aufgrund der Tatsache, dass die integrierten VBA-Makros für einen Laien nicht nachvollziehbar sind, nicht mehr gewährleistet werden. Infolgedessen wird der bisherige Ablauf untersucht und auf die beiden Parameter Aktualität und Vollständigkeit überprüft. Ziel ist es, latente Steuern teilweise bzw. ohne das Excel-Tool berichten zu können. Ein Umstieg von SAP S4/HANA auf eine andere Software wäre für den Kooperationspartner keinesfalls eine Option. Seit Jahren werden IT-Projekte im Bereich Einkauf, Materialwirtschaft, Lager und Finanzwesen zur Optimierung und effizienteren Nutzung der verwendeten Software SAP S4/HANA umgesetzt. Im Jahr 2019 konnte die Migration von SAP R3 auf SAP S4 HANA umgesetzt werden. Das Projekt parallele Rechnungslegung wird im Unternehmen voraussichtlich 2022/2023 realisiert. Die Implementierung der Bilanzierungsschritte soll 2023/2024 sukzessive umgesetzt werden. Neben den internen IT-Projekten laufen mittlerweile konzernweite IT-Projekte, welche mit dem SAP S4/HANA in Verbindung stehen. Während in einigen Unternehmen im Konzern SAP S4/HANA völlig neu implementiert wird, planen andere wiederum eine Migration von SAP R3 auf SAP S/4 HANA und führen Fiori Apps ein.

Das Konzernreporting stellt eine der wichtigsten Voraussetzungen für die Erstellung des Quartalsabschlusses dar. Ein verlässliches und zeitgerechtes Reporting der Berichtseinheiten ist unabdingbar.

Die Problemstellung der Masterthesis kann daher wie folgt beschrieben werden: **Wie muss das ERP-System SAP S4/HANA aufgebaut sein, um latente Steuern unter Einhaltung der gesetzlichen und konzerninternen Vorgaben bilanzieren und in weiterer Folge berichten zu können?**

Die Herangehensweise an die Problemstellung unterliegt wissenschaftlichen Grundsätzen, zur Untersuchung dieser ist die Beantwortung folgender Fragestellungen, entscheidend:

Um eine solide Basis in Hinblick auf latente Steuern vermitteln zu können, ist es erforderlich, die Anforderungen für die bilanzielle Berücksichtigung vorzustellen. Dabei werden auf die gesetzlichen Rahmenbedingungen im IFRS und UGB eingegangen. Weiters wird auf die Identifizierung latenter Steuern Bezug genommen. Zur Abwägung der verschiedenen anwendbaren Bewertungsmethoden, werden diese näher erläutert. Um ein theoretisches Wissen bezüglich latenter Steuern zu erlangen, ist die intensive Auseinandersetzung mit facheinschlägiger Literatur erforderlich. Nach erfolgter Recherche können die Reportingvorgaben anhand des erworbenen theoretischen Wissens beleuchtet und auf ihre Kongruenz überprüft werden. Neben der jährlichen Bilanzierung nach dem nationalen Recht ist das terminologische Wissen zur Behandlung latenter Steuern im internationalen Recht für die quartalsweise Berichterstattung erforderlich.

Im Unternehmen werden aktuell latente Steuern auf Basis von Excel-Berechnungen berücksichtigt. Um die latenten Steuerdifferenzen auf Vollständigkeit zu überprüfen, werden diese tabellarisch aufgelistet und beleuchtet, damit sie später korrekt im Praxisbeispiel übernommen werden können. Um etwaige Ergänzungen identifizieren zu können, wird die MWR herangezogen. Nach Erhebung und Überprüfung der aktuellen, identifizierten Steuerdifferenzen können diese für die weitere Vorgehensweise aufbereitet werden. Mittels überprüfter Daten können die Anforderungen für das Reporting latenter Steuern taxativ aufgelistet werden. Dadurch kann eine Grundlage für die Ausgestaltung und Umsetzung im SAP S4/HANA geschaffen werden.

Der von der Sandvik AB vorgegebene Reportingbericht spielt eine wesentliche Rolle in der Erstellung der Handlungsempfehlung, welche den Praxisoutput der Kooperation darstellt. Dahingehend wird der Reportingbericht "SUPPL-11" in der Reportingsoftware "Business Planning Consolidation" (BPC) analysiert. Die benötigten Daten aus der Berichtsanalyse für das Konzernreporting werden festgehalten und in der vorliegenden Arbeit auszugsweise vorgestellt. Mit den gewonnenen Erkenntnissen kann der Anwendungsprozess für die bilanzielle Vorgehensweise latenter Steuern im SAP S4/HANA entworfen werden. Neben den Bestimmungen der unternehmensinternen Anforderungen müssen auch die gesetzlichen Bestimmungen berücksichtigt werden. Zum Abschluss werden die Erkenntnisse der Vorgehensweisen im SAP S4/HANA dem Leiter des Finanzwesens vorgestellt. Abschließend erhält dieser zu vier festgelegten Kriterien jeweils eine Frage hinsichtlich des zu skizzierenden Praxisoutputs.

Im Zuge der Befragung werden die daraus gewonnenen Erkenntnisse in der vorliegenden Masterarbeit resümiert und ausgeführt. Mittels der Befragung wird der praktische Output, welcher die Handlungsempfehlung darstellt, zur Freigabe vorgelegt. Die Handlungsempfehlung wird in einem ausgearbeiteten Praxisbeispiels dargestellt. In diesem Praxisbeispiel werden die notwendigen Abfolgen bzw. Vorgangsweisen im SAP S4/HANA simuliert und mittels Beschreibungen und bildlichen Darstellungen festgehalten. Am Ende der Handlungsempfehlung wird zur Veranschaulichung der konzipierten Vorgehensweise und in weiterer Folge für Schulungszwecke der Bilanzierungsablauf latenter Steuern im SAP S4/HANA durchgeführt, dokumentiert und anschließend direkt im Reportingtool BPC berichtet. Dabei wird auf die verschiedenen Rechnungslegungsarten, die internationale Rechnungslegung nach IFRS im Konzernreporting und die nationale Rechnungslegung im UGB, Bezug genommen.

#### **Aufbau und Methoden**

Zur Argumentation und Beantwortung der Forschungsfragen werden neben den qualitativen auch quantitative wissenschaftliche Methoden eingesetzt. In der vorliegenden Masterarbeit gibt es zwei Kernbereiche, wobei zuerst latente Steuern theoretisch behandelt werden und danach der Praxisbezug latenter Steuern und deren Behandlung im SAP S4/HANA im Vordergrund steht.

Durch das thematische Erfordernis widmet sich das zweite Kapitel der terminologischen Klärung der Fundamente und Charakteristiken latenter Steuern. Mittels Literaturrecherchen über das Entstehen latenter Steuern gilt es neben den nationalen auch internationale Rechnungslegungsvorschriften zu recherchieren und skizzieren. Weiters gilt es latente Steuern in ihren Konzeptmöglichkeiten abzugrenzen und deren Entstehungsart zu kategorisieren. Weiterführend werden die Möglichkeiten zur Identifikation und Bewertung latenter Steuern theoretisch erläutert. Dabei wird ein praxisorientiertes Beispiel von der Identifizierung bis hin zur Verbuchung latenter Steuern dargestellt. Nebst strengen gesetzlichen Ansatzverboten in der Bilanzierung latenter Steuern werden auch Ansatzwahlrechte aufgezeigt. Die intensive Auseinandersetzung mit latenten Steuern im Konzernreporting und der Finanzberichterstattung ist für das spätere Praxisbeispiel im SAP S4/HANA relevant. Den Abschluss des Kapitels bildet die Überprüfung auf Kongruenz mit den konzerninternen Reportingvorgaben der Sandvik AB und eine kritische Würdigung latenter Steuern in der Finanzberichterstattung.

Im Rahmen des dritten Kapitels werden latente Steuerdifferenzen auf Aktualität und Vollständigkeit überprüft, wobei die Vorgehensweise die Identifizierung latenter Steuern mittels steuerrechtlicher Gewinnermittlung der SMC beinhaltet. Anschließend müssen die Steuerdifferenzen der Höhe nach berechnet und mit deren Buchwert per 31.12.2018 festgestellt werden. Nach Überprüfung latenter Steuern und etwaigen Ergänzungen (Aufnahme weiterer latenter Steuerdifferenzen, Korrekturen latenter Steuern der Höhe nach) kann festgehalten werden, ob die berechneten Daten sowohl auf dem aktuellen Stand sind als auch in korrekter Weise berechnet und dargestellt wurden. Nach Erhebung der Parameter und Fundamentaldaten können die Anforderungen an das Datenbankmodell SAP S4/HANA untersucht werden. Bevor die Handlungsempfehlung skizziert werden kann, ist es erforderlich, dass das Reportingtool BPC samt Berichtsblättern einer Berichtsanalyse unterzogen wird. Dabei wird der Bericht "SUPPL-11" und seine Unterberichte analysiert. Die Ergebnisse der Analyse werden festgehalten und bilden die Grundlage für die Ausarbeitung der Handlungsempfehlung. Soweit es erforderlich ist, wird auf das in der Gruppe verwendete Reportingtool BPC eingegangen und die Funktionsweise in groben Zügen erläutert.

Folglich kann im vierten Kapitel ein Anwendungsprozess im SAP S4/HANA nach Erfordernissen des BPC-Berichts "SUPPL-11" entworfen werden. Dieser stellt den Praxisteil der vorliegenden Masterarbeit dar. Der methodische Vorgang umfasst zum einen das Studium einschlägiger Literatur hinsichtlich der Software SAP S4/HANA und zum anderen das Testen verschiedener Lösungsansätze. Der Vorgang, welcher aktuell im Excel-Sheet dargestellt wird, sollte als wesentlicher Bestandteil des Reportingvorgangs im SAP S4/HANA bewerkstelligt werden. Daher müssen die Möglichkeiten, welche im SAP-System zur Verfügung stehen, identifiziert und erprobt werden. Um die recherchierten Lösungsansätze auf Funktionalität und Anwendbarkeit überprüfen zu können, wird der Lösungsansatz direkt in der Software umgesetzt. Eine finale Endkontrolle der gesetzlichen und unternehmensinternen Vorgaben sowie die Freigabe des Kooperationspartners schließen die Phase der Erstellung der Handlungsempfehlung ab. Zum Abschluss werden dem Leiter des Finanzwesens vier Fragen zur Implementierung der parallelen Rechnungslegung gestellt, welche zusammengefasst in das Kapitel eingearbeitet werden. Abschließend kann der Reportingprozess im SAP S4/HANA visualisiert und die Handlungsempfehlung verschriftlicht werden.

In der Handlungsempfehlung werden die notwendigen Abfolgen und konkreten Vorgangsweisen im SAP S4/HANA skizziert und mittels bildlicher Beschreibungen festgehalten. Zur Veranschaulichung der Vorgehensweise sowie für weitere Schulungszwecke wird exemplarisch ein quartalsweises Konzernreporting und ein UGB-Abschluss hinsichtlich latenter Steuern, inklusive Abbildung im SAP S4/HANA und anschließendem Reporting im BPC, simuliert.

Das Ende im fünften Kapitel bildet das Fazit über die gewonnenen Erkenntnisse und Ergebnisse, welche aus der Untersuchung hervorgehen. Probleme und Grenzen, die aufgezeigt werden können, fließen ins Fazit ein. Im letzten Schritt werden der Ausblick anhand verschiedener Perspektiven recherchiert und Fragestellungen bezüglich Trends (Fiori Apps) in Zusammenhang mit SAP und dem Steuerreporting beleuchtet.

#### **Praxisoutput**

Das Unternehmen betreibt monatlich die Finanzberichterstattung an die oberste Muttergesellschaft. Die verwendete Software, welche von allen verbundenen und reportingpflichtigen Unternehmen verwendet wird, nennt sich BPC. Im Reportingtool BPC gibt es genaue Vorgaben, auf welche Art und Weise die Finanzzahlen berichtet werden müssen. Für Ertragssteuern bzw. latente Steuern gibt es einen eigenen Reportingbericht, der sich "SUPPL-11" nennt. Ziel ist es, die benötigten Informationen so zu erheben, dass diese quartalsweise effizient sowie direkt aus dem SAP S4/HANA berichten werden können.

Als Praxisoutput wurde mit dem Kooperationspartner eine präzise formulierte Handlungsempfehlung in Form eines Praxisbeispiels definiert. Die Handlungsempfehlung wird einen aktuell möglichen Lösungsansatz verfolgen, ohne die Themen des Customizings im SAP S4/HANA, zur Behandlung latenter Steuern in der Bilanzierung und in weiterer Folge dem Konzernreporting, aufzugreifen. Die Handlungsempfehlung beinhaltet die Zusammenfassung der untersuchten einzelnen Schritte, die Erhebung des möglichen Reportingprozesses im SAP S4/HANA sowie die verschriftlichte Vorgehensweise samt Anforderungen an SAP S4/HANA. Unter verschriftlichte Vorgehensweise ist zu verstehen, dass die Handlungsempfehlung einen detaillierten Ablaufplan beinhalten wird. Der Kooperationspartner gibt vor, dass der Reportingprozess im SAP S4/HANA so konzipiert wird, dass latente Steuern bilanziell quartalsweise und effizient berichtet werden können. Das bestehende Excel-Sheet, welches ein kompliziert programmiertes Excel-VBA Makro enthält, sollte damit obsolet werden.

Die Zielgruppe umfasst das gesamte Finance Team der SMC, welche die formulierte Handlungsempfehlung als dokumentierten Arbeitsleitfaden (Hilfestellung für neue MitarbeiterInnen) für das Konzernreporting und bei der Bilanzierung heranziehen wird. In der Unternehmensgruppe selbst gibt es eine große Anzahl an Unternehmen, welche SAP S4/HANA implementieren wollen und somit zur Gänze von einem anderen Enterprise Ressource Planning (ERP)-System oder teilweise von einem noch Microsoft-Disk Operating System basiertem Tool auf SAP umsteigen. Die Handlungsempfehlung kann als Leitfaden bei der Umstiegsplanung dienlich sein.

Die Klärung der Problemstellung begründet sich aus der Überprüfung von Voraussetzungen und des Aufbaus im SAP S4/HANA, um latente Steuern effizient und zeitgerecht bilanzieren und berichten zu können. Die Masterthesis liefert eine Handlungsempfehlung, welche ein ausgearbeitetes Konzept zur Bilanzierung latenter Steuern mittels dem SAP S4/HANA im Kalkül des Konzernreportings und im UGB-Abschluss darstellt. Die dauerhafte Implementierung des Lösungsansatzes wird in der Masterarbeit selbst nicht behandelt und ist nicht das Ziel der gegenständlichen Arbeit. Die praktische Umsetzung des erstellten Lösungswegs in der Handlungsempfehlung ist gegebenenfalls durch den Kooperationspartner bei einer SAP-Partnerfirma zu beauftragen. Erprobt wurden die Anforderungen an das SAP S4/HANA mit den technischen Gegebenheiten, wie es sich aktuell beim Kooperationspartner in Verwendung befindet. In der Masterarbeit selbst wird weder eine Implementierung von speziellen Customizing-Lösungen durchgeführt, noch werden Fiori Apps, Cloud-basierte Lösungen, zusätzliche SAP-Module oder andere optionale Möglichkeiten, welche zusätzlich im SAP migriert werden müssen, in Betracht gezogen.

# <span id="page-18-0"></span>**2. Anforderungen latenter Steuern in der Bilanzierung nach UGB und IFRS**

Für die Ausarbeitung des theoretischen Teils der vorliegenden Arbeit wurde die qualitative Forschungsmethode, nämlich das Studium facheinschlägiger Literatur ausgewählt. Um die detaillierten Forschungsfragen beantworten zu können, müssen zunächst die Fundamente und notwendiges theoretisches Wissen in Bezug auf latente Steuern vermittelt werden. Aus diesem Grund wird zunächst auf die Charakteristiken latenter Steuern in der Bilanzierung eingegangen. Zur Abwägung der unterschiedlich, anwendbaren Konzept- und Bewertungsmethoden werden diese näher untersucht und die gesetzlichen Rahmenbedingungen nach dem UGB und den IFRS taxativ aufgelistet. Auf etwaige Abweichungen in den verschiedenen Rechnungslegungsarten in der Bilanzierung latenter Steuern wird am Ende des Kapitels eingegangen, wobei die wichtigsten Unterschiede nochmals verdeutlicht werden.

Die internen Reportingvorgaben werden in der Arbeit nicht gesondert aufgelistet, es erfolgt lediglich ein Abgleich, ob etwaige Erfordernisse über die gesetzlich geforderten Maße berücksichtigt werden müssen. In Verbindung mit (i. V. m.) der theoretischen Ausarbeitung wird darauf hingewiesen, dass latente Steuern im gesetzlichen Rahmen ausschließlich ab dem Rechnungslegungsänderungsgesetz 2014 (RÄG 2014) behandelt werden.

Für das Verständnis der ausgearbeiteten Literatur, wird fortwährend auf das Kooperationsunternehmen selbst Bezug genommen. Weiters wird die Aufmerksamkeit auf jene latenten Steuerdifferenzen der SMC gelenkt, welche auch später im Praxisbeispiel reported werden müssen. Ein Praxisbeispiel von der Erhebung bis hin zur Berechnung latenter Steuern wird die theoretischen Erhebungen abrunden. Wie latente Steuern in der Finanzplanung behandelt werden, wird in der vorliegenden Arbeit lediglich umrissen, da die Finanzplanung für das Praxisbeispiel keine Relevanz darstellt. Die Gründe, wieso latente Steuern in der Segmentberichterstattung keine Beachtung finden, werden ebenso ausgeführt.

Darüber hinaus ist es notwendig, dass latente Steuern speziell im Berichtswesen beleuchtet werden. Aus diesem Grund werden latente Steuern in den Anhangsangaben sowohl in der nationalen als auch in der internationalen Rechnungslegung analysiert. Orientiert man sich am veröffentlichten Jahresbericht zum 31.12.2018 des MU, kann man die Wichtigkeit der Konzernsteuerquote und des Verlustvortrages als wesentlich erachten.

### <span id="page-19-0"></span>**2.1. Herkunft latenter Steuerabgrenzungen**

Die erstmalige Verpflichtung zur Bilanzierung latenter Steuern in Österreich wurde aufgrund des Europäischen-Gesellschaftsrechtsänderungsgesetzes 1996 hervorgerufen.<sup>5</sup>

Eine gesetzliche Regelung in puncto latente Steuern konnte davor, bei der Jahresabschlusserstellung, nicht ermittelt werden. Lediglich eine Anerkennung von passivseitigen Ansätzen latenter Steuern war legitim. Bei der Erstellung des Konzernabschlusses wurde der bilanzielle Ansatz latenter Steuern bereits vor der allgemeinen Verpflichtung, nämlich in § 258 UGB geregelt. Dieser Paragraf im UGB weist ausdrücklich auf den Ansatz latenter Steuern im Zuge der Erstellung der Konzernbilanz hin. Mit dem RÄG 2014 wurde eine große Anzahl an Neuerungen hinsichtlich des UGBs rechtsgültig. Die Neuerungen betrafen neben der Bilanzierung und Bewertung auch die Darstellung der Bilanz und Gewinn- und Verlustrechnung (GuV) sowie Anhangsangaben. Ab dem Geschäftsjahr 2016 trat die Verpflichtung zur Anwendung der Neuerungen ein, welche zum Teil auch rückwirkend umgesetzt werden mussten.<sup>6</sup>

"Der Begriff ,latent' wird aus dem lateinischen Wort ,latens' (verborgen) abgeleitet."7 Ausgangslage zur Bilanzierung von latenten Steuern war die angemessene Abbildung der wahrheitsgetreuen Vermögenslage in der Bilanz und GuV. Ergeben sich also Unterschiede zwischen der unternehmensrechtlichen und steuerlichen Gewinnermittlung aufgrund von abweichenden Bilanzierungs- und Bewertungsansätzen in den beiden Gewinnermittlungsarten, führt dieser Unterschied zu einer Verzerrung der angemessenen Abbildung in der Vermögens- und Ertragslage.<sup>8</sup>

Angesichts dieser Tatsache ist die inkongruente Handhabung verschiedener Sachverhalte hinsichtlich der steuerlichen und unternehmensrechtlichen Rechnungslegungsarten Anlass für die Entstehung latenter Steuern. Die Unterschiede sind auf verschiedenen Zielsetzungen der Rechnungslegungsarten zurückzuführen.<sup>9</sup> Die unternehmensrechtliche Rechnungslegung verfolgt den Zweck der Informationsübermittlung an die Bilanzadressaten, die steuerrechtliche Gewinnermittlung hingegen hat das Ziel, die Steuerbemessungsgrundlage des zu versteuernden Gewinns, für das Finanzamt zu ermitteln.<sup>10</sup>

<sup>&</sup>lt;sup>5</sup> Vgl. NOWOTNY (2017) in: GEDLICKA/KERSCHBAUMER/LEHNER (Hrsg.), S. 45.

<sup>6</sup> Vgl. HILBER (2019) in: TORGGLER (Hrsg.), S. 902.

<sup>7</sup> GROHMANN (2016), S. 719.

<sup>8</sup> Vgl. NEUBERT/GEILER (2010), S. 34.

<sup>9</sup> Vgl. BIEG/HOSSFELD/KUSSMAUL/WASCHBUSCH (2009), S. 283.

<sup>10</sup> Vgl. PEYERL (2020), S. 27.

### <span id="page-20-0"></span>**2.2. Nationale Rahmenbedingungen latenter Steuern**

In Österreich sind die Buchführungs- und Rechnungslegungspflichten im dritten Buch (§§ 189 – 283) des UGB reguliert. Der Anwendungsbereich der Bilanzierung latenter Steuern beschränkt sich auf Kapitalgesellschaften Kraft Rechtsform und kapitalistische Personengesellschaften.<sup>11</sup> Neben den rechtlichen Vorgaben im UGB gibt es zahlreiche Richtlinien und Stellungnahmen, welche die Rahmenbedingungen für die treffende Vorgehensweise in der Bilanzierung latenter Steuern vorgeben. Sofern sie im Rahmen der Untersuchung relevant sind, können sie folglich taxativ aufgelistet werden:

- **§ 198 (9) UGB:<sup>12</sup>** Im UGB besteht eine allgemeine Ansatzpflicht für passive latente Steuern als Rückstellung, während für aktive latente Steuern eine Ansatzpflicht für mittelgroße und große Gesellschaften besteht. Kleine Gesellschaften hingegen dürfen ein Ansatzwahlrecht ausüben.
- **§ 198 (10) UGB:<sup>13</sup>** Hier wird auf die Bewertung der latenten Steuern aus der Höhe von voraussichtlichen Steuerbe- und entlastungen nachfolgender Geschäftsjahre eingegangen. Die Saldierung zwischen aktiven und passiven Steuerlatenzen ist nicht vorzunehmen, sofern eine Aufrechnung der tatsächlichen Steuererstattungsansprüche mit den tatsächlichen Steuerschulden rechtlich nicht möglich ist. Des Weiteren werden Ansätze von latenten Steuern hinsichtlich des erstmaligen Ansatzes des Firmenwertes, Ansatzverbote bei Umgründungen und Ansatzverbote in Konzernbeziehungen angegeben.
- **Austrian Financial Reporting and Auditing Committee (AFRAC) Stellungnahme 30:** Die private Organisation hat eine Stellungnahme veröffentlicht, welche sich mit latenten Steuern im Jahresabschluss sowie mit den Einzelfragen zu Ertragsteuern i. Z. mit der Gruppenbesteuerung beschäftigt. Diese wird bei Bedarf näher erläutert.

Als grundlegende Voraussetzung für den Ansatz latenter Steuern ist zu erwähnen, dass es sich zwingend um eine Kapitalgesellschaft oder kapitalistische Personengesellschaft handeln muss. Personengesellschaften sind von der Ansatzpflicht latenter Steuern ausgenommen.<sup>14</sup> Um eine kapitalistische Personengesellschaft handelt es sich immer, wenn keine natürliche Person unbeschränkt haftender Gesellschafter ist. Als entsprechende Beispiele können die Offene Gesellschaft und die Kommanditgesellschaft genannt werden.<sup>15</sup>

<sup>11</sup> Vgl. DIX/MITTELBACH (2018), S. 139.

<sup>12</sup> S. § 198 (9) UGB.

<sup>13</sup> S. § 198 (10) UGB.

<sup>14</sup> Vgl. JAROLIM/STEIDL (2020) in: ROHATSCHEK (Hrsg.), S. 257.

<sup>15</sup> Vgl. RENNER/SCHLAGER/SCHWARZ (2008), S. 138.

Bei Einzelunternehmen oder Personengesellschaften hat die Aufnahme latenter Steuern in der Bilanzierung keine Bedeutung, da die persönliche Einkommensteuer, welche Einzelunternehmen und Personengesellschaften zu tragen haben, nicht im Unternehmen erfasst wird. Dementsprechend können latente Steuern nur juristische Personen in Österreich, welche die Körperschaftsteuer zu tragen haben, betreffen.<sup>16</sup>

Zu beachten ist der Einzelbewertungsgrundsatz im UGB. Der Einzelbewertungsgrundsatz in der Bilanzierung gemäß § 201 (2) Z 3 UGB fordert, dass Diskrepanzen für jeden Vermögensgegenstand, jede Rückstellung, jede Verbindlichkeit und jeden Rechnungsabgrenzungsposten gesondert zu ermitteln sind. Unternehmensrechtliche Wertansätze ergeben sich direkt aus der Buchhaltung. Eine konkrete Definition des Steuerrechts wird jedoch nicht gegeben. Aufgrund der Anpassung bei der Ermittlung der latenten Steuern im Zuge des RÄG 2014 an die internationale Rechnungslegungspraxis kann auf den International Accounting Standard (IAS) 12.7 zurückgegriffen werden.<sup>17</sup>

Die Definition im IAS 12.7 der steuerlichen Basis ist jener Betrag, welcher für steuerliche Zwecke von allen zu versteuernden wirtschaftlichen Vorteilen abgerechnet werden können, die einem Unternehmen bei Verwirklichung des Buchwerts des Vermögenswerts zufließen. Sind diese wirtschaftlichen Vorteile nicht zu versteuern, ist die steuerliche Basis des Vermögenswerts gleich seinem Buchwert.<sup>18</sup>

### <span id="page-21-0"></span>**2.3. Internationale Rahmenbedingungen latenter Steuern**

Die nationale und internationale Rechnungslegung unterscheidet sich hauptsächlich in den Bilanzierungsprinzipien. Dem UGB wird als übergeordnetes Prinzip das Vorsichtsprinzip beigemessen. Folglich können als wesentliche Bilanzierungsziele die Ausschüttungsbemessung, der Gläubigerschutz und die steuerliche Gewinnermittlung gemäß §§ 195 und § 222 (2) UGB genannt werden. Dem IFRS hingegen ist zwar das Vorsichtsprinzip geläufig, jedoch wird es nicht so konservativ wie im UGB ausgelegt. Im Unterschied zum UGB stehen im IFRS Investoren im Fokus. Als vorangestelltes Ziel der internationalen Rechnungslegung kann somit die Vermittlung entscheidungsrelevanter Informationen für Investoren bzw. Anteilseigner definiert werden.<sup>19</sup>

<sup>16</sup> Vgl. EGGER/BERTL (2018), S. 109.

<sup>17</sup> Vgl. NOWOTNY (2017) in: GEDLICKA/KERSCHBAUMER/LEHNER (Hrsg.), S. 47.

<sup>18</sup> S. IAS 12.7.

<sup>19</sup> Vgl. LEIBFRIED (2009), S. 14.

Als standardisiertes Rechnungslegungssystem können die IFRS erwähnt werden, da anders als in der gängigen österreichischen Praxis der Gesetzgebung internationale Rechnungslegungsgrundsätze und Standards von "privaten" Vereinigungen ausgearbeitet werden. Der International Accounting Standards Board (IASB) mit Sitz in London ist für die Erstellung und Weiterentwicklung der IFRS zuständig.<sup>20</sup> In der Europäischen Union müssen Unternehmen, welche einen Konzernabschluss zu erstellen haben, die IFRS und IAS Interpretationen als oberste Priorität anerkennen und anwenden.<sup>21</sup>

Beim UGB handelt es sich um ein Bundesgesetz, welches zwingend auf einschlägige Lebenssachverhalte angewendet werden muss, während die IFRS keine Rechtsnorm, sondern eher die Abfolge von auftretenden Fragestellungen beinhaltet. Mit Beginn der Einführung des Rahmenkonzeptes werden laufend Standards hinsichtlich auftretenden Fragestellungen veröffentlicht, überarbeitet und weiterentwickelt.<sup>22</sup>

Die Rechtsnormen hinsichtlich latenter Steuern in der internationalen Rechnungslegung können wie folgt beschrieben werden:

• **IAS 12 (Income Taxes):** Der Ansatz latenter Steuern wird in diesem Standard geregelt. Der Standard behandelt latente Steuern von der Bilanzierung und Bewertung bis hin zum Ausweis von Ertragssteuern im Einzel- und Konzernabschluss. Neben den latenten Steuern werden auch laufende Steuern reguliert. Unbeachtet der Unternehmensgröße und Rechtsform sind die IFRS von bilanzierenden Unternehmen zwingend anzuwenden.<sup>23</sup>

Erwähnenswert für die weitere Vorgehensweise ist, dass nach dem RÄG 2014 zwischen dem UGB und IFRS (IAS 12) in Bezug auf latente Steuern keine bemerkenswerten Unterschiede mehr bestehen. Lediglich der Unterschied konnte hinsichtlich latenter Steuern recherchiert werden, welcher sich aus der Vorgehensweise bei Geschäftsfällen, welche im IFRS im sonstigen Ergebnis ausgewiesen werden und erfolgsneutral erfasst wurden, begründet. War dies der Fall sind latente Steuerdifferenzen gleichermaßen wieder erfolgsneutral aufzulösen da sie keine Auswirkung auf das Ergebnis haben dürfen.<sup>24</sup>

<sup>20</sup> Vgl. WAGENHOFER (2019), S. 16.

<sup>21</sup> Vgl. HIRSCHBÖCK/KERSCHBAUMER/SCHURBOHM (2017), S. 2.

<sup>22</sup> Vgl. BUSCHHÜTER in STRIEGEL (Hrsg.), S. 58.

<sup>23</sup> S. IAS12.

<sup>24</sup> Vgl. LUDWIG (2021) in: HIRSCHLER (Hrsg.), S. 260.

### <span id="page-23-0"></span>**2.4. Konzepte latenter Steuern**

Latenten Steuerabgrenzungen liegt zugrunde, dass der unternehmensrechtliche Jahresüberschuss und der zugehörige ausgewiesene Steueraufwand in einem Geschäftsjahr abweichen. Grund dafür sind die verschiedenen Ansätze von Bilanzierungs- und Bewertungsmethoden im Unternehmens- und Steuerrecht. Grundsätzliche Bedingung für die Bilanzierung latenter Steuern ist, dass sich die Differenzen, welche aus den verschiedenen Rechnungslegungsarten resultieren, in späteren Jahren wieder ausgleichen. Um eine Verzerrung des Steueraufwandes zu vermeiden, muss der entstandene Steueraufwand in jener Periode berücksichtigt werden, in welcher er tatsächlich angefallen ist. Daher werden latente Steuern identifiziert, berechnet und gebucht.<sup>25</sup>

Infolge dieser Problematik sieht die Bilanzierung zwei verschiedene Ansätze vor. In den Konzeptionen latenter Steuern wurde durch die umfangreiche Novellierung des RÄG 2014 die Thematik der Ansatzmethoden von Steuerdifferenzen intensiv diskutiert und neu konzipiert. Vor der Überarbeitung des Konzeptes wurde der letztgültige erfolgsorientierte Ansatz des GuV-orientierten Konzeptes (Timing Konzept) an die internationale Vorgehensweise und gegenständliche bilanzorientierte Betrachtung, das bilanzorientierte Konzept (Temporary Konzept), angepasst.<sup>26</sup> Daher werden in der vorliegenden Masterarbeit latente Steuern im Detail nach dem Temporary Konzept behandelt und das Timing Konzept nur umrissen.

Neben den beiden Methoden, dem Timing Konzept und dem Temporary Konzept, wird in der Literatur auch die Net-of-Tax-Methode erwähnt. Aufgrund des Umstandes, dass diese dritte Methode jedoch nicht geläufig ist, wird auf die Net-of-Tax-Methode nicht weiter eingegangen, da ihr keine praktische Bedeutung zuzurechnen ist.<sup>27</sup>

#### <span id="page-23-1"></span>**2.4.1. Das Timing Konzept**

Das Timing Konzept wird auf Englisch auch als "Defferal Method" bezeichnet. Als Bezugsgröße liegt dem Timing Konzept die GuV als Ausgangsbasis zugrunde.<sup>28</sup> Berücksichtigung finden nur jene Steuerdifferenzen, welche sich nicht nur in ihrer Entstehung, sondern auch in ihrer Umkehr in der GuV niederschlagen. Im Fokus dieser Methode stehen ausschließlich zeitlich begrenzte Differenzen, welche in der Steuerabgrenzung Berücksichtigung finden. Permanente und quasipermanente Steuerdifferenzen finden in diesem Konzept keine Beachtung. 29

<sup>25</sup> Vgl. MALMS (2013), S. 189.

<sup>26</sup> Vgl. DENK/FRITZ-SCHMIED/MITTER/WOHLSCHLAGER/WOLFSGRUBER (2016), S. 407.

<sup>27</sup> Vgl. HILBER (2019) in: TORGGLER (Hrsg.), S. 903.

<sup>28</sup> Vgl. BALLWIESER (2010) in: KÖHLER (Hrsg.), S. 543.

<sup>29</sup> Vgl. MOSER (2010), S. 25.

HIRSCHLER/HÖLTSCHL/PETUTSCHNIG sind der Auffassung, dass; "Die Ermittlung latenter Steuern basiert somit auf Stromgrößen. In der Totalperiode des Unternehmens entsteht dadurch kein Unterschied zwischen steuerrechtlichem Einkommen und unternehmensrechtlichem Erfolg."<sup>30</sup> Stromgrößen werden im Rechnungswesen als Basisgrößen bezeichnet. Als Beispiel können hier Ein- und Auszahlungen, Einnahmen und Ausgaben, Erträge und Aufwendungen sowie Leistungen und Kosten genannt werden. Eine Stromgröße wird dadurch definiert, dass sie eine Bestandsgröße, welche sich auf einen Zeitpunkt bezieht, verändert.<sup>31</sup>

Mit dem Konzeptionswechsel durch das RÄG 2014 wurde im unternehmensrecht das bisher angewendete Timing Konzept zur Gänze gestrichen und an die internationale Vorgehensweise gemäß IAS 12 angepasst. Somit wurde die nationale und internationale Vorgehensweise harmonisiert.

#### <span id="page-24-0"></span>**2.4.2. Das Temporary Konzept**

In der Literatur sind unter anderem (u. a.) Bezeichnungen wie "Liability Method" für das Temporary Konzept zu finden. Dieses Konzept stellt unternehmensrechtliche und steuerliche Wertansätze gegenüber. Hierbei handelt es sich um unternehmensrechtliche und steuerrechtliche Wertansätze im Bereich der Vermögensgegenstände, Rückstellungen, Verbindlichkeiten und Rechnungsabgrenzungsposten, wobei sich diese Differenzen in späteren Geschäftsjahren, wieder abbauen. Laut dem bilanzorientierten Konzept können folgende Fragestellungen zur Feststellung und Identifizierung latenter Steuern dokumentiert werden:<sup>32</sup>

- Konnten Bewertungsunterschiede im Unternehmens- oder Steuerrecht festgestellt werden?
- Liegt ein Differenzabbau in der Zukunft vor?
- Wenn ja, ergibt sich eine aktive oder passive Steuerlatenz?

Die bilanzorientierte Methode ermöglicht somit eine vollständige Berücksichtigung von Vermögensgegenständen und Schulden. Etwaige Unterschiede zwischen der Unternehmens- und Steuerbilanz sind aufzunehmen und zu bewerten. Jene Sachverhalte, welche sich im Unternehmenszyklus wieder auflösen, finden in der Bilanzierung einen Wertansatz als eine latente Steuer. Dabei ist es irrelevant, ob sich die Differenz erst bei Veräußerung, Tilgung, Liquidation oder Verbrauch bzw. Gebrauch auflöst.<sup>33</sup>

<sup>30</sup> HIRSCHLER/HÖLTSCHL/PETUTSCHNIG (2019) in: HIRSCHLER (Hrsg.), S. 334.

<sup>&</sup>lt;sup>31</sup> Vgl. DENK/FRITZ-SCHMIED/MITTER/WOHLSCHLAGER/WOLFSGRUBER, S. 5.

<sup>32</sup> Vgl. EGGER/BERTL (2018), S. 112.

<sup>33</sup> Vgl. HILBER (2019), S. 903.

### <span id="page-25-0"></span>**2.5. Arten von Steuerdifferenzen**

In diesen Abschnitt werden die Arten von Steuerdifferenzen weiter spezifiziert und anhand von Beispielen dargestellt. Weiters wird gezeigt, unter welchen Voraussetzungen ein latenter Steuersachverhalt Beachtung in der Bilanzierfähigkeit latenter Steuern Beachtung findet.

Ob die Bilanzierfähigkeit latenter Steuern gegeben ist, bestimmt sich danach, ob es bei Vermögensgegenständen, Rückstellungen, Verbindlichkeiten und Rechnungsabgrenzungsposten einen Unterschied zwischen den Wertansätzen gibt. Zusätzlich muss eine weitere Bedingung erfüllt sein, nämlich dass sich die Differenz in den Bilanzposten im Zeitablauf voraussichtlich wieder abbauen wird, ungeachtet dessen, ob der Auslöser der Differenz aus unternehmensrechtlichen oder steuerrechtlich Ansatz- bzw. Bewertungsbestimmungen resultierte.<sup>34</sup>

Die einzelnen Arten von Steuerdifferenzen werden näher betrachtet im Allgemeinen können diese nach ihrer Art wie folgt unterteilt werden: 35

- Permanente Steuerdifferenzen,
- quasi-permanente Steuerdifferenzen,
- temporäre Steuerdifferenzen.

### <span id="page-25-1"></span>**2.5.1. Permanente Steuerdifferenzen**

Die permanenten Steuerdifferenzen weisen das Merkmal auf, dass sie sich in späteren Geschäftsjahren nicht aufheben. Das bedeutet, dass diese im Zuge der Bilanzierung jährlich wiederkehrend entstehen. Beispiele dafür sind:<sup>36</sup>

- Bewirtungskosten, welche einen Repräsentationsaufwand darstellen,
- die Luxustangente bei Personenkraftwagen
- Aufsichtsratsvergütungen, welche die Managemententlohnung im Geschäftsjahr von 500.000 € übersteigen,
- angefallene Strafen, welche steuerlich nicht anerkannt werden,
- Beteiligungserträge, welche als steuerfreie Erträge erfasst werden.

Aufgrund des grundlegenden Prinzips, dass sich unternehmensrechtlich und steuerrechtlich ein Unterschied ergibt, wäre ein Ansatz latenter Steuern zunächst denkbar, da der Tatbestand einer Steuerdifferenz zwischen der unternehmens- und steuerrechtlichen Gewinnermittlung gegeben ist. Doch diese Differenzen kehren jährlich wieder und bauen sich im Unternehmenszyklus

<sup>34</sup> Vgl. DENK (2017), S. 921.

<sup>35</sup> Vgl. ALTHOFF (2012), S. 256.

<sup>36</sup> Vgl. WAGENHOFER, (2019), S. 114.

niemals ab: Sie sind und bleiben permanent. Diese permanenten Differenzen finden niemals einen Ansatz für latente Steuern.<sup>37</sup>

#### <span id="page-26-0"></span>**2.5.2. Quasi-permanente Steuerdifferenzen**

Mit der Novelle des RÄG 2014 wurden in der Bilanzierung latenter Steuern auch quasi-permanente Steuerdifferenzen berücksichtigt.<sup>38</sup> Als Beispiel einer quasi-permanente Steuerdifferenz, kann dafür ein Grundstück genannt werden, welches stille Reserven enthält. Ein Ansatz latenter Steuern wäre zunächst auch hier denkbar, da der Tatbestand einer Steuerdifferenz zwischen der unternehmens- und steuerrechtlichen Gewinnermittlung gegeben ist. Da sich die Differenz bei der Bildung latenter Steuern in den Folgejahren auflösen bzw. umkehren wird, sind in diesem Fall latente Steuern zu bilanzieren.<sup>39</sup> Somit kann gesagt werden, dass der Zeitpunkt der Umkehr der Steuerdifferenz irrelevant ist: Er kann eintreten, wenn der Vermögensgegenstand veräußert, verbraucht oder gebraucht wird oder eine Schuld begleichen wird. 40

#### <span id="page-26-1"></span>**2.5.3. Temporäre Steuerdifferenzen**

Wie bei den quasi-permanenten Steuerdifferenzen ist der Tatbestand resultierend aus der Differenz zwischen unternehmens- und steuerrechtlicher Gewinnermittlung gegeben. Jedoch unterscheiden sich quasi-permanente Differenzen dahingehend, dass bei temporären Differenzen jener Zeitpunkt bestimmbar ist, in dem sich die Steuerdifferenz wieder umkehrt. Temporäre Steuerdifferenzen sind daher allenfalls in die Bilanzierung latenter Steuern aufzunehmen.<sup>41</sup> Beispiele dafür sind:<sup>42</sup>

- Nutzungsdauer bei Personenkraftwagen,
- steuerliche Sonderabschreibungen im Sachanlagevermögen,
- Firmenwertabschreibung bei einem Asset Deal,
- Pauschalwertberichtigung zu Forderungen,
- Vorräte Aktivierung von Verwaltungs- und Vertriebskosten,
- Leasingaktivposten,
- Geldbeschaffungskosten,
- Abfertigungs-, Pensions-, Jubiläums- und Urlaubsrückstellung,
- langfristige Rückstellungen,
- offene Siebentelabschreibungen.

<sup>37</sup> Vgl. HOFFMANN/PUTLITZ/SCHUBERT (2011), S. 24.

<sup>38</sup> Vgl. GROHMANN (2016), S. 721.

<sup>39</sup> Vgl. MEYER (2010), S. 247.

<sup>40</sup> Vgl. AUER/SCHMIDT, P. (2012) in: SCHMIDT, M. (Hrsg.), S. 396.

<sup>41</sup> Vgl. MEYER (2010), S. 48.

<sup>42</sup> Vgl. NOWOTNY (2017) in: GEDLICKA/KERSCHBAUMER/LEHNER (Hrsg.), S. 48.

### <span id="page-27-0"></span>**2.6. Identifizierung von Ansätzen latenter Steuern**

Wie in Abschnitt 2.5., "Arten von Steuerdifferenzen", erläutert wurde, werden zur Berechnung von latenten Steuern ausschließlich quasi-permanente und temporäre Steuerdifferenzen herangezogen. Für permanente Steuerdifferenzen sind keine latenten Steuern zu bilden. Latente Steuern entstehen aufgrund von Unterschieden zwischen den verschiedenen Bewertungs- und Bilanzierungsansätzen in der Unternehmens- bzw. Steuerbilanz. Hintergrund dafür ist das Maßgeblichkeitsprinzip, welches im EStG § 5 (1) geregelt ist. Der Steuerpflichtige, welcher nach § 189 UGB rechnungslegungspflichtig ist und Einkünfte aus einem Gewerbebetrieb erzielt, wendet die unternehmensrechtlichen Grundsätze ordnungsgemäßer Buchführung bei den Gewinnermittlungen, welche maßgebend sind, für steuerliche Zwecke an, außer zwingende steuerrechtliche Vorschriften treffen abweichende Regelungen.<sup>43</sup>

#### <span id="page-27-1"></span>**2.6.1. Steuerrechtliche Mehr-Weniger-Rechnung**

Zur Ermittlung latenter Steuerdifferenzen im Unternehmen kann die steuerrechtliche MWR herangezogen werden. In der Regel wird in der Praxis keine separate Steuerbilanz erstellt, lediglich der Vorgang der Überleitung wird als Erstellung einer MWR deklariert. Bei der Erstellung der MWR handelt es sich um die Bestimmung des zu versteuernden Gewinnes bzw. Verlustes. Dafür wird der unternehmensrechtliche Gewinn bzw. Verlust herangezogen und um die steuerrechtlich abweichenden Bilanzierungs- und Wertansätze ergänzt. Das heißt, dass durch Hinzu- oder Abrechnungen von Aufwendungen und Erträge das steuerrechtliche Ergebnis ermittelt wird. Die addierten Hinzurechnungen oder subtrahierten Abrechnungen werden zu einer Summe zusammengerechnet, welche im Anschluss in die Steuererklärung für das Finanzamt aufgenommen werden. 44

Konkret stützt sich das Maßgeblichkeitsprinzip auf § 5 (1) EStG und besagt, 45

- dass die unternehmensrechtlichen Aufwendungen und Erträge bzw. Bilanzierungsansätze und Bilanzierungswerte, sofern sie auch steuerlich zulässig sind, in der Steuerbilanz übernommen werden und
- unternehmensrechtliche Aufwendungen und Erträge bzw. Bewertungsansätze und Bilanzierungswerte, welche gegen zwingende steuerliche Vorschriften verstoßen, entsprechend abgeändert werden müssen.

<sup>43</sup> Vgl. TUMPEL (2021), S. 103.

<sup>44</sup> KNECHTL/MITTERLEHNER/PANHOLZER (2021), S. 143.

<sup>45</sup> Vgl. GEIRHOFER/HEBRANK (2016), S. 170 – S. 171.

Je nach Stellung von unternehmens- und steuerrechtlichen Anweisungen kann es unterschiedliche Auswirkungen hinsichtlich des Maßgeblichkeitsprinzips geben. Existiert sowohl für das Unternehmensrecht als auch für das Steuerrecht ein Wahlrecht, dann ist die Ausübung des Wahlrechtes für das Steuerrecht maßgeblich. Beabsichtigt das Unternehmensrecht ein Wahlrecht, ist eine MWR folglich nur anzuwenden, wenn das Wahlrecht nicht einem zwingenden steuerrechtlichen Ansatz unterliegt. Liegt für das Unternehmensrecht eine zwingende Bestimmung vor, ist diese zugleich auch für das Steuerrecht maßgeblich. Wenn im Unternehmensrecht und im Steuerrecht zugleich zwingende unterschiedliche Regelungen vorkommen, ist jedenfalls eine MWR erforderlich.<sup>46</sup>

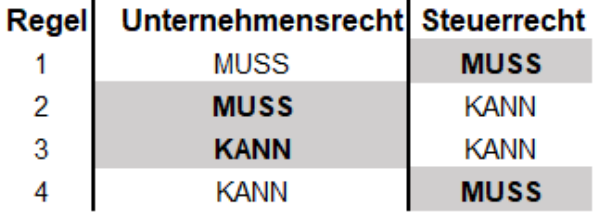

#### **Maßgeblichkeitsprinzip**

**Abbildung 1:** Darstellung des Maßgeblichkeitsprinzips; eigene Darstellung.

<span id="page-28-0"></span>Die obige Darstellung zeigt, welches Rechnungslegungsprinzip vorrangig zur Anwendung kommen muss.

Von GEIRHOFER/HEBRANK konnte folgende Vorgehensweise bei der Erstellung der MWR recherchiert werden: 47

- 1. Ermittlung sowohl der unternehmensrechtlichen als auch der steuerlichen Auswirkungen des Sachverhalts auf den jeweiligen Erfolg.
- 2. Errechnung des Differenzbetrages aus diesen Auswirkungen.
- 3. Entsprechend der notwendigen Korrektur in der MWR entweder Addition dieses Differenzbetrages zum unternehmensrechtlichen Jahreserfolg bzw. Subtraktion vom unternehmensrechtlichen Jahreserfolg:
	- a. Unternehmensrechtlicher Ertrag < steuerlicher Ertrag = Addition
	- b. Unternehmensrechtlicher Aufwand > steuerlicher Aufwand = Addition
	- c. Unternehmensrechtlicher Aufwand < steuerlicher Aufwand = Subtraktion
	- d. Unternehmensrechtlicher Ertrag > steuerlicher Ertrag = Subtraktion

<sup>46</sup> Vgl. PEYERL (2020), S. 32.

<sup>47</sup> GEIRHOFER/HEBRANK (2016), S. 170.

In Österreich werden die Unterschiede zwischen der HB und der Steuerbilanz (im Vergleich zur angloamerikanischen Rechnungslegung) verhältnismäßig niedrig gehalten. Grund dafür ist die starke Verknüpfung der UGB-Bilanz mit der Steuerbilanz aufgrund des Maßgeblichkeitsprinzips.<sup>48</sup>

In der Praxis wenden viele Unternehmen die Methode an, dass sie die unternehmensrechtlichen Vorschriften so ausüben, damit diese direkt den steuerrechtlichen Vorschriften entsprechen. Auf diesem Weg kann die Erstellung der MWR entfallen. Somit wird vor allem von kleineren Unternehmen eine mit wenig Aufwand betriebene Einheitsbilanz erreicht. Aus Gründen von Steueroptimierungspotenzialen wird zumeist die steuerlich begünstigte Variante gewählt. Steueroptimierungspotenziale können genutzt werden, wenn im Unternehmensrecht als auch im Steuerrecht ein Wahlrecht besteht. Da hier aus steuerlicher Motivation gehandelt wird, wird von der unternehmensrechtlichen Rechnungslegung und steuerrechtlichen Gewinnermittlung die Aussagekraft des unternehmensrechtlichen Jahresabschlusses beeinträchtigt.<sup>49</sup>

#### <span id="page-29-0"></span>**2.6.2. Unterschied zwischen aktiven und passiven latenten Steuern**

In der folgenden Darstellung wird der Unterschied zwischen einem aktiven und einem passiven Unterschiedsbetrag hinsichtlich latenter Steuern veranschaulicht. Dieser kann wie ein Entscheidungsbaum skizziert werden und dient zur Beurteilung, ob ein zeitlich begrenzter Unterschied einem Passiven Unterschiedsbetrag oder einem Aktiven Unterschiedsbetrag zugeordnet werden kann.

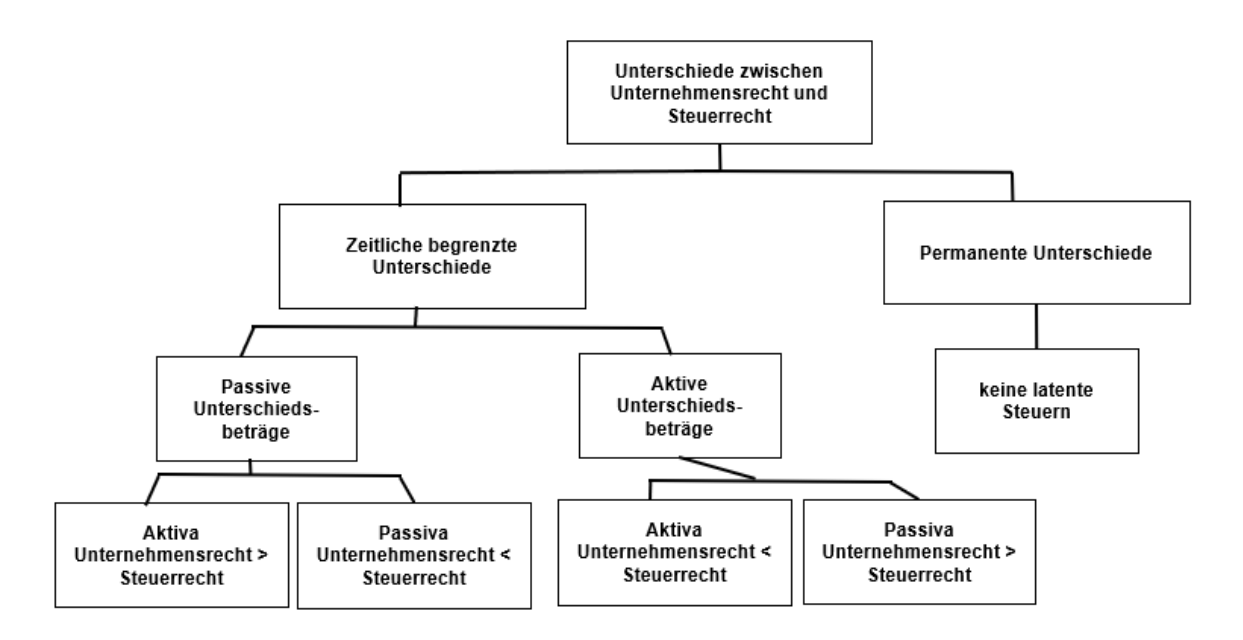

**Abbildung 2:** Unterscheidung passiver und aktiver Unterschiedsbeträge; eigene Darstellung.

<span id="page-29-1"></span><sup>48</sup> Vgl. HIRSCHLER (2019), S. 337.

<sup>49</sup> Vgl. PEYERL (2020), S. 33.

Für die Unterscheidung, ob es sich um aktive bzw. passive latente Steuern handelt, ist es wichtig, ob das UGB oder das Steuerrecht maßgebend ist. Aktive latente Steuern werden identifiziert, wenn der unternehmensrechtliche Buchwert eines Vermögensgegenstandes niedriger ist als der steuerrechtliche Ansatz oder auch, wenn der unternehmensrechtliche Buchwert einer Schuld höher ist als der Steuerwert. Gegengleich entstehen passive Steuerdifferenzen, wenn der unternehmensrechtliche Buchwert eines Vermögensgegenstandes höher als der Steuerwert oder auch der unternehmensrechtliche Buchwert einer Schuld niedriger als der Steuerwert ist. Als Eselsbrücke zur Unterscheidung, ob nun ein aktiver oder passiver Unterschiedsbetrag resultiert, kann wie folgt angewendet werden: 50

- Habe ich mich im UGB-Abschluss "reicher" als im Steuerrecht gemacht? Ja – passive latente Steuer
- Habe ich mich im UGB-Abschluss "ärmer" als im Steuerrecht gemacht? Ja – aktive latente Steuer

Durch diese Eselsbrücke lässt sich unterscheiden, ob es sich um eine passive oder aktive latente Steuer handelt. Nachstehend werden aktive und passive latente Steuern mittels eines Beispiels aufgelistet. Der Ansatz von aktiven latenten Steuern ist im Grunde für alle abzugsfähigen temporären Differenzen zu beabsichtigen.<sup>51</sup>

Im Weiteren können folgende Sachverhalte als Beispiele aktiver latenter Steuerfälle genannt werden: 52

- Die Vornahme einer degressiven planmäßigen Abschreibung im Unternehmensrecht anstatt einer linearen Abschreibung für Abnutzung (AfA),
- die Anwendung einer unternehmensrechtlichen Abschreibungsdauer, die kürzer ist als die steuerrechtlich anerkannte (z. B. bei einem Gebäude),
- die Vornahme steuerrechtlich nichtanerkannter Abschreibungen wie z. B. die Bildung von pauschalen Wertberichtigungen zu Forderungen,
- die Nichtaktivierung von Posten, für welche ein steuerrechtliches Ansatzgebot besteht wie z. B. für Geldbeschaffungskosten,
- die Bildung steuerrechtlich nichtanerkannter Rückstellungen (z. B. pauschal gebildete Rückstellungen oder Aufwandsrückstellungen,
- steuerrechtlich nur in geringerem Ausmaß anerkannte Rückstellungen (z. B. bei Abfertigungs- und Pensionsrückstellungen),
- Unterschiedsbeträge aus der Abschreibung eines derivativen Firmenwertes.

<sup>51</sup> S. IAS 12.24.

<sup>50</sup> Vgl. NOWOTNY (2017) in: GEDLICKA/KERSCHBAUMER/LEHNER (Hrsg.), S. 47.

<sup>52</sup> Vgl. JAROLIM/STEIDL (2020) in: ROHATSCHEK (Hrsg.), S. 258.

Vergleicht man aktive und passive latente Steuern in der Praxis, kommen passive latente Steuern weitgehend seltener vor. Um das Prinzip der periodengerechten Gewinnermittlung und Verpflichtung zur Darstellung der möglichst getreuen Vermögens-, Finanz- und Ertragslage werden passive latente Steuern als Rückstellung gebildet.<sup>53</sup>

Beispiele, welche zum Ansatz passiver latenter Steuern verpflichten können nachstehend aufgezählt werden: 54

- Längere Nutzungsdauern nach UGB als bei der steuerlichen Gewinnermittlung,
- die Vornahme einer progressiven planmäßigen Abschreibung im Unternehmensrecht anstatt einer linearen AfA,
- die Vornahme einer zeitanteiligen Abschreibung (pro rata temporis) anstatt einer Halbbzw. Ganzjahresabschreibung,
- begünstigte Abschreibungen bei denkmalgeschützten Gebäuden,
- begünstigte Abschreibungen von Instandsetzungsaufwendungen,
- Aufwertungen von Vermögenswerten im Rahmen von Umgründungen im UGB und gleichzeitige Buchwertfortführung im Steuerrecht,
- der Wert von steuerlichen Rückstellungen überschreitet den UGB-Wert (z. B. bei Umgründungen).

### <span id="page-31-0"></span>**2.6.3. Ansatzwahlrechte latenter Steuern**

In den Gesetzgebungen und Richtlinien werden zwei konkrete Fälle von Ansatzwahlrechten vorgesehen. Bei den Ansatzwahlrechten handelt es sich dabei um:

- Ansatz latenter Steuern bei steuerlichen Verlustvorträgen,
- Ansatz latenter Steuern für kleine Gesellschaften.

Die beiden Ansatzwahlrechte werden theoretisch näher ausgeführt und mittels eines Beispiels dargestellt.

#### **Ansatzwahlrecht des Steuerlichen Verlustvortrags**

Ein allgemeines Ansatzwahlrecht für aktive latente Steuern besteht bei steuerlichen Verlustvorträgen. Vorschriftsmäßig betrachtet ist der steuerliche Verlustvortrag nicht aus einem Unterschied zwischen dem Buchwert aus Unternehmensrecht und Steuerrecht entstanden. Dieser Effekt ist jedoch faktisch so zu betrachten, als würde es Buchwertdifferenzen aus unternehmensrechtlicher und steuerrechtlicher Sicht geben, daher ist der steuerlicher Verlustvortrag gleichzuhalten. Würde ein Unternehmen einen Verlust in der Höhe von -20.000,00 € in einem Geschäftsjahr einfahren

<sup>53</sup> Vgl. HIRSCHLER (2019), S. 336.

<sup>54</sup> Vgl. JAROLIM/STEIDL (2020) in: ROHATSCHEK (Hrsg.), S. 258.

und es keine sonstigen Unterschiede geben, wäre auch die steuerliche Bemessungsgrundlage - 20.000,00 €. Das Unternehmen kann den Verlust mit zukünftigen Gewinnen gegenrechnen da es keine negative Ertragssteuer gibt. Würde im Folgejahr ein Gewinn in der Höhe von 35.000,00 € erwirtschaftet werden, kann der Verlustvortrag in Form einer Sonderausgabe (§ 18 (6) EStG) in der Höhe von 20.000,00 € abgezogen werden und nur die Differenz wäre zu versteuern. Nimmt man die steuerliche Geltendmachung des Verlustvortrages gegen zukünftige Gewinne vor, dürfen aktive latente Steuern angesetzt werden. Die Bedingungen dafür sind jedoch, dass genügend passive latente Steuern vorhanden sind und substanzielle Hinweise künftiger Gewinne vorlie $gen.<sup>55</sup>$ 

Hinsichtlich des Ansatzes von Latenzposten auf Verlustvorträge steht eine kritische Anerkennung gegenüber. Bestehen nach mehreren Geschäftsjahren Verluste, entsteht Zweifel an der steuerlichen Realisierbarkeit der Verlustvorträge. Um eine Realisierbarkeit und somit Rechtfertigung eines Ansatzes latenter Steuern gegenüber steuerlichen Verlustvorträgen verteidigen zu können, ist ein umfangreicher Nachweis, also überzeugende substanzielle Begründungen über künftige Gewinne zu erbringen. Eine Prognoserechnung, welche eine mittel- bis langfristige Unternehmensentwicklung darstellt, ist daher unabdingbar.<sup>56</sup> Die genauen Definitionen und erfüllbaren Bedingungen sind in der AFRAC-Stellungnahme 30 unter den Punkten (11) - (14) definiert.

Im Rahmen der vorliegenden Masterarbeit werden latente Steuern hinsichtlich eines steuerlichen Verlustvortrages, im theoretischen Aspekt nicht weiter behandelt. Im Geschäftsjahr 2018, welches im Rahmen der Untersuchung analysiert wird, hat das Kooperationsunternehmen das Ansatzwahlrecht für steuerliche Verlustvorträge in der lokalen Rechnungslegung nicht in Anspruch genommen. Für das Berichtswesen an die Sandvik AB sind die steuerlichen Verlustvortäge zwar relevant jedoch nur insofern, dass die Höhe der steuerlichen Verlustvorträge bekannt gegeben werden muss.

Steuerliche Verlustvorträge können gemäß § 18 (7) EStG vorgetragen werden und mit Gewinnen des nächsten Jahres verrechnet werden.<sup>57</sup> In den Jahren vor 2016 waren Verlustvorträge zeitlich und umfänglich begrenzt, jedoch können seit 2016 hinsichtlich steuerlicher Verlustvorträge ein unbegrenztes Vortragsrecht ausgeübt werden.<sup>58</sup>

<sup>55</sup> Vgl. WAGENHOFER (2019), S. 116.

<sup>56</sup> Vgl. KRIMPMANN (2006), S. 5.

<sup>57</sup> S. § 18 (7) EStG.

<sup>58</sup> Vgl. SIART (2018), S. 221.

#### **Ansatzwahlrecht latenter Steuern für kleine Gesellschaften**

Wird man nach dem UGB als kleine Gesellschaft eingestuft kann das Ansatzwahlrecht zur Bilanzierung latenter Steuern ausgeübt werden. Im § 221 (1) UGB werden kleine Gesellschaften so definiert, wenn mindestens zwei der drei nachstehenden Merkmale nicht überschreitet werden: 59

- 5 Millionen Euro Bilanzsumme
- 10 Millionen Euro Umsatzerlöse in den zwölf Monaten vor dem Abschlussstichtag
- Im Jahresdurchschnitt 50 Arbeitnehmer

Erwähnenswert ist, dass bei Ausübung des Ansatzwahlrechtes das Stetigkeitsgebot gemäß § 201 (2) Z 1 UGB greift und dies auch zum Ansatz latenter Steuern in den Folgejahren verpflichtet.<sup>60</sup>

#### <span id="page-33-0"></span>**2.6.4. Gesetzmäßig verankerte Ansatzverbote latenter Steuern**

Das UGB definiert konkret gesetzliche Anwendungsfälle latenter Steuern, welche, wenn sie in dieser Konstellation entstehen würden, dennoch zu vernachlässigen sind. Gemäß § 198 (10) Z 1-3 sind latente Steuern nicht anzusetzen:<sup>61</sup>

- **1)** Aus dem erstmaligen Ansatz eines Geschäfts-(Firmen)werts; oder
- **2)** Aus dem erstmaligen Ansatz eines Vermögenwerts oder einer Schuld bei einem Geschäftsvorfall, der erstens keine Umgründung im Sinne des § 202 (2) oder Übernahme im Sinn des § 203 (5) ist, und zweitens zum Zeitpunkt des Geschäftsvorfalls weder das bilanzielle Ergebnis vor Steuern noch das zu versteuernde Ergebnis (den steuerlichen Verlust) beeinflusst;
- **3)** I. V. m. Anteilen an TU, assoziierten Unternehmen oder Gemeinschaftsunternehmen im Sinne des § 262 (1), wenn das Mutterunternehmen (MU) in der Lage ist, den zeitlichen Verlauf der Auflösung der temporären Differenzen zu steuern, und es wahrscheinlich ist, dass sich die temporäre Differenz in absehbarer Zeit nicht auflösen wird.

<sup>59</sup> S. § 221 (1) UGB.

<sup>60</sup> S. § 201 (2) Z1 UGB.

 $61$  S. § 198 (10) Z 1-3 UGB.

#### **Als Beispiel zum Abschnitt (1) kann folgender Sachverhalt angeführt werden:**

Begründet sich der Geschäfts-(Firmen)wert aus einem Asset Deal, sind latente Steuern im Jahr der Aktivierung nicht zu beachten. Besteht unternehmensrechtlich ein Firmenwert in der Höhe von 1.000,00 €, im Steuerrecht aber lediglich in der Höhe von 900,00 € infolge einer geringeren Bewertung der Pensionsrückstellung, sind für die Differenz in der Höhe von 100,00 € keine Steuerlatenzen zu bilden. Latente Steuern sind allenfalls zu bilden, wenn sich die Abschreibung des Firmenwertes im Unternehmens- und Steuerrecht unterscheidet. <sup>62</sup> Steuerrechtlich wird eine zwingende Abschreibung des Firmenwertes gemäß § 5 (2) EStG von 15 Jahren vorgesehen.<sup>63</sup> Im nationalen Recht wird gemäß § 203 (5) UGB eine Nutzungsdauer von 10 Jahren vorgeschrieben. Aus den differierenden Anwendungsvoraussetzungen der beiden Rechnungslegungsarten sind deshalb latente Steuern zu bilden und in der Bilanzierung zu berücksichtigen.<sup>64</sup>

#### **Der Sachverhalt aus (2) kann wie folgt dargestellt werden:**

Gemäß AFRAC-Stellungnahme 30 wurde folgende Zusammenfassung festgehalten: Umgründungen nach § 202 (2) UGB mit (Teil-)Betrieb und Übernahmen nach § 203 (5) UGB fallen keinesfalls unter die Ausnahmebestimmung § 198 (10) Satz 3 Z 2 UGB; für sie sind aber die Ausnahmen nach § 198 (10) Satz 3 Z 1 und 3 UGB zu beachten. Umgründungen nach § 202 (2) UGB ohne (Teil-)Betrieb fallen unter die Ausnahmebestimmung § 198 (10) Satz 3 Z 2 UGB, wenn weder das bilanzielle Ergebnis vor Steuern noch das zu versteuernde Ergebnis beeinflusst werden (in der Folge: "erfolgsneutral"). Sie fallen nicht unter diese Ausnahmebestimmung, wenn entweder das bilanzielle Ergebnis vor Steuern oder das zu versteuernde Ergebnis beeinflusst werden (in der Folge: "erfolgswirksam"). Für sie ist dann – mangels Geschäfts(Firmen)werts – die Ausnahme nach § 198 (10) Satz 3 Z 3 UGB zu beachten.<sup>65</sup>

#### **In Absatz (3) sind Beteiligungen wie folgt betroffen:**

Es wird unterstellt, dass Unternehmen temporäre Differenzen so steuern können, dass sich diese nicht in einem absehbaren Zeitablauf auflösen können. Dies wäre der Fall, wenn ein Unternehmen Beteiligungen an einer Gesellschaft hält und dieses Unternehmen in der Bilanz ein Grundstück ausweist, welches stille Reserven enthält. Aufgrund dieser stillen Reserven kommt es zum Ansatz latenter Steuern. Aufgrund der Nutzung des Grundstückes in nachhaltiger Form ist eine Veräußerung jedoch unwahrscheinlich. Dieser Sachverhalt würde eine Form von quasi-permanenten Differenzen darstellen.<sup>66</sup> Die SMC hält ein solches Grundstück im Anlagevermögen, welches im späteren Praxisbeispiel als eine quasi-permanente Steuerdifferenz identifiziert wird.

<sup>62</sup> Vgl. ENDFELLNER/PAWLOWSKI (2017), S. 363.

 $63$  S. § 5 (2) EStG.

<sup>64</sup> S. § 203 (5) UGB.

<sup>65</sup> S. AFRAC-Stellungnahme 30.

<sup>66</sup> Vgl. FRITZ-SCHMIED/SCHWARZ (2016), S. 372.

Diese drei Tatbestände werden vom Gesetzgeber überwiegend mit Hinweis auf die Übereinstimmung mit den IFRS bzw. IAS 12 "Ertragsteuern" gerechtfertigt. In der Literatur ist ENDFELL-NER/PAWLOWSKI der Ansicht, dass "diese Tatbestände unnötig seien und teilweise zu falschen Bilanzansätzen und zur verkomplizierten Behandlung der Steuerlatenzen führt."67

#### <span id="page-35-0"></span>**2.6.5. Latente Steuern in Zusammenhang mit der Ausschüttungssperre**

In der internationalen Rechnungslegung nach IFRS sind keine Ausschüttungssperren i. V. m. latenten Steuern verankert. Im nationalen Gesetz hingegen werden aktive latente Steuern mit passiven latenten Steuern gegengerechnet und saldiert. Der nach der Saldierung aktivierte Betrag latenter Steuern unterliegt einer Ausschüttungssperre. Hintergrund dieser Sperre ist, dass sichergestellt werden muss, dass der erhöhte Gewinn, welcher durch die Aktivierung latenter Steuern zustande gekommen ist, den Ausschüttungspool nicht unnötig vergrößert.<sup>68</sup> I. V. m. dem nationalen Vorsichtsprinzip wurde die Ausschüttungssperre vom Gesetzgeber in § 235 (2) UGB verankert und verweist ausdrücklich auf § 198 (9) UGB hin, wonach alle aktivierten latenten Steuern betroffen sind. 69

Mit der Novelle des RÄG2014 i. V. m. dem Abgabenänderungsgesetz 2015 wurde § 235 UGB erheblich novelliert und die Ausschüttungssperre in § 235 (2) UGB aus dem vormals geltenden § 226 (2) UGB übernommen. Weiter ist erwähnenswert, dass die Ausschüttungssperre unabhängig der Ergebniswirkungen im jeweiligen Geschäftsjahr eintritt.<sup>70</sup>

Eines der grundlegenden Prinzipien in der Bilanzierung stellt das Saldierungsverbot dar, wobei die Saldierung von passiven und aktiven latenten Steuerdifferenzen gemäß § 198 (10) und IAS 12.17 dann möglich ist, wenn latente Steuern i. V. m. Ertragssteuern stehen, welche von der ein und derselben Steuerbehörde erhoben werden.<sup>71</sup>

Das Saldierungsverbot per se wird nicht verletzt, da bei der Saldierung speziell bei latenten Steuern ein Berechnungsvorgang durchgeführt wird, welcher die betragliche Erhebung des Bilanzpostens betrifft. Beim Saldierungsverbot im UGB wird ausdrücklich darauf hingewiesen, dass zwei Bilanzposten nicht verrechnet werden dürfen. Darum kann gesagt werden, dass es sich um zwei verschiedene Vorgänge handelt.<sup>72</sup>

<sup>67</sup> ENDFELLNER/PAWLOWSKI (2017), S. 363.

<sup>68</sup> Vgl. DENK (2017), S. 730.

<sup>69</sup> S. § 235 (2) UGB.

<sup>70</sup> Vgl. HIRSCHLER/STRIMITZER (2016), S. 148.

<sup>71</sup> S. 198 (10) UGB.

<sup>72</sup> Vgl. HIRSCHLER/HÖLTSCHL/PETUTSCHNIG (2019) in: HIRSCHLER (Hrsg.), S. 339.
## **2.7. Bewertung latenter Steuern**

Zur Bewertung latenter Steuern wurde, wie in Abschnitt 2.4., "Konzepte latenter Steuern", erwähnt, die "Liability-Methode" vorgestellt. Diese Methode bilanziert latente Steuern, welche aufgrund abweichender unternehmensrechtlicher und steuerrechtlicher Wertansätze resultiert und die aktiven latenten Steuern als Forderung und passive latente Steuern als Verbindlichkeit darstellen lässt.<sup>73</sup> Aktive und passive latente Steueransprüche bzw. Schulden werden gemäß IAS 12.47. mit dem Steuersatz bewertet, welcher für die aktuelle Periode gültig ist und in welcher der Vermögenswert realisiert oder eine Schuld erfüllt wird. <sup>74</sup> Zur Anwendung der Bewertung latenter Steuern kommt daher jener Steuersatz, welcher zum Bilanzstichtag gültig ist oder seitens der Gesetzgebung angekündigt wird. Diese Vorgehensweise ist dahingehend relevant, da zukünftige Steuersätze meist nicht bekannt sind und auch nicht geschätzt werden dürfen.<sup>75</sup>

In Österreich verläuft der Körperschaftssteuersatz proportional und beläuft sich aktuell auf 25%. Demzufolge ist dieser Steuersatz im aktuellen Geschäftsjahr als letztgültiger zum Bilanzstichtag anzuwenden.<sup>76</sup>

Wenn es durch die Regierung zu einer in Kraft gesetzten Änderung des Steuersatzes oder der Steuervorschriften kommt, ist diese Änderung vorrangig zur Anwendung zu bringen. In manchen Fällen kann es vorkommen, dass Steuergesetzgebungen durch die bloße Ankündigung in Kraft gesetzt werden können, somit hat an dieser Stelle eine bloße Ankündigung dieselbe Wirkung wie eine ordnungsgemäße Inkraftsetzung. Wäre dies der Fall, wäre bei einer Ankündigung einer neuen Vorschrift allenfalls der angekündigte Steuersatz für die Bilanzierung latenter Steuern anzuwenden.<sup>77</sup> Liegt der Sachverhalt eines progressiven Steuersatzes eines zu bilanzierenden Unternehmens vor, greifen die Regelungen des IAS 12.49, welcher die Anwendung eines Durchschnittsteuersatzes vorgibt. Bei progressiven Steuersätzen sind Steuersätze in verschiedenen Höhen anzuwenden, wie bei der Ermittlung der Lohnsteuer und Einkommenssteuer. Für Steuerabgrenzungen muss daher bedingt ein Durchschnittssteuersatz errechnet und angewendet werden, welcher zum Zeitpunkt der Umkehr der temporären Differenz erwartet wird. Aufgrund der Schätzung des Wertes des Durchschnittsteuersatzes können nur unsichere Erwartungen über künftige Perioden dargestellt werden. Um diesem Problem entgegenzuwirken, wird durch den IAS 8.12 die einmalige Ermittlung eines über alle Perioden geltenden Durchschnittsteuersatzes anerkannt.<sup>78</sup>

<sup>73</sup> Vgl. MEYER (2010), S. 164.

<sup>74</sup> S. IAS 12.47.

<sup>75</sup> Vgl. MEYER/LOITZ/LINDER/ZERWAS (2010), S. 63.

<sup>76</sup> Vgl. TUMPEL (2021), S. 50.

<sup>77</sup> Vgl. HOFFMANN/PUTLITZ/SCHUBERT (2011), S. 35.

<sup>78</sup> Vgl. SCHMUNDT (2008), S. 87.

#### **2.7.1. Prüfung der Werthaltigkeit aktiver latenter Steuern**

Im IAS 12.56 ist die Überprüfung der Werthaltigkeit zum Bilanzstichtag der Buchwerte latenter Steueransprüche vorgesehen. Ist das zu versteuernde Ergebnis für die Nutzung des latenten Steueranspruchs nicht mehr ausreichend, sind latente Steueransprüche jedenfalls mit dessen Wert zu kürzen, welcher nicht mehr wahrscheinlich ist, um die Nutzung latenter Steueransprüche zu decken. Ein angesetzter Wertminderungsbetrag kann daher entweder im vollen Umfang oder bei null betreffend aktivierter latenter Steuern liegen.<sup>79</sup> Generell steht jedoch fest, dass die Werthaltigkeit zu jedem Bilanzstichtag erfolgt. Daher gilt: Wurde eine Wertminderung während eines Geschäftsjahres durchgeführt, kann diese im folgenden Geschäftsjahr oder in den Folgeperioden nach Überprüfung wieder aufgeholt werden. Ein Beispiel für eine Wertaufholung kann eine geänderte Wahrscheinlichkeitseinschätzung darstellen. Die Bedingung für die Vornahme einer Wertaufholung ist allenfalls dann vorzunehmen, wenn sichergestellt werden kann, dass das zu versteuernde Ergebnis in ausreichender Höhe zur Verfügung steht.<sup>80</sup>

Wie in Abschnitt 2.3., "Internationale Rahmenbedingungen latenter Steuern", erwähnt wurde, werden erfolgswirksame Steuerdifferenzen der GuV im IAS 12.60a behandelt. Dort wird festgehalten, dass wenn ein latenter Steueranspruch erfolgswirksam gebildet wurde, dieser auch wieder erfolgsmindernd aufgelöst werden muss.<sup>81</sup> War dies nicht der Fall, müssen diese erfolgsneutral gemindert oder aufgeholt werden. Eine Abweichung ergibt sich jedoch im Bereich des Sachanlagevermögens: Wurden latente Steuern erfolgsneutral beim Sachanlagevermögen erfasst, werden auch die Effekte der Steuersatzänderungen erfolgswirksam erfasst, da die Gesamtauflösung der Steuerlatenz ergebniswirksam erfolgt.<sup>82</sup>

#### **2.7.2. Abzinsungsverbot latenter Steueransprüche und Steuerschulden**

Das UGB gibt gemäß § 222 (2) vor, ein möglichst getreues Bild der Vermögens-, Finanz-, und Ertragslage des Unternehmens zu vermitteln.<sup>83</sup> Die Vornahme einer Abzinsung latenter Steueransprüche und Schulden wäre daher zweckvoll, wenn diese als langfristig eingestuft werden. Der IAS 12.53 weist hingegen auf ein eindeutiges Abzinsungsverbot in Zusammenhang mit latenten Steuern hin.<sup>84</sup> Von einer etwaigen Abzinsung sind langfristige Vermögensgegenstände betroffen, bezüglich des Abzinsungsverbotes latenter Steuern ist es irrelevant, ob sich latente Steueransprüche oder Schulden als langfristig einstufen lassen würden. Das Abzinsungsverbot beruht

<sup>79</sup> S. IAS 12.56.

<sup>80</sup> Vgl. HOFFMANN/PUTLITZ/SCHUBERT (2011), S. 39.

<sup>81</sup> S. IAS 12.60a.

<sup>82</sup> Vgl. THEILE (2011), S. 165.

<sup>83</sup> S. § 222 (2) UGB.

<sup>84</sup> S. IAS 12.53.

darauf, dass es über den zeitlichen Verlauf der temporären Differenzen eine detaillierte Aufstellung geben müsste. Dies erweist sich jedoch in der Praxis jedoch als eher komplex, weshalb es in vielen Fällen nicht ausführbar und unwirtschaftlich ist. 85

Festzuhalten ist allenfalls, dass sich das Abzinsungsverbot rein auf die Bewertung latenter Steuern bezieht und nicht auf die Bestimmung der temporären Differenz selbst. Die ermittelten Buchwerte, welche als Basis für die Bildung temporärer Differenzen dienen, dürfen mittels Abzinsung ermittelt worden sein. Die Pensionsverpflichtung gemäß IAS 19 "Leistungen an Arbeitnehmer" kann hier als entsprechendes Beispiel angeführt werden.<sup>86</sup>

## **2.8. Bestimmung des Abgrenzungsbetrages**

Um den Abgrenzungsbetrag ermitteln zu können, verlangt der § 198 (9) eine Gegenüberstellung unternehmensrechtlicher und steuerrechtlicher Wertansätze von Vermögensgegenständen, Rückstellungen, Verbindlichkeiten und Rechnungsabgrenzungsposten. Es ist in jedem Fall für alle genannten Posten der Einzelfall zu betrachten. Diese Einzelbetrachtung ist erforderlich, da dafür jeden Sachverhalt latenter Steuern zu überprüfen ist, ob sich die Differenz in späteren Geschäftsjahren künftig wieder abbauen wird. Im nächsten Schritt werden die ermittelten temporären und quasi-permanenten Steuerdifferenzen saldiert. Bei der Saldierung wird die Gesamtbetrachtung betreffend latente Steuern durchgeführt. Daraus kann schlussfolgernd nur ein Aktivoder Passivposten für latente Steuern resultieren. 87

Im IFRS werden aktive sowie passive Wertansätze aufgrund des tiefgehenden Steuerabgrenzungskonzeptes bilanziell getrennt dargestellt. Bei der Bestimmung des Abgrenzungsbetrages ist darauf zu achten, dass eine Einzeldifferenzbetrachtung aller Geschäftsvorfälle vorzunehmen ist. Je nach Ansatzart der aktiven oder passiven Steuerlatenzen sind diese gesondert in der Bilanz auszuweisen. 88

Die gesetzliche Regelung über den Ausweis latenter Steuern im Jahresabschluss ergibt sich im nationalen Recht in § 198 (9) i. V. m. § 224 UGB. Für aktive und passive latente Steuern ist eine Saldierung vorzunehmen. Daher sind die zuvor einzeln erfassten Differenzen anschließend einer Gesamtdifferenzbetrachtung zu unterziehen und in der Bilanz als Gesamtbetrag auszuweisen.<sup>89</sup> Aus diesem Grund wird nachfolgend konkret über den Ausweis des Abgrenzungsbetrages in der Bilanz und GuV eingegangen.

<sup>85</sup> Vgl. MEYER (2010), S. 66.

<sup>86</sup> Vgl. HOFFMANN/PUTLITZ/SCHUBERT (2011), S. 39.

<sup>87</sup> Vgl. HIRSCHLER/HÖLTSCHL/PETUTSCHNIG (2019) in: HIRSCHLER (Hrsg.), S. 339.

<sup>88</sup> Vgl. MOSER (2010), S. 25.

<sup>89</sup> Vgl. GROHMANN (2016), S. 723.

## **2.9. Ausweis des Abgrenzungsbetrages**

Wie der Abgrenzungsbetrag in der Bilanz auszuweisen ist, ist gesetzlich in § 198 (9) UGB angeführt und kann folgendermaßen aus dem Gesetzestext abgeleitet werden: 90

- Bildet der **Abgrenzungsbetrag einen Passivüberhang** ist auch auf der Passivseite der Bilanz eine Rückstellung auszuweisen. Im oben genannten Gesetzesabschnitt wird kein gesonderter Ausweis verlangt. Der Steuerabgrenzungsposten ist daher entweder separat anzuführen oder als "Steuerrückstellung" einzuordnen. Sollte die Steuerabgrenzung in der Steuerrückstellung vermerkt worden sein, ist allenfalls ein "Davon-Vermerk" oder gesondert im Anhang eine Anhangsangabe zu erledigen.
- Bildet der **Abgrenzungsbetrag einen Aktivüberhang** ist dieser auch auf der Aktivseite der Bilanz auszuweisen. Im UGB ist ein Mindestgliederungsschema der Bilanz verankert. Das Mindestgliederungsschema sieht daher in § 224 (2) UGB einen eigenen Posten für den Abgrenzungsbetrag vor. Aktive latente Steuern sind demnach im gesonderten Posten "D. Aktive latente Steuern" auszuweisen.

Im Vergleich zur GuV ist der Abgrenzungsbetrag i. V. m. der Steuerabgrenzung gesondert unter dem Posten "Steuern vom Einkommen und vom Ertrag" auszuweisen. Die gesetzliche Grundlage dafür begründet sich aus § 198 (10) UGB und weist auf den gesonderten Posten in der GuV hin.<sup>91</sup>

Durch die Steuerreform 2022 ist die Senkung des Körperschaftssteuertarifs ab dem Kalenderjahr 2023 vorgesehen wobei eine Senkung schon im Kalenderjahr 2023 von 25 % auf 24 % bestimmt wird. $^{92}$ 

In § 237 (1) Z4 UGB wird auf die ausdrückliche Behandlung von zusätzlichen Angaben im Anhang hingewiesen. Diese kommen in folgenden zwei Fällen vor:

- wenn die Entstehung von Aufwendungen und Erträgen, welche sich aus außerordentlicher Höhe begründen, oder;
- aufgrund außerordentlicher Bedeutung rückzuführen sind, etwa durch eine Steuersatzänderungen.<sup>93</sup>

Auf die zuvor erwähnte Steuerreform 2022 wird im letzten Kapitel der Zusammenfassung detaillierter eingegangen. Diese ist aufgrund des in Kraft treten ab dem Kalenderjahr 01.01.2023 für die vorliegende Masterarbeit nicht relevant.

<sup>90</sup> S. § 198 (9) UGB.

<sup>91</sup> Vgl. ROHATSCHEK (2019), S. 137.

<sup>92</sup> Vgl. REINER, B./REINER, J. (2022), S. 50.

<sup>93</sup> S. § 237 (1) Z 4 UGB.

# **2.10. Anwendungsbeispiel latenter Steuern im UGB**

Um die erfolgte Literaturrecherche mittels Beispielen untermauern zu können, werden zunächst latente Steuern dem UGB und dem Steuerrecht gegenübergestellt. In Abschnitt 2.12., "Anwendungsbeispiele latenter Steuern nach IFRS", wird separat ein Anwendungsbeispiel für die internationale Rechnungslegung abgebildet.

## **Latente Steuern in der nationalen Rechnungslegung im UGB**

Das nachstehende Praxisbeispiel lehnt sich an DENK/FRITZ-SCHMIED/MITTER/WOHLSCHLA-GER/WOLFSGRUBER an und stellt die praktische Umsetzung der Bilanzierung latenter Steuern dar. <sup>94</sup>

Die jeweiligen Wertansätze aus dem Unternehmens- und Steuerrecht können aus der nachstehenden Abbildung entnommen werden:

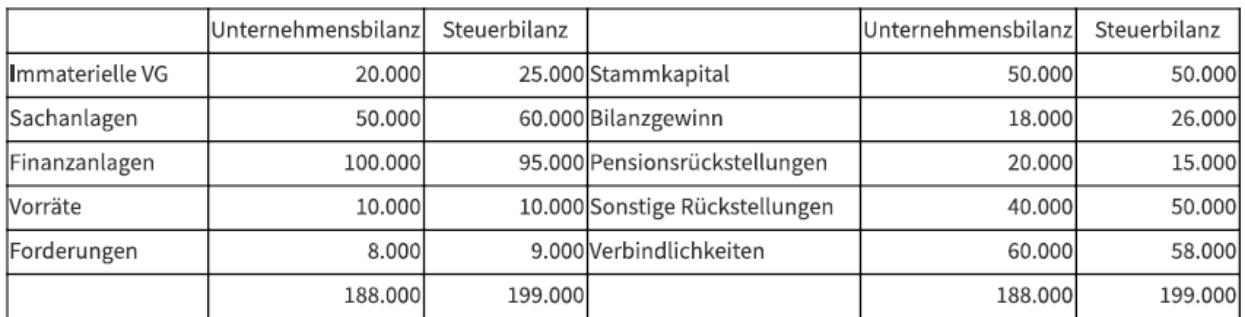

**Abbildung 3:** Wertansätze in der Unternehmens- und Steuerbilanz; Quelle: DENK/FRITZ-SCHMIED/MIT-TER/WOHLSCHLAGER/WOLFSGRBUER (2016), S. 416.

Zu den einzelnen Sachverhalten gibt es zusätzlich noch folgende Informationen:

- 1. Die verschiedenen Buchwerte der immateriellen Vermögensgegenstände entstanden aus der kürzeren unternehmensrechtlichen Abschreibungsdauer,
- 2. in den Sachanlagevermögenswerten differieren die Buchwerte auf Grund von kürzeren unternehmensrechtlichen Abschreibungsdauern,
- 3. im Finanzanlagevermögen wird eine Beteiligung an einer Personengesellschaft gehalten. Der abweichende Buchwert resultiert aus steuerlichen Verlustzuweisungen. Eine Außerplanmäßige Abschreibung ist nicht vorgesehen, da die Verluste der Personengesellschaft als vorübergehend qualifiziert wurden,
- 4. zu einer pauschalen Wertberichtigung ist es bei den Forderungen gekommen. Diese wird steuerrechtlich nicht anerkannt,

<sup>94</sup> Vgl. DENK/FRITZ-SCHMIED/MITTER/WOHLSCHLAGER/WOLFSGRUBER (2016), S. 416.

- 5. aufgrund unterschiedlicher Prozentsätze bei der Abzinsung der Pensionsrückstellung ergibt sich der abweichende unternehmensrechtliche Buchwert. Steuerrechtlich ist der Prozentsatz mit 6 % maßgebend,
- 6. bei den sonstigen Rückstellungen ergibt sich der Unterschied bei der Höhe des Abzinsungssatzes, welcher im Steuerrecht höher angesetzt wurde,
- 7. in den Verbindlichkeiten resultiert die Abweichung der Buchwerte aus den steuerrechtlich nicht abzugsfähigen Repräsentationskosten von 2.000,00 €, welche noch nicht bezahlt wurden.

Die Aufgabenstellung lautet, dass die latenten Steuern für das Jahr 2018 zu ermitteln sind. Das Praxisbeispiel ist so zu behandeln, als würden latente Steuern im Unternehmen erstmalig bilanziert werden.

## **LÖSUNGSANSATZ:**

Der Lösungsweg kann folgendermaßen skizziert werden:

## **Aktiva der Bilanz**

## **1. Immaterielle Vermögensgegenstände**

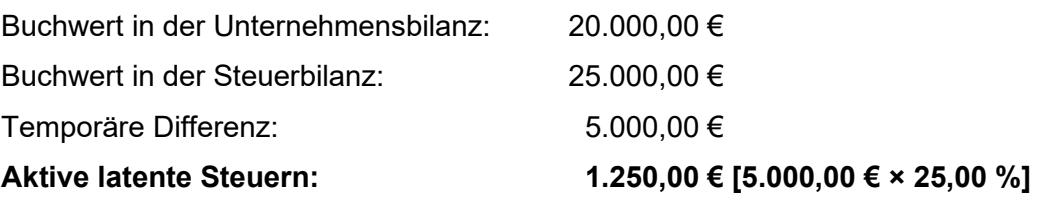

#### **2. Sachanlagen**

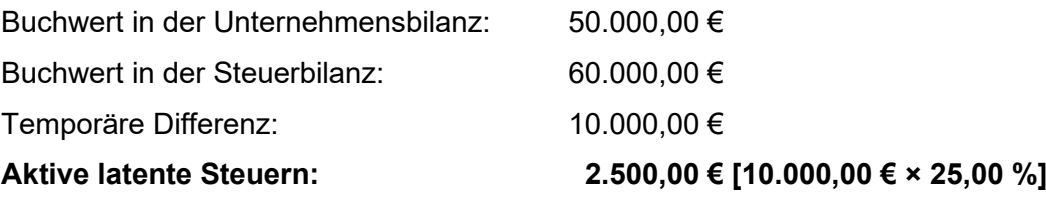

#### **3. Finanzanlagen**

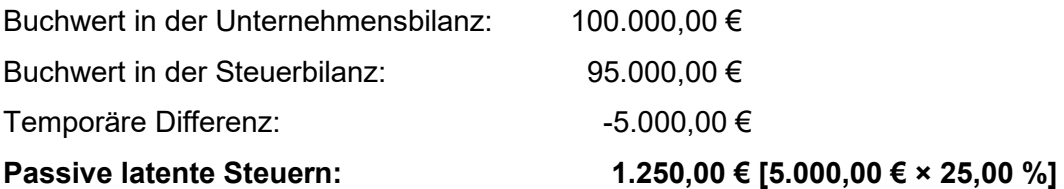

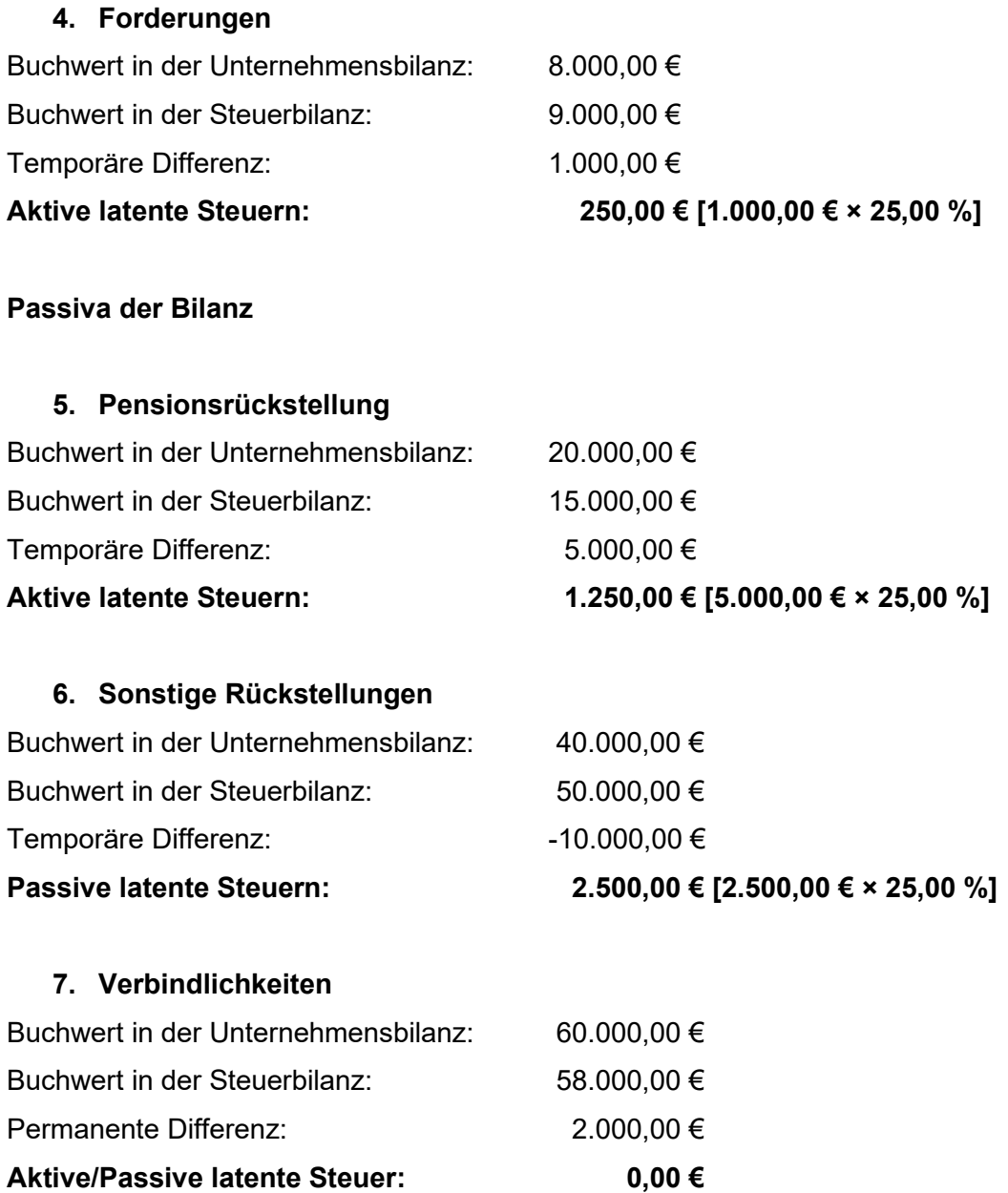

Aggregiert man nun jeweils die aktiven und passiven latenten Steuern, erhält man folgendes Ergebnis:

### **Aktive latente Steuern:**

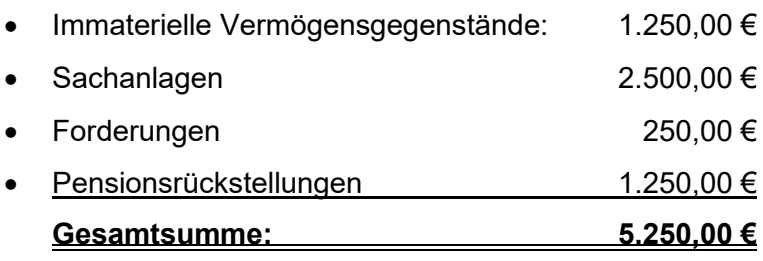

#### **Passive latente Steuern:**

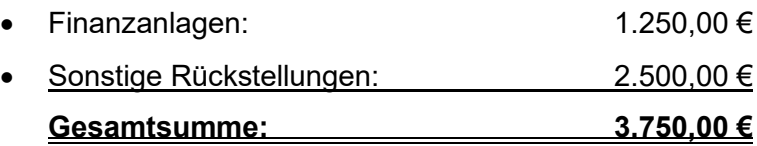

In der Praxis ergeben sich gegebenenfalls mehrere Fälle latenter Steuern, welche anschließend saldiert werden. Je nachdem ob sich aus der saldierten Gesamtbetrachtung ein aktiver oder passiver Überhang ergibt, sind diese wie folgt zu verbuchen:

#### **Buchung der aktiven Abgrenzung:**

(2) Aktivposten latenter Steuern / (8) Steueraufwand

#### **Buchung der passiven Abgrenzung:**

(8) Steueraufwand / (3) Rückstellung für latente Steuern

Im dargestellten Anwendungsbeispiel werden die aktiven latenten Steuern **(5.250,00 €)** und passiven latenten Steuern **(3.750,00 €)** nun saldiert. Daher ergibt sich in Summe ein Aktivüberhang von **1.500,00 €**.

#### **Buchungssatz für das Anwendungsbeispiel:**

(2) Aktivposten latenter Steuern / (8) Steueraufwand 1.500,00 €

#### **Ausweis:**

Wie in Abschnitt 2.9., "Ausweis des Abgrenzungsbetrages", erläutert, werden aktive latente Steuern in der Bilanz gesondert unter dem Posten "D", Aktive latente Steuern, mit dem Gesamtbetrag von 1.500,00 € ausgewiesen.

## **2.11. Latente Steuern im Konzernreporting**

Die Recherche über zusätzliches Wissen latenter Steuern im Konzernreporting wird im Zuge der internationalen Bilanzierung und des späteren Reportings aus dem SAP als erforderlich erachtet. Dementsprechend werden die für das Verständnis notwendigen Charakteristiken von Konzernen i. Z. mit dem Konzernreportings spezifiziert. Da die SMC als ein TU der Sandvik AB fungiert, wird nur auf die Stellung in der Konzernstruktur der SMC nebst den vorgelagerten Konzernabschlussprozessschritten eingegangen. Auf die nachgelagerten Konsolidierungsprozessschritte innerhalb der Sandvik AB als MU wird nicht Stellung genommen. Grund dafür ist, dass die Bilanzierung latenter Steuern der SMC i. Z. mit dem SAP S4/HANA im Vordergrund stehen und die Bereitstellung der notwendigen Informationen für die Sandvik AB. Wie diese in der Muttergesellschaft weiterverarbeitet werden, ist nicht Gegenstand der vorliegenden Masterarbeit.

BERTL/SAMER/EGGER definieren einen Konzern wie folgt: "Von einem Konzern spricht man, wenn rechtlich selbständige Unternehmen zu wirtschaftlichen Zwecken unter einheitlicher Leitung oder durch den beherrschenden Einfluss eines zusammengeschlossen werden."<sup>95</sup> Resultierend aus § 253 (1) UGB betreffend Grundsätze und Vollständigkeitsgebot geht hervor, dass der Jahresabschluss des MUs mit den Jahresabschlüssen der TU zusammenzufassen ist. Sofern Vermögensgegenstände, Rückstellungen, Verbindlichkeiten und Rechnungsabgrenzungsposten nach dem Recht des MUs bilanziert sind, sind diese im Verhältnis der Anteile an den TU in den Konzernabschluss einzubeziehen. § 253 (2) besagt, dass, sofern kein Bilanzierungsverbot oder Bilanzierungswahlrecht gegenüber den TU besteht, die Jahresabschlüsse der TU vollständig in den Konzernabschluss einbezogen werden müssen. 96

## **2.11.1. Der Konzernabschluss im Mutterunternehmen**

Das MU in der Sandvik-Gruppe ist die Sandvik AB. In einem Konzerngebilde ist gemäß IFRS 10.1 eine konsolidierte Konzernrechnungslegung verpflichtend.<sup>97</sup> Ziel eines Konzernabschlusses ist es, dass MU mit deren verbundenen Unternehmen so darzustellen, als wäre es ein Gesamtunternehmen. Beweggründe für die Existenz internationaler Konzerne kann der Wandel im Finanzsystem, wie etwa institutionelle Wendungen, konträre Handhabungen von Risiken, veränderte Geldmechanismen oder Investitionsbeurteilungen und Meinungen über eine starke Währung sein. Fusionieren Unternehmen unter einer einheitlichen Leitung entstehen des weiteren

<sup>95</sup> BERTL/SAMER/EGGER (2016), S. 5.

<sup>&</sup>lt;sup>96</sup> Vgl. BYDLINSKI/KÖLL/MILLA/REICHERL (2017), S. 51.

<sup>97</sup> S. IFRS 10.1.

Synergieeffekte im Leistungs- und Finanzsektor oder auch Vorteile für Haftungsbeschränkungen. 98

Der aus dem Konzern resultierende Konzernabschluss bildet ein zentrales Instrument in der Finanzberichterstattung für Unternehmungen. Nach gesetzlichen Grundlagen und Richtlinien wird die jährliche Erstellung der Konzernabschlüsse vom UGB und IFRS verlangt. Als Teil des Rechnungslegungsprozesses wird die Aufstellung des Konzernabschlusses bezeichnet, wobei dieser Vorgang als Konsolidierungsprozess definiert wird. In den einzelnen Konzerneinheiten beginnt der Rechnungslegungsprozess somit an der Unternehmensgrenze. Darauf baut der Prozess der Konsolidierung anhand der Finanzinformationen auf. Die berichteten Finanzinformationen aus den einzelnen Konzerneinheiten werden zu einem Konzernabschluss zusammengefasst. Einheiten, welche in den Konzernabschluss einzubeziehen sind, stehen meist im Einklang mit den rechtlichen Einheiten der TU. 99

Interne Reporting-Richtlinien, wie sie von der Sandvik AB vorgegeben werden, geben den TU u. a. vor, nach welchen einheitlichen Bewertungsmaßstäben und in welchen Zeitabständen das Group-Reporting an das MU zu erfolgen hat. Mit diesem Vorgang kann das MU die weiteren Schritte nach dem Konzernreporting der TU schneller durchführen. Gesonderte Überleitungen bzw. Umrechnungen sind daher obsolet.

Im nachfolgenden Kapitel wird daher aus TU-Sicht aufgezeigt, welche Vorgänge für eine ordnungsgemäße Berichterstattung erforderlich sind und warum. Eine vertiefende Recherche ist jedoch nicht vorgesehen, da im Praxisbeispiel das quartalsweise Reporting latenter Steuern ausführlich beschrieben wird und andere berichtspflichtige Bereiche in der vorliegenden Masterarbeit nicht weiter behandelt werden.

## **2.11.2. Die Überleitungsrechnung im Konzernabschluss**

Das Group-Reporting stellt in der Finanzabteilung der TU einen wichtigen Bestandteil der monatlichen Tätigkeiten dar. Neben dem zeitlichen Druck, welcher seitens des Kapitalmarktes ausgeübt wird und in weiterer Folge vom MU an deren einzelnen Konzerneinheiten weitergegeben wird, sind laufende Anpassungen und Neuerungen der internen Reporting-Richtlinien in bestehenden Prozesse einzuarbeiten.

<sup>98</sup> Vgl. METZLER (2010), S. 229.

<sup>99</sup> Vgl. HAMMER/KERSCHBAUMER/LÖFFLER/NAYER (2011), S. 415.

Für das monatliche Group-Reporting sind folgende Informationserhebungen notwendig:<sup>100</sup>

- Monatsabschlüsse (Bilanz und GuV)
	- o zu einem einheitlichen Stichtag,
	- o in einer einheitlichen Währung,
	- $\circ$  einheitlich gegliedert und bewertet,
- konzerninterne Forderungen und Verbindlichkeiten,
- konzerninterne Aufwendungen und Erträge,
- Bestände der konzerninternen Vorräte, welche bezogen wurden,
- Beteiligungserträge aus Konzernunternehmen,
- Gewinnausschüttungen an Konzernunternehmen.

In den International Accounting Standards wird gemäß IAS 27.28 speziell auf die Verpflichtungen bei Ansatz- und Bewertungsunterschieden zwischen TU und MU eingegangen. Dieser Standard besagt: "Bei der Aufstellung eines Konzernabschlusses sind für ähnliche Geschäftsvorfälle und andere Ereignisse unter vergleichbaren Umständen einheitliche Bilanzierungs- und Bewertungsmethoden anzuwenden.<sup>101</sup> Eine Erstellung der HB II, auch Ergänzungsrechnung genannt, ist daher erst notwendig, wenn es zu Adjustierungen in den Bilanzierungs- und Bewertungsansätzen zwischen dem TU und MU kommt.<sup>102</sup> In der HB I wird somit die lokale Rechnungslegung abgebildet, zur Erfüllung der Anforderungen des MU muss eine zweite HB erstellt werden. Die Durchführung der Überleitung von der HB I zur HB II kann an verschiedenen Stellen im Group-Reporting Prozess erfolgen. Da im Zuge der vorliegenden Masterarbeit das Reporting latenter Steuern direkt aus dem SAP S4/ HANA erforscht wird und die aktuelle Vorgehensweise auf Basis der monatlichen Abschlussdaten im Excel-Tool erfolgt, wird nur auf die Überleitung zur HB II mittels monatlichen Finanzinformationen im externen Dokument eingegangen. Wird die HB II als externer Vorgang durchgeführt, ist damit gemeint, dass die laufende, lokale Buchhaltung (HB I), nach den gesetzlichen Rechnungslegungsanforderungen des TU ausgeführt wird. Für die Erstellung der HB II, welche die Adjustierungen der Bewertungs- und Ansatzmethoden beinhaltet, wird die Buchhaltung aus der Buchhaltungssoftware überführt und in eine externe Anwendungssoftware importiert. Für die externe Weiterverarbeitung wird in der Regel eine Standard-Tabellenkalkulation verwendet. Die Vorteilhaftigkeit liegt darin, dass somit ein monatliches Closing sehr schnell durchgeführt werden kann. Der Nachteil: Wenn händisch durchgeführte Buchungen über mehrere Perioden hinweg mitgeführt werden müssen, unterliegt diese Vorgehensweise immer einem Risiko hinsichtlich Fehleranfälligkeiten. 103

<sup>100</sup> Vgl. MÖLLER/HÜFNER/KELLER/KETTNISS/VIETHEN (2011), S. 22.

<sup>101</sup> S. IAS 27.28.

<sup>102</sup> Vgl. BUSSEVONCOLBE/GEBHARDT/ORDELHEIDE/PELLENS (2010), S. 127.

<sup>103</sup> Vgl. FRÖHLICH (2016), S. 99.

## **2.11.3. Konzernabschlüsse in der Zwischenberichterstattung**

Die Notwendigkeit der Unternehmenspublizität wurde damit begründet, dass Stakeholdern das Treffen wirtschaftlicher Entscheidungen zu erleichtern ist und mittels der Informationsversorgung die herrschende Informationsasymmetrie am Kapitalmarkt ausgeglichen werden soll. Ziel der unterjährigen Finanzberichterstattung ist die Förderung aktueller Informationen, um mehr Transparenz in dynamischen Märkten zu schaffen. <sup>104</sup> Um den Connex zum monatlichen Konzernreporting zu schaffen und die Relevanz der Berichterstattung an die Muttergesellschaft aufzuzeigen, werden die einzelnen Finanzberichte kurz umrissen, die teilweise verpflichtend und teilweise freiwillig aufgestellt werden. Da die SMC die Rechtsform einer Gesellschaft mit beschränkter Haftung besitzt, ist diese nicht vom österreichischen BörseG betroffen. Die Muttergesellschaft hingegen – die Sandvik AB ist eine Aktiengesellschaft in der Europäischen Union, welche am Kapitalmarkt agiert – verpflichtet sich dazu, die internationalen Vorschriften der IFRS hinsichtlich der Berichterstattung einzuhalten.

#### **Zwischenfinanzbericht**

Die Zwischenberichterstattung auf Quartalsbasis wurde mit der europäischen Transparenzrichtlinie 2013 abgeschafft. Die Abschaffung hatte zur Konsequenz, dass Mitgliedstaaten keine nationalen Gesetze verfassen dürfen, welche über die Jahres- und Halbjahresfinanzberichterstattung hinausgehen. Interne Regelwerke von börsennotierten Unternehmen, können eine Zwischenberichterstattung verlangen.<sup>105</sup> Inhalte des Zwischenberichts sind gesetzlich unmittelbar im IAS 34 geregelt, jedoch werden Mindestinhalte im Standard lediglich umrissen. Die darin enthaltenen Mindestbestandteile stellen Mindestinhalte in der Berichterstattung dar, welche als Untergrenze erklärt sind. Definiert wird der Zwischenbericht als Aktualisierung des letzten Abschlusses bzw. Jahresfinanzbericht des Geschäftsjahres. Es obliegt dem Unternehmen selbst, ob über die Mindestbestandteile hinaus weitere Angaben im Bericht erfolgen.<sup>106</sup>

Im Zwischenbericht werden gemäß IAS 34.8 folgende Mindestbestandteile festgelegt:<sup>107</sup>

- Bilanz,
- Gesamtergebnisrechnung,
- Kapitalveränderungsrechnung,
- Kapitalflussrechnung,
- ausgewählte erläuternde Anhangsangaben.

Die erwähnten Mindestbestandteile sind jeweils in verkürzter Form zu erstellen.

<sup>104</sup> Vgl. EISENSCHMIDT (2016), S. 419.

<sup>105</sup> Vgl. KALSS/OPPITZ/ZOLLNER (2015), S. 549.

<sup>106</sup> Vgl. PAIX/BUSCH (2010), S. 210.

<sup>107</sup> S. IAS 34.8.

Zwischenberichte werden u. a. auch als "interim financial reports" bezeichnet. Die Erstellung kann nach zwei verschiedenen Ausgestaltungen erfolgen. Zum einen kann dieser Bericht nach dem *integral view* angefertigt werden, zum anderen nach dem *discrete view*. Bei der ersteren Methode ist der Zwischenbericht lediglich ein Ausschnitt aus dem endgültigen Jahresabschluss, wobei Bestands- und Erfolgsgrößen auf das gesamte Geschäftsjahr hochgerechnet und anschließend auf das Quartal bzw. Halbjahr verteilt werden. Bei der zweiten Methode handelt es sich um eine abgegrenzte Sicht, wobei der Zwischenbericht als eigenständiger Abschluss dargestellt wird.<sup>108</sup> Bei der Prüfung von Zwischenberichten ergeben sich keine Verpflichtungen. Jedoch ist es zu vermerken, wenn der Zwischenbericht von einem Wirtschaftsprüfer gesichtet und freigegeben wurde. Diese Information stellt einen zwingenden Bestandteil im Bericht dar und ist daher allenfalls zu vermerken. Wenn der Zwischenbericht nicht prüferisch gesichtet wurde, ist diese Information ebenfalls im Bericht zu vermerken. <sup>109</sup> Das Reporting an das MU findet auf monatlicher Basis statt, wobei insbesondere der Reportingbericht der latenten Steuern quartalsweise durchzuführen ist. Die quartalsweise Berichterstattung an das MU ist daher für die Zwischenberichterstattung relevant.

### **2.11.4. Latente Steuern in der Finanzberichterstattung**

Bei der Rechnungslegung nach IFRS werden etliche Angaben im Anhang (Notes) bei der Bilanzierung von tatsächlichen und latenten Steuern vorgegeben. Die allgemeinen Angabepflichten werden im IAS 1 bestimmt. Darüber hinaus werden in den IAS die generell gültigen Regelungen tatsächlicher und latenter Steuern ab dem IAS 12.79 ff ausgelegt.<sup>110</sup>

Der IAS 1.117 schreibt vor, dass maßgebliche Rechnungslegungsmethoden und Grundlagen der Aufstellung des Jahresabschlusses angeführt werden müssen. Weiters werden u. a. Informationen, wie die verwendeten Bewertungsgrundlagen und Angaben zu den verwendeten Rechnungslegungsmethoden gefordert, wenn sie für das Verständnis des Jahresabschlusses wesentlich sind.<sup>111</sup> Gemäß dem Temporary Konzept werden latente Steuern im Anhang getrennt ausgewiesen. Die Unterteilung setzt sich mittels Steuerforderung als aktive Steuerdifferenzen und mittels Steuerschuld als passive Steuerdifferenz zusammen. Als Voraussetzung für die Saldierung gilt jedoch, dass aktive und passive Steuerdiskrepanzen nur saldiert werden dürfen, wenn dieselbe Steuerhoheit gegeben ist.<sup>112</sup> "Eine Saldierung aktiver und latenter Steuern kann daher nur in bestimmten Fällen vorgenommen werden."<sup>113</sup>

<sup>108</sup> Vgl. GRÜNBERGER (2017), S. 103.

<sup>109</sup> Vgl. BÖCKEM/RABENHORST (2016), S. 91.

<sup>&</sup>lt;sup>110</sup> Vgl. HOFFMANN/PUTLITZ/SCHUBERT (2011), S. 135.

<sup>111</sup> S. IAS 1.117.

<sup>112</sup> Vgl. GRÜNBERGER (2017), S.83.

<sup>113</sup> MÜLLER/LADEWICH/PANZER (2014), S. 200.

### **2.11.5. Ermittlung und Aussagekraft der Konzernsteuerquote**

Als zentrale Aufgabe der Konzernsteuerquote die Herstellung einer urteilsfähigen Beziehung zwischen Jahresüberschuss und Steueraufwand genannt werden.<sup>114</sup> Auf Konzernebene wird der Ertragsteueraufwand errechnet, welcher sich aus der Summe des tatsächlichen Steueraufwands aller konzernzugehörigen Gesellschaften und dem latenten Steuerergebnis ergibt. Einerseits kann die Funktion der Konzernsteuerquote als externes Kommunikationsinstrument für die innerbetriebliche Steuerpolitik und andererseits als Komponente der gesetzlichen Zwischenberichterstattung gesehen werden.<sup>115</sup>

Der IAS 12.81 fordert eine Erklärung der Relation zwischen Steueraufwand bzw. -ertrag und den Steuern, die bei der Anwendung des gegenwärtigen Steuersatzes zu erwarten sind, sowie dem handelsrechtlichen Ergebnis (dies kann als Überleitung der Steuerbeträge oder als Überleitung der Steuersätze dargestellt werden).<sup>116</sup>

LOSBICHLER/ENGELBRECHTSMÜLLER erwähnen, dass die im IAS 12 geforderte Steuerüberleitung als Schwachstelle die Vergangenheitsbetrachtung aufweist. Über Aussagen betreffend zukünftiger Entwicklungen hinsichtlich der Steuern kann nur bedingt eine Aussage getroffen werden. Durch die Berücksichtigung latenter Steuereffekte können im ausgewiesenen Steueraufwand temporäre Differenzen und die resultierenden latenten Steuerverschiebungen nicht dargestellt werden. Unterschiede zwischen Steueraufwand und bezahlten Steuern können ebenfalls kurzfristig auftreten. 117

Von der Sandvik AB wurde ein Auszug vom Jahresbericht 2018 (S. Anhang 1, S. 110 – 112) zur Verfügung gestellt. In diesem Auszug wir u. a. die steuerliche Überleitungsrechnung der Sandvik AB dargestellt.

Weiters wurde die Konzernsteuerquote wie folgt beschrieben:

Der gewichtete durchschnittliche Steuersatz der Gruppe für die fortgeführten Geschäftsbereiche, der nach den gesetzlichen Steuersätzen der einzelnen Länder berechnet wird, beträgt 22,3% (22,4). Der Steuersatz in Schweden beträgt 22 % (22). Die steuerlichen Verlustvorträge beziehen sich auf die Neubewertungen in verschiedenen Ländern, von denen keine einzelnen Posten von großer Bedeutung sind.

<sup>114</sup> Vgl. MEYER (2010), S. 266.

<sup>115</sup> Vgl. BOOS (2013), S. 303.

<sup>116</sup> S. IAS 12.81.

<sup>117</sup> Vgl. LOSBICHLER/ENGELBRECHTSMÜLLER (2010), S. 401.

## **2.11.6. Kritische Würdigung latenter Steuern im Finanzbericht**

In der Praxis wurde argumentiert, dass latente Steuern eine Glättung des verfügbaren Gewinnes bedeuten. Die Bildung eines Aufwands in der GuV für eine latente Steuerverbindlichkeit wirkt sich auf den Gewinn pro Aktie in dem Jahr aus, in dem sie entsteht und sich umkehrt. Es wird die Auffassung vertreten, dass der Anleger Einzelheiten, über die auf die Gewinne des Jahres erhobene Steuerlast und eine Erläuterung der Faktoren erhalten sollte, die dazu führen könnten, dass in den künftigen Abschlüssen ein anderer prozentueller Steuersatz ausgewiesen wird. Gegen eine Anpassung des Steueraufwands für latente Steuern und die Bildung einer Rückstellung für latente Steuern wird eingewandt, dass Anteilseigner daran gewöhnt sind, andere Faktoren in Bezug auf die Höhe, den Zeitpunkt sowie die Ungewissheit künftiger Zahlungseingänge und -ausgänge zu berücksichtigen, und dass die Behandlung von Steuern in gleicher Weise beachtet werden sollte. Diese Ansicht wurde von deren unterstützt, die die Auffassung vertraten, dass die Steuer an das zu versteuernde Einkommen und nicht an das ausgewiesene buchhalterische Einkommen gebunden ist, und dass es keine rechtliche Verpflichtung gibt, dass die Steuer in irgendeiner Beziehung zum ausgewiesenen buchhalterischen Einkommen steht. Es wird jedoch darauf hingewiesen, dass die Argumente für und gegen die Bilanzierung latenter Steuern ausschließlich auf der der Rechnungslegung zugrundeliegenden Theorie beruhen und von betriebswirtschaftlichen Überlegungen unbeeinflusst sein können.<sup>118</sup>

## **2.11.7. Kongruenz konzerninterner Reportingvorgaben**

In diesem Abschnitt gilt es die Überprüfung der vom Konzern vorgegebenen Reportingvorgaben und Vorschriften zur Bilanzierung latenter Steuern mit den konzerninternen Richtlinien durchzuführen. Im Zuge dieser Überprüfung wurde festgestellt, dass sich die Sandvik AB ausschließlich an die Vorgehensweise des internationalen IAS 12 angelehnt hat. Die Reportingvorschrift enthält nebst Definitionen und Begriffsbestimmungen auch die zu bilanzierende Vorgehensweise hinsichtlich latenter Steuern. Die einschlägigen Sandvik Richtlinien stehen im Einklang mit den internationalen Rechnungslegungsstandards, womit eine Abweichungsanalyse nicht erforderlich ist. Vom MU selbst werden lediglich klar definierte Konzernkonten vorgegeben, wie Steuerforderungen und -verbindlichkeiten sowie die latenten Steueraufwendungen und -erträge zu reporten sind.

An dieser Stelle wird darauf hingewiesen, dass es sich um firmenspezifische Unterlagen handelt, welche im Zuge der Erstellung der Masterarbeit keine Begründung finden, um diese im Anhang anzuführen.

<sup>118</sup> Vgl. ELLIOTT, B/ELLIOTT, J (2013), S. 416.

### **2.11.8. Latente Steuern in der Segmentberichterstattung**

Das Reporting der Sandvik SMC an die Muttergesellschaft erfolgt größtenteils in den einzelnen Positionen der GuV sowie Bilanz in Segmenten. Grund dafür ist, dass die Segmentberichterstattung, die im IAS 14 geregelt ist von allen börsennotierten Unternehmen verlangt wird und ein wichtiges Instrument zur Bewertung der Risiken und Erträge diversifizierter Unternehmen darstellt. Um die Aussagekraft der einzelnen Geschäftsfelder bestärken zu können, verlangt der IAS 14 die disaggregierten Abschlussinformationen. Ziel dieses Standards ist es, dass Investoren bzw. die Abschlussadressaten die Ertragskraft sowie die gesamte Vermögens-, Finanz- und Ertragslage der einzelnen Geschäftsfelder besser analysieren können. Chancen und Risiken sollen sich dadurch einfacher ableiten lassen.<sup>119</sup>

Spezifisch können im MU die Segmente, Ersatzteile, Services sowie spezielle Sparten von Maschinen genannt werden. Latente Steuern werden in der GuV sowie Bilanz des Konzerns keinem Segment zugeordnet. Zu Erklärung dafür dient eine eigene Reportingline der Konzernbilanz, welche vorgibt, dass latente Steuerposten im Segment "NONBA" berichtet werden müssen. Die Abkürzung "NON" steht hier für nicht bzw. keine steht und "BA" für Business Area. In der Konzern GuV werden latente Steuern unter den Earnings before interest and taxes (EBIT) ausgewiesen. Jene Positionen, welche unter dem EBIT dargestellt werden, werden automatisch dem Segment "NONBA" zugeordnet. Aus diesem Grunde wird in der vorliegenden Masterarbeit nicht weiter auf die Segmentberichterstattung eingegangen.

## **2.12. Anwendungsbeispiel latenter Steuern nach IFRS**

In diesen Abschnitt wird ein Anwendungsbeispiel latenter Steuern in der internationalen Rechnungslegung dargestellt, um die durchgeführte Literaturrecherche mittels Beispielen untermauern zu können.

#### **Latente Steuern in der internationalen Rechnungslegung nach IFRS**

Das nachstehende stark angelehnte Praxisbeispiel ist von HOFBAUER/SCHIEMER-HABERL entnommen und stellt die praktische Umsetzung der Bilanzierung latenter Steuern dar.<sup>120</sup>

<sup>119</sup> Vgl. SEIWALD (2005), S. 586.

<sup>120</sup> Vgl. HOFBAUER/SCHIEMER-HABERL (2022), S. 85 – 88.

Ermitteln Sie für den Konzernabschluss der Fly AG zum 31.12.X1 die Höhe der in der Bilanz auszuweisenden aktiven und passiven latenten Steuern nach IAS 12. Stellen Sie weiters auch die Verbuchung der latenten Steuern dar! Der Konzernsteuersatz beträgt 25 %. Bei der österreichischen Fly AG sind im Geschäftsjahr X1 folgende Sachverhalte angefallen:

- Die Fly AG erwirbt am 1.1.X1 einen PKW zu Anschaffungskosten von 60.000,00 €, welcher voraussichtlich vier Jahre im Unternehmen genutzt und linear abgeschrieben wird. Gemäß § 8 Abs 6 EStG ist für die Bemessung der AfA eine Nutzungsdauer von acht Jahren zugrunde zu legen.
- Ende X1 erwarb die Fly AG 100 % der Aktien der Air Cargo AG. Es wurde im Rahmen des Unternehmenserwerbs ein Firmenwert von 150.000,00 € aufgedeckt. Der jährliche Wertminderungstest zum 31.12.X1 ergab eine Wertminderung von 50.000,00 €.
- Zu Periodenbeginn bestanden bei der Fly AG Verlustvorträge von 75.000,00 €. Aufgrund der erwarteten negativen Geschäftsentwicklung über die nächsten fünf Jahre wurde nach IAS 12.35 auf eine Aktivierung verzichtet. Diese Verlustvorträge können nun jedoch mit hoher Wahrscheinlichkeit gegen künftige Gewinne der Air Cargo AG verrechnet werden.
- Die Fly AG hat im Jahr X1 Aktien zu 10.000,00 € angeschafft und als: Fair Value Through Other Comprehensive Income, klassifiziert. Zum Bilanzstichtag beträgt der beizulegende Zeitwert dieser Aktien 15.000,00 €.
- Der im Rahmen der Neubewertung gemäß IAS 16.31 ermittelte beizulegende Zeitwert einer Produktionsanlage beläuft sich am Abschlussstichtag auf 300.000,00 €. Am 31.12.X0 stand die Anlage mit einem Buchwert von 312.500,00 € zu Buche (= steuerlich relevante fortgeführte Anschaffungskosten). Die lineare Abschreibung für X1 beträgt 62.500,00 €. Es wurde in Vorperioden weder eine Neubewertung mittels des IAS 16.31 noch eine Wertminderung nach IAS 36 vorgenommen.
- Am 31.12.X1 hat die Fly AG eine Fremdwährungsforderung von 300.000,00 USD aus einer Warenlieferung. Die Forderung wird marktüblich verzinst und weist am Bilanzstichtag eine Restlaufzeit von zwei Jahren auf. Kurs am Tag der Lieferung 1 EUR = 1 USD, Kurs am Bilanzstichtag 1 EUR = 0,96 USD.
- Am Ende der Periode X1 führt die Fly AG zur Stärkung der Eigenkapitalausstattung eine Aktienemission von 5.000.000,00 € durch. Es fallen direkt zurechenbare Transaktionskosten von 50.000,00 € an. Die Aktien werden zum Nennbetrag ausgegeben.

Zum 31.12.X0 wurden keine aktiven oder passiven Steuerlatenzen bilanziert. Es liegen keine weiteren Differenzen zwischen IFRS-Bilanz und Steuerbilanz vor. In der aktuellen Periode erwirtschaftet die Fly AG einen steuerlichen Verlust. Aktive Unterschieds-beträge können wahrscheinlich mit steuerlichen Gewinnen der Air Cargo AG verrechnet werden. Die Saldierungs-voraussetzungen gemäß IAS 12.74 werden nicht erfüllt.

### **LÖSUNGSANSATZ:**

Der Lösungsansatz kann folgendermaßen skizziert werden:

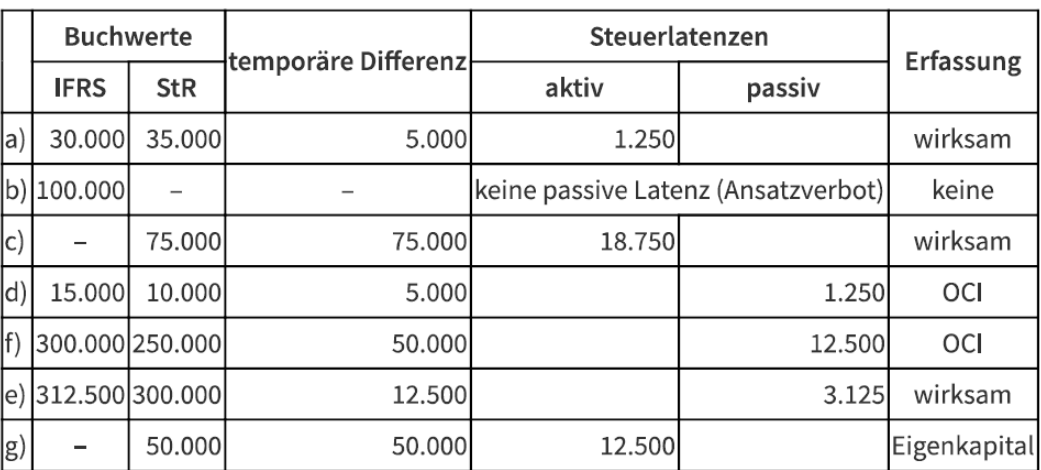

**Abbildung 4:** Aufstellung der zu bilanzierenden latenten Steuern des Fallbeispiels; Quelle: HOFBAUER/SCHIEMER-HABERL (2022), S. 86.

Erläuterungen zur dargestellten Lösung:

a) Für den erworbenen PKW ist zu beachten, dass die steuerlichen Anschaffungskosten nach § 1 PKW-Angemessenheitsverordnung mit 40.000,00 € gedeckelt sind. IAS 16 sieht hingegen keine betragliche Begrenzung der Anschaffungskosten von Sachanlagen vor, weswegen der PKW mit 60.000,00 € im IFRS-Abschluss zu aktivieren ist. Da es sich hierbei jedoch um eine temporäre Differenz im Sinne des Ansatzverbots nach IAS 12.15 lit b handelt, darf keine passive Steuerlatenz auf den Erstansatz bilanziert werden. Keine Anwendung findet das Ansatzverbot jedoch auf Buchwertdifferenzen aus der Folgebewertung, soweit sich diese auf den in IFRS und Steuerrecht anerkannten Betrag von 40.000,00 € beziehen. Aus den Nutzungsdauern ergeben sich zum Bilanzstichtag ein IFRS-Buchwert von 30.000,00 € (= 40.000 € – 40.000 € / 4) und ein Steuerwert von 35.000,00 €. Es entsteht somit ein temporärer Unterschiedsbetrag von EUR 5.000,00 für den Unterschiedsbetrag eine aktive Steuerlatenz von 1.250,00 € ergebniswirksam zu bilden ist.

- b) In diesem Fall wird durch den Unternehmenserwerb mittels Share Deal im Konzernabschluss ein Firmenwert von 150.000,00 € aufgedeckt. Da steuerlich weiterhin die Anteile am Tochterunternehmen bilanziert werden, steht diesem Goodwill kein Steuerwert gegenüber. Ein Ansatz einer passiven Steuerlatenz auf diesen Unterschiedsbetrag ist nach IAS 12.15 lit a jedoch unzulässig. Auch i. Z. der Wertminderung von 50.000,00 € ist nach IAS 12.21A keine Steuerlatenz anzusetzen.
- c) Durch eines Erwerbs der Air Cargo AG konnten bislang ungenutzte Steuervorteile nun voraussichtlich mit künftigen steuerlichen Gewinnen verrechnet werden. Es ist daher eine zwingende Aktivierung latenter Steuern nach Maßgabe von IAS 12.37 erforderlich. Die Voraussetzungen für die Aktivierung latenter Steuern auf steuerliche Verlustvorträge nach IAS 12.34 ff können als erfüllt erachtet werden, da die Verrechenbarkeit mit steuerlichen Gewinnen der Air Cargo AG als sehr wahrscheinlich zu betrachten ist. Die auf den Verlustvortrag anzusetzende aktive Steuerlatenz von 18.750 € (75.000,00 × 25 %) ist ergebniswirksam zu erfassen. Eine Anpassung des Firmenwerts aus dem Unternehmenserwerb ist nach IAS 12.67 nicht zulässig, da die Steuervorteile nicht aus dem Unternehmenszusammenschluss stammen.
- d) Da die Fly AG die OCI-Option nach IFRS 9.5.7.5 ausgeübt hat, muss die Aufwertung auf den gestiegenen beizulegenden Zeitwert erfolgsneutral im sonstigen Ergebnis erfasst werden. In steuerlicher Betrachtung ist eine Aufwertung über die historischen Anschaffungskosten unzulässig, weswegen sich eine passive Steuerlatenz von 1.250,00 € ergibt. Da die Zeitwertänderung im OCI erfasst wurde, ist auch die passive Steuerlatenz über das sonstige Ergebnis zu bilden (IAS 12.61A lit a).
- e) Aufgrund der planmäßigen Abschreibung ergibt sich zum 31.12.X1 ein Buchwert der Produktionsanlage von 250.000,00 €. Im IFRS-Abschluss ist anschließend noch eine Neubewertung auf den beizulegenden Zeitwert durchzuführen, welche nach IAS 16.39 ergebnisneutral im sonstigen Ergebnis (OCI) zu erfassen ist. Steuerrechtlich ist eine Aufwertung über die fortgeführten Anschaffungskosten unzulässig, weswegen sich eine temporäre Differenz von 50.000,00 € ergibt. Die passive Steuerlatenz von 12.500,00 € ist im sonstigen Ergebnis zu erfassen.
- f) Nach IAS 21.23 lit a sind monetäre Posten zum Ende jedes Berichtszeitraums zum Stichtagskurs umzurechnen, wobei Umrechnungsdifferenzen nach IAS 21.28 ergebniswirksam in der GuV zu erfassen sind. Durch die Umrechnung zum Stichtag ergibt sich im IFRS-Abschluss ein Buchwert der Forderung von 312.500,00 € (300.000 / 0,96). Auch für den steuerlichen Abschluss hat eine Bewertung zum Stichtagskurs zu erfolgen, wobei jedoch nicht über die historischen Anschaffungskosten aufgewertet werden darf. Der Steuerwert liegt daher unverändert bei 300.000,00 €. Es besteht somit eine temporäre Differenz von

12.500,00 € auf die eine passive Steuerlatenz von 3.125,00 € ergebniswirksam zu bilden ist.

g) Im Zusammenhang mit der Ausgabe von Aktien fallen bei der Fly AG direkt zurechenbare Transaktionskosten von 50.000,00 € an. Diese sind steuerlich sofort als Aufwendungen abzugsfähig, wobei jedoch zu bedenken ist, dass die Fly AG derzeit keine steuerlichen Gewinne erzielt. Der hieraus resultierende steuerliche Verlust kann jedoch für die Verrechnung mit steuerlichen Gewinnen künftiger Perioden vorgetragen werden, weswegen eine aktive Steuerlatenz von 12.500,00 € zu erfassen ist. Da Transaktionskosten i. Z. der Ausgabe eigener Eigenkapitalinstrumente als Abzug vom Eigenkapital zu bilanzieren sind, muss auch die Bildung der aktiven latenten Steuer unmittelbar im Eigenkapital erfasst werden.

Nachdem sämtliche Sachverhalte in der Bildung latenter Steuern analysiert wurden, gilt es schließlich noch die erforderlichen Buchungen aufzubereiten. Dabei ist zu bedenken, dass die Kriterien für eine Saldierung aktiver und passiver Steuerlatenzen nicht erfüllt sind und somit die Endbestände an aktiver latenter Steuer (32.500,00 €) und passiver latenter Steuer (16.875,00 €) getrennt in der Bilanz darzustellen sind. Folgende Buchungen sind zur Erfassung der Steuerlatenzen notwendig:

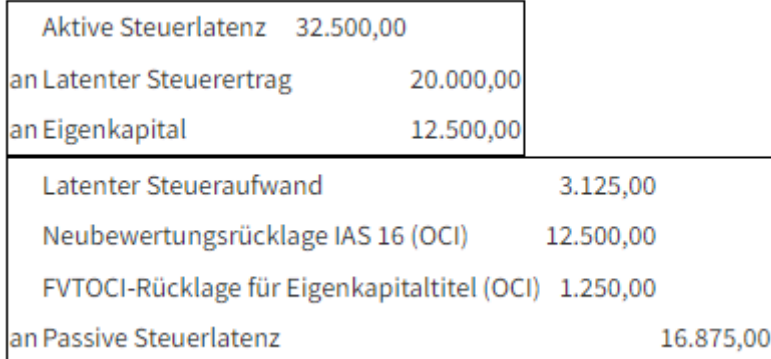

**Abbildung 5:** Buchungssatz des Praxisbeispiels nach IFRS; Quelle: HOFBAUER/SCHIEMER-HABERL (2022), S. 88.

Der letzte Abschnitt des theoretischen Kapitels widmet sich der Zusammenfassung von den bilanziellen Unterschieden latenter Steuern in der nationalen und der internationalen Rechnungslegung.

## **2.13. Zusammenfassung bilanzieller Unterschiede im UGB und IFRS**

Wie eingangs erwähnt, gibt es durch die Harmonisierung des RÄG 2014, mit dem die bilanziellen Anpassungen erstmalig für Jahresabschlüsse, die nach dem 31.12.2015 beginnen, kaum mehr Unterschiede hinsichtlich latenter Steuern zwischen dem UGB oder IFRS gibt. Grund dafür ist das In-Einklang-Bringen der beiden Rechnungslegungsarten, wobei sich das nationale UGB immer mehr an den Rechtsnormen des internationalen IFRS orientiert.

Zusammenfassend unterscheiden sich die beiden Rechnungslegungsarten speziell in den gesetzlichen Ausführungen. Während sich das nationale Recht sich vorwiegend mit den Bestimmungen an das UGB und den AFRAC-Stellungnahmen anlehnt, sind im IFRS vorwiegend die IAS 12 Bestimmungen greifend. Der direkte Ansatz latenter Steuern findet sich in beiden Rechnungslegungsarten wieder. Während nach IFRS ausnahmslos alle Unternehmen zum Ansatz latenter Steuern verpflichtet werden, können nach dem UGB kleine Gesellschaften ein Wahlrecht vom Ansatz latenter Steuern ausüben. Des Weiteren wurden mit dem RÄG 2014 beim Ansatz latenter Steuern auch der Ansatz von quasi-permanenten Steuerdifferenzen gestattet. Aufgrund dieser Anpassungen ergeben sich auch Änderungen bei Gesellschaften, welche bereits latente Steuern im vollen Ausmaß bilanzieren was wieder in Richtung Harmonisierung der beiden Rechnungslegungsarten führt.

Bei den Ansatzwahlrechten im UGB können auch steuerliche Verlustvorträge unter bestimmten Voraussetzungen als latente Steuern angesetzt werden. In Anlehnung an IAS 12 gibt es auch Ausnahmen für den Ansatz latenter Steuern. Ausgenommen für den Ansatz latenter Steuern ist der erstmalige Ansatz eines Geschäfts-(Firmen)werts. Eine weitere Ausnahme begründet sich beim erstmaligen Ansatz eines Vermögens- oder Schuldengegenstandes bei einem Geschäftsfall, wenn dieser entweder aus einer Umgründung resultiert oder zum Zeitpunkt des Geschäftsvorfalls keinen Einfluss auf das steuerliche Ergebnis hat. Die letzte Ausnahme legitimiert sich i. V. m. Anteilen an Tochtergesellschaften, assoziierten Unternehmen oder Gemeinschaftsunternehmen, wenn die Muttergesellschaft den zeitlichen Verlauf der Auflösung steuern kann und es wahrscheinlich zu keiner Auflösung kommen wird. Ein entsprechendes Beispiel ist, wenn das TU nicht verkauft wird.

In Bezug auf die Bewertung latenter Steuern wurde auch das Temporary Konzept vom Timing Konzept abgelöst. Somit gehen grundsätzlich alle Bilanzierungs- und Bewertungsdifferenzen zwischen den Wertansätzen im Unternehmens- und im Steuerrecht in die Erhebung latenter Steuern ein und nicht bloß Steuerdifferenzen, welche sich in der GuV wiederfinden.

## **3. Anforderungen an das SAP S4/HANA Datenbankmodell**

Für die Erstellung der Handlungsempfehlung ist es notwendig, latente Steuerdifferenzen der SMC zu identifizieren und auf ihre Vollständigkeit zu überprüfen. Weiters ist es erforderlich, die Buchwerte der latenten Steuern zum 31.12.2018 festzustellen. Dazu werden die im vorangegangenen theoretischen Teil der Arbeit mittels Literaturrecherche erhobenen Vorgehensweisen zur Bilanzierung latenter Steuern angewendet und in die Vorgehensweise der Identifizierung und Überprüfung eingebunden.

Zunächst wird für die Identifizierung latenter Steuern die steuerliche MWR der SMC, welche jährlich in Zusammenarbeit mit dem Steuerberater erstellt wird, herangezogen. Die Unterlagen des Steuerberaters werden dabei nicht zur Verfügung gestellt, da diese für die Ausarbeitung der Handlungsempfehlung im letzten Teil der Arbeit nicht relevant sind. Jene identifizierten Fälle latenter Steuern werden taxativ aufgelistet sowie in die jeweiligen Arten der Steuerdifferenzen eingeteilt und in aktiven und passiven latenten Steuern unterschieden. Lediglich dieser Auszug latenter Steuern wird in der vorliegenden Arbeit zur Verfügung gestellt. Zum Schluss wird die Bewertung der latenten Steuern zum Stichtag 31.12.2018 mit deren Wertansätzen im Auszug ergänzt. Diese Vorgehensweise wird daher als sinnvoll erachtet, um die Buchwerte im Praxisbeispiel nachvollziehbar und korrekt ins SAP S4/HANA übernehmen und anschließend weiterverarbeiten zu können.

Nachdem die Buchwerte zum 31.12.2018 latenter Steuern festgestellt wurden, ist es weiters notwendig, jene Informationen zu erheben, welche im Zuge des Konzernreportings und im UGB-Abschluss berichtet werden müssen. Dafür werden die Informationsanforderungen des Reportingberichts aus dem Reportingtool BPC mittels einer Berichtsanalyse erhoben und schriftlich erfasst. Der zu erhebende Reportingbericht aus dem Reportingtool BPC nennt sich "SUPPL-11" und gliedert sich in insgesamt fünf Unterberichte mit einem abschließenden Abstimmungsbericht, welcher die zuvor eingegebenen Daten auf ihre Übereinstimmung überprüft. Die einzelnen Berichte werden im Anhang zur Verfügung gestellt. Werden einzelne Berichte aus dem Reportingtool näher beschrieben, ist es hilfreich, diese aus dem Anhang zu entnehmen. Somit kann eine Nachvollziehbarkeit gewährleisten werden. Abschließend werden die in diesem Kapitel erhobenen Informationen, welche mittels der Berichtsanalyse ermittelt wurden, zusammengefasst. Hauptziel dieser Vorgehensweise ist es, am Ende des Kapitels eine solide Informationsgrundlage für die Umsetzung des Berichtswesens latenter Steuern im SAP S4/HANA zu schaffen. Durch die Berichtsanalyse können daher die Anforderungen an das SAP S4/HANA Datenbankmodell geklärt werden. Anhand der analysierten Anforderungen können Gestaltungsweisen im SAP S4/HANA erhoben und getestet werden.

## **3.1. Latente Steuern der Sandvik Mining and Construction G.m.b.H.**

Die Identifizierung latenter Steuern und die Feststellung der daraus resultierenden Buchwerte umfassen das Wirtschaftsjahr 2018, welches in der SMC genau dem Kalenderjahr entspricht. In Zusammenarbeit mit dem Steuerberater wurde die Überleitung vom unternehmensrechtlichen zum steuerrechtlichen Gewinn mittels einer MWR durchgeführt. Im Zuge der Überleitung durch die MWR konnten daher jene Fälle identifiziert werden, welche unterschiedliche Wertansätze in der steuerrechtlichen und unternehmensrechtlichen Rechnungslegung aufweisen. Weiters wird untersucht, ob es latente Steuerfälle gesondert in der internationalen Rechnungslegung gibt, wofür das aktuell in Verwendung befindliche Excel-Sheet herangezogen wird. Etwaige Abweichungen werden in den jeweiligen Abschnitten festgehalten, ein Auszug aus dem Excel-Sheet ist dabei aus Datenschutzgründen nicht vorgesehen.

Im Zuge der Identifizierung werden die relevanten Informationen und betroffenen latenten Steuerfälle taxativ aufgelistet. Dabei werden die latenten Steuerfälle mit einer fixen Nummer versehen, welche auch in weiteren Kapiteln und im späteren Praxisteil angewendet werden. Anschließend erfolgt die Unterscheidung latenter Steuern in deren Art, welche permanente, quasi-permanente oder temporäre latente Steuern sein können. Wie in Abschnitt 2.6., "Identifizierung von Ansätzen latenter Steuern", theoretisch dargestellt wurde, werden die latenten Steuern nur von quasi-permanenten und temporären Steuerdifferenzen errechnet. In Abschnitt 2.6.2., "Unterschied zwischen aktiven und passiven latenten Steuern", wurde aufgezeigt, wie sich aktive latente Steuern von passiven latenten Steuern unterscheiden. Diese Klassifizierung wird in diesem Abschnitt durchgeführt, da die Information für die spätere Weiterverarbeitung als essenziell erachtet wird. Die festgestellten Buchwerte zum 31.12.2018 der latenten Steuern werden in den jeweiligen Rechnungslegungen dargestellt. Daher gibt es für jeden latenten Steuerfall jeweils einen Buchwert für die internationale, nationale und die steuerrechtliche Rechnungslegung.

#### **3.1.1. Identifizierung latenter Steuern**

Die nachstehende Aufzählung beinhaltet die latenten Steuerfälle der SMC, welche mittels der MWR zum 31.12.2018 ermittelt wurden. Weiters werden in den jeweiligen Unterpunkten die latenten Steuern in permanente, quasi-permanente und temporäre latente Steuern unterteilt und abschließend als aktive oder passive latente Steuern klassifiziert. Die jeweiligen Buchwerte werden zum 31.12.2018 festgestellt und mit den internationalen, nationalen und den steuerrechtlichen Buchwerten abgebildet. Die vergebenen Nummerierungen der latenten Steuerfälle werden als fix angesehen, da diese in den weiteren Arbeitsschritten benötigt werden.

Nach Durchsicht der steuerlichen MWR konnten die unternehmensrechtlichen und steuerrechtlichen Differenzen erhoben werden.

## **Aufstellung der Differenzen der Rechnungslegungsarten in der SMC mittels fix vergebener Nummerierung:**

- 1. Grundstücke und Gebäude,
- 2. Abschreibungen vom Umlaufvermögen,
- 3. tatsächliche Kfz-Kosten,
- 4. Miet- und Pachtaufwand, Leasing,
- 5. Werbe- und Repräsentationsaufwendungen,
- 6. Abfertigungsrückstellung,
- 7. Pensionsrückstellung,
- 8. Jubiläumsrückstellung,
- 9. Urlaubsgeldrückstellung,
- 10. Rückstellung aus Gewährleistungen aus Maschinenlieferungen,
- 11. Rückstellung für Inbetriebnahmen,
- 12. Abzinsung langfristiger Rückstellungen,
- 13. Firmenwert,
- 14. Differenzen aus der Betriebsprüfung.

Bei den genannten Differenzen handelt es sich um jene Fälle, welche Differenzen in den jeweiligen Rechnungslegungsarten aufweisen.

## **3.1.2. Klassifizierung latenter Steuern**

Nachdem jene Fälle erhoben wurden, welche Differenzen in den Rechnungslegungsarten aufweisen, kann die Klassifizierung in permanente, quasi-permanente und temporäre latente Steuerdifferenz erfolgen. Dazu werden diese Differenzen einzeln beleuchtet.

#### **1. Grundstücke und Gebäude**

➔ Die SMC hält ein Grundstück, welches vom IFRS/UGB- Buchwert sowie vom steuerrechtlichen Wert abweicht. Wie in Abschnitt 2.5.2., "Quasi-permanente Steuerdifferenzen", ausgeführt wurde, wird sich die Differenz in den Buchwerten, erst bei Veräußerung des Grundstücks auflösen. Daher handelt es sich um eine quasipermanente latente Steuer.

#### **2. Abschreibungen vom Umlaufvermögen**

➔ Konkret geht es um die Bewertung der hergestellten Vorräte, wobei die Bewertungsansätze im IFRS/UGB-Wert vom steuerrechtlichen Wert abweichen. Zur Ermittlung des steuerrechtlichen Wertes werden die Herstellkosten um die Fertigungsgemeinkosten im Steuerrecht erweitert. Da sich die Differenz im Zeitablauf wieder auflöst, handelt es sich um eine temporäre Steuerdifferenz.

#### **3. Tatsächliche Kfz-Kosten**

➔ Bei den tatsächlichen Kfz-Kosten handelt es sich um die Luxustangente aus den laufenden Kosten, welche jährlich wiederkehrt. Aus diesem Grund handelt es sich um eine permanente Steuerdifferenzen

#### **4. Miet- und Pachtaufwand, Leasing**

➔ Beim Miet- und Pachtaufwand, Leasing handelt es sich wie bei Punkt 3 um die Luxustangente aus den laufenden Leasingraten für Fahrzeuge. Diese entstehen jährlich wiederkehrend. Demnach handelt es sich um eine permanente Steuerdifferenz.

#### **5. Werbe- und Repräsentationsaufwendungen**

➔ Darunter fallen neben den bloß zu 50 % abzugsfähigen Bewirtungsaufwendungen zusätzlich noch Aufwendungen für Spenden und Sachzuwendungen an MitarbeiterInnen. Diese Aufwendungen sind wie auch die Luxustangente, jährlich wiederkehrend. Demnach handelt es sich um eine permanente Steuerdifferenz.

#### **6. Abfertigungsrückstellung, 7. Pensionsrückstellung, 8. Jubiläumsrückstellung**

➔ Ein extern beauftragtes Unternehmen berechnet für die SMC die Abfertigung-, Pensions- und Jubiläumsrückstellung. Dieses übermittelt ein Gutachten, welches die IFRS/UGB-Buchwerte enthält, sowie ein separates Gutachten, welches die steuerrechtlichen Werte beinhaltet. Im Zeitablauf löst sich diese Differenz wieder auf. Hierbei handelt es sich um eine temporäre Steuerdifferenzen

#### **9. Urlaubsgeldrückstellung**

➔ Die Urlaubsgeldrückstellung wird intern anhand der gesetzlichen Vorgaben nach UGB und Steuerrecht berechnet. Bei der Differenz, welche sich im Zeitablauf wieder auflöst, handelt es sich um eine temporäre Steuerdifferenz.

#### **10. Rückstellungen aus Gewährleistungen aus Maschinenlieferungen**

➔ Der IFRS/UGB-Buchwert wird intern berechnet. Bei der Rückstellung aus Gewährleistungen aus Maschinenlieferungen handelt es sich um teilweise pauschal gebildete Rückstellungen, welche gemäß § 9 (3) EStG steuerrechtlich nicht anerkannt werden. <sup>121</sup> Diese Differenz kehrt sich im Zeitablauf wieder um. Demnach handelt es sich bei der Rückstellung aus Maschinenlieferungen um eine temporäre Steuerdifferenz.

#### **11. Rückstellungen für Inbetriebnahmen**

➔ Bei der Gewährleistungsrückstellung handelt es sich um teilweise pauschal gebildete Rückstellung für Inbetriebnahmen diese werden intern berechnet. Die Differenz resultiert daraus, dass steuerrechtlich die pauschal gebildete Rückstellung nicht anerkannt wird. Demnach handelt es sich um eine temporäre Steuerdifferenz.

#### **12. Abzinsung langfristiger Rückstellungen**

➔ Konkret handelt es sich um die Abzinsung langfristiger Rückstellungen. Im IFRS/UGB-Wert weicht der Abzinsungssatz vom steuerrechtlichen Abzinsungssatz ab. Diese Differenz löst sich jedoch im Zeitablauf wieder auf, demnach handelt es sich um eine temporäre Steuerdifferenz.

#### **13. Firmenwert**

➔ Im Wirtschaftsjahr 2017 wurde der Firmenwert im IFRS/UGB voll abgeschrieben. Im Steuerrecht wird jedoch die Abschreibung des Firmenwertes gemäß § 8 (3) EStG auf 15 Jahre verteilt<sup>122</sup>. Nach der Einkommensteuerrichtlinie 2000 (EStR). Rz. 2306 kommt diese Anwendung der Abschreibung auf 15 Jahre zwingend zur Anwendung.<sup>123</sup> Diese Differenz löst sich im Zeitablauf wieder auf, demnach handelt es sich um eine temporäre Steuerdifferenz.

#### **14. Differenz aus der Betriebsprüfung**

→ Aus einer in der Vergangenheit durchgeführten Betriebsprüfung, wurde die Nutzungsdauer einer "elektronischen Rechnungslegungssoftware" verlängert. Die Differenz löst sich im Zeitablauf wieder auf, demnach handelt es sich um eine temporäre Steuerdifferenz.

<sup>121</sup> S. § 9 (3) EStG.

<sup>122</sup> S. § 8 (3) EStG.

<sup>123</sup> S. Rz 2306 EStR 2000.

Nach Klassifizierung der Buchwertdifferenzen ist es weiters erforderlich, von den erhobenen temporären und quasi-permanenten Steuerdifferenzen die Buchwerte zu ermitteln. Diese können danach in aktive und passive latente Steuern eingeteilt werden.

## **3.1.3. Feststellen der Buchwerte und Einteilung latenter Steuern**

Im letzten Schritt müssen die Buchwerte zum 31.12.2018 der erhobenen quasi-permanenten und temporären Steuerdifferenzen festgestellt werden. Die Ermittlung der Buchwerte latenter Steuern ist dahingehend von Relevanz, da diese im SAP S4/HANA benötigt werden. Methodisch wird dabei so vorgegangen, dass die Buchwerte auf ihre Plausibilität überprüft und übernommen werden. Die Berechnung der Buchwerte wird nach den gesetzlichen Vorgaben durchgeführt. Interne Berechnungen werden weder im Detail ausgeführt noch auszugsweise im Anhang dargestellt. Die Buchwerte im IFRS und Steuerrecht sind für das spätere Praxisbeispiel für das Quartalsreporting relevant. Für die Darstellung der Berichterstattung im lokalen UGB-Jahresabschluss werden die Buchwerte vom UGB und Steuerrecht gegenübergestellt.

Für die Vorgehensweise der Einteilung in aktive und passive latente Steuern kann dabei die Eselsbrücke verwendet werden, welcher in Abschnitt 2.6.2., "Unterschied zwischen aktiven und passiven latenten Steuern", verschriftlicht wurde.

Folgende Eselsbrücke für die Unterscheidung, ob ein aktiver oder passiver Unterschiedsbetrag resultiert, kann wie folgt angewendet werden:

- Habe ich mich im UGB-Abschluss "reicher" als im Steuerrecht gemacht? Ja – passive latente Steuer
- Habe ich mich im UGB-Abschluss "ärmer" als im Steuerrecht gemacht? Ja – aktive latente Steuer

Im nächsten Schritt werden die Buchungswerte einander gegenübergestellt, wobei notiert wird, ob es sich um aktive oder passive latenten Steuern handelt.

**Die Buchungswerte der unterschiedlichen Wertansätze sowie die weitere Unterscheidung, ob es sich um aktive oder passive latente Steuern handelt, lassen sich wie folgt darstellen:** 

**1. Grundstücke und Gebäude** 

IFRS: **545.304,54€**

UGB: **545.304,54€**

STR: **1.493.904,49 €**

Der Buchwert ist im IFRS/UGB niedriger daraus resultieren aktive latente Steuern.

### **2. Abschreibungen vom Umlaufvermögen**

IFRS: **7.473.594,97 €**

UGB: **7.473.594,97 €**

## STR: **8.123.797,73 €**

Der Buchwert ist im IFRS/UGB niedriger daraus resultieren aktive latente Steuern.

## **6. Abfertigungsrückstellung**

- IFRS: **13.820.000,00 €**
- UGB: **13.820.000,00 €**
- STR: **6.571.792,00 €**

Der Buchwert ist im IFRS/UGB niedriger daraus resultieren aktive latente Steuern.

## **7. Pensionsrückstellung**

- IFRS: **7.454.000,00 €**
- UGB: **7.454.000,00 €**
- STR: **0 €**

Der Buchwert ist im IFRS/UGB niedriger daraus resultieren aktive latente Steuern.

- **8. Jubiläumsrückstellung**
- IFRS: *2***.688.766,00 €**
- UGB: *2***.688.766,00 €**
- STR: **1.493.401**,**00 €**

Der Buchwert ist im IFRS/UGB niedriger daraus resultieren aktive latente Steuern.

## **9. Urlaubsgeldrückstellung**

- IFRS: **2.184.460,00 €**
- UGB: **2.184.460,00 €**
- STR: **1.864.905,86 €**

Der Buchwert ist im IFRS/UGB niedriger daraus resultieren aktive latente Steuern.

## **10. Rückstellungen aus Gewährleistungen aus Maschinenlieferungen**

- IFRS: **3.686.000,00 €**
- UGB: **3.686.000,00 €**
- STR: **2.020.000,00 €**

Der Buchwert ist im IFRS/UGB niedriger daraus resultieren aktive latente Steuern.

#### **11. Rückstellung für Inbetriebnahmen**

IFRS: **724.000,00 €**

UGB: **724.000,00 €**

### STR: **579.200,00 €**

Der Buchwert ist im IFRS/UGB niedriger daraus resultieren aktive latente Steuern.

### **12. Abzinsung langfristiger Rückstellungen**

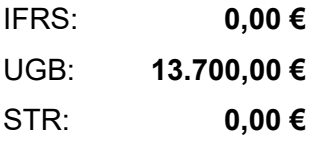

Der Buchwert ist im IFRS/UGB höher daraus resultieren passive latente Steuern.

## **13. Firmenwert**

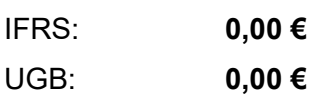

### STR: **3.586.561,70 €**

Der Buchwert ist im IFRS/UGB niedriger daraus resultieren aktive latente Steuern.

### **14. Differenzen aus der Betriebsprüfung**

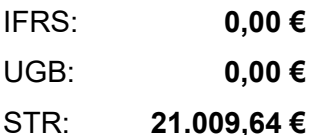

Der Buchwert ist im IFRS/UGB niedriger daraus resultieren aktive latente Steuern.

Mittels der Excel-Sheet Analyse konnten abweichende Buchwerte zwischen dem UGB und IFRS festgestellt werden. Bei den Abweichungen handelt es sich hauptsächlich um aktivierte Vermögensgegenstände, welche nur im IFRS aktiviert wurden.

#### **Aktivierte selbsterstellte immaterielle Wirtschaftsgüter**

Nach IAS 38.54 sind Forschungs- und Entwicklungskosten als Aufwand zu erfassen.<sup>124</sup> Der IAS 38.57 besagt, dass Entwicklungskosten nur dann zu aktivieren sind, wenn die technische und kommerzielle Nutzbarkeit des Vermögenswertes zum Verkauf oder zur Eigennutzung nachgewiesen wird.<sup>125</sup> Das bedeutet, dass das Unternehmen beabsichtigen und fähig sein muss, den immateriellen Vermögenswert fertigzustellen und ihn entweder zu nutzen oder zu verkaufen, sowie den Nachweis darüber erbringen zu können, wie der Vermögenswert künftig einen

<sup>124</sup> S. IAS 38.54.

<sup>125</sup> S. IAS 38.57.

wirtschaftlichen Nutzenzufluss generieren wird. Das Steuerrecht sieht hier ein Aktivierungsverbot gemäß EStR 2000 Rz 2195 vor.<sup>126</sup> Dadurch ergeben sich latente Steuern zwischen der internationalen Rechnungslegung und dem Steuerrecht.

## **Aufgrund dieser Abweichung lassen sich weitere identifizierten Differenzen wie folgt darstellen:**

**15. Aktivierte immaterielle Vermögensgegenstände** IFRS: **22.283.585,10 €** UGB: **22.283.585,10 €** STR: **0,00 €** Der Buchwert ist im IFRS/UGB niedriger daraus resultieren aktive latente Steuern.

**16. Abschreibungen zu aktivierte immaterielle Vermögensgegenstände** IFRS: **18.284.654,24 €** UGB: **18.284.654,24 €** STR: **0,00 €**

Der Buchwert ist im IFRS/UGB niedriger daraus resultieren aktive latente Steuern.

Nachdem die Buchwerte in den verschiedenen Rechnungslegungsarten ermittelt wurden, konnte nun die Buchungsgrundlage für das anschließende Praxisbeispiel geschaffen werden.

## **3.1.4. Zusammenfassende Darstellung latenter Steuern**

Mittels Gegenüberstellung der steuerlichen MWR konnten die unterschiedlichen Wertansätze zwischen unternehmens- und steuerrechtlicher Gewinnermittlung identifiziert werden. Weiters konnten durch die Gegenüberstellung des aktuell verwendeten Excel-Sheets unterschiedliche Buchwerte zwischen UGB und IFRS festgestellt werden. Zusammengefasst ergibt sich folgende Enddarstellung der identifizierten Steuerlatenzen der SMC in den verschiedenen Rechnungslegungsarten:

<sup>126</sup> S. EStR 2000 Rz 2195.

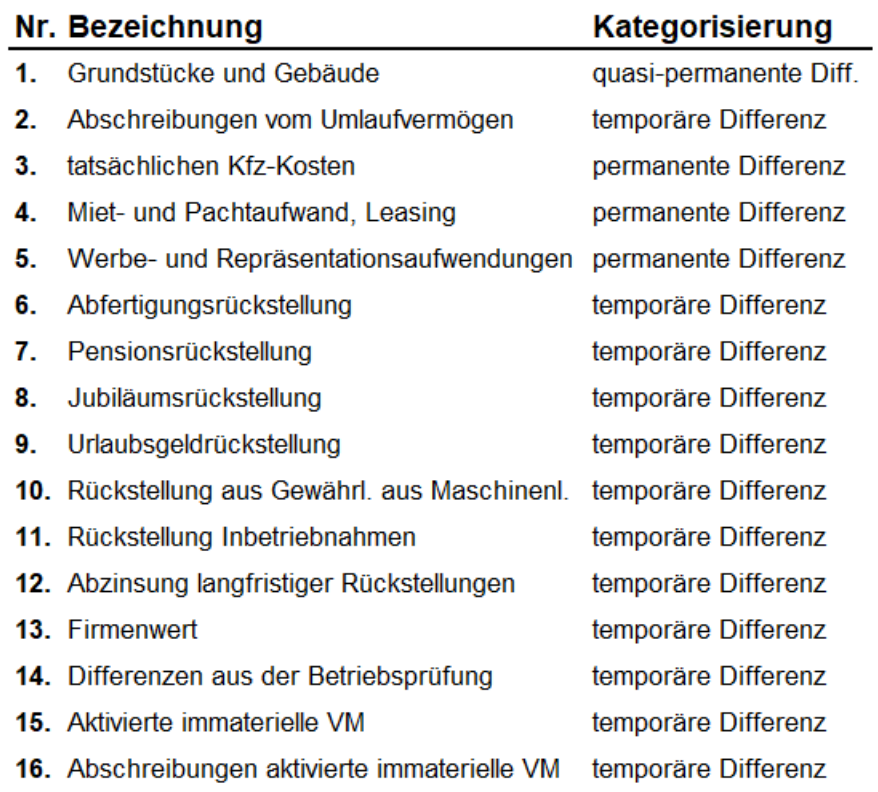

**Abbildung 6:** Kategorisierung latenter Steuerdifferenzen der SMC; eigene Darstellung.

|    |                                                 |   |                      |   | <b>Buchwert</b>               |   | <b>Buchwert</b> | <b>Aktiv/Passiv</b>                                  |
|----|-------------------------------------------------|---|----------------------|---|-------------------------------|---|-----------------|------------------------------------------------------|
|    | Nr. Bezeichnung                                 |   | <b>Buchwert IFRS</b> |   | <b>UGB</b>                    |   | <b>STR</b>      | latente Steuer                                       |
| 1. | Grundstücke und Gebäude                         | € | 545.304.54           | € | 545.304.54                    | € | 1.493.904.49    | aktive latente Steuer                                |
| 2. | Abschreibungen vom Umlaufvermögen               | € | 7.473.594.97         | € | 7.473.594,97                  | € |                 | 8.123.797,73 aktive latente Steuer                   |
| З. | tatsächlichen Kfz-Kosten                        | € |                      | € |                               | € |                 |                                                      |
| 4. | Miet- und Pachtaufwand, Leasing                 | € |                      | € |                               | € |                 |                                                      |
| 5. | Werbe- und Repräsentationsaufwendungen          | € |                      | € |                               | € |                 |                                                      |
| 6. | Abfertigungsrückstellung                        | € | 13.820.000,00        |   |                               |   |                 | € 13.820.000,00 € 6.571.792,00 aktive latente Steuer |
| 7. | Pensionsrückstellung                            | € | 7.454.000.00         | € | 7.454.000.00 €                |   | ÷               | aktive latente Steuer                                |
| 8. | Jubiläumsrückstellung                           | € | 2.688.766.00         | € | $2.688.766,00$ € 1.493.401,00 |   |                 | aktive latente Steuer                                |
| 9. | Urlaubsgeldrückstellung                         | € | 2.184.460.00         | € | $2.184.460,00$ €              |   |                 | 1.864.905,86 aktive latente Steuer                   |
|    | 10. Rückstellung aus Gewährl, aus Maschinenl.   | € | 3.686.000.00         | € | 3.686.000,00                  | € | 2.020.000,00    | aktive latente Steuer                                |
|    | 11. Rückstellung Inbetriebnahmen                | € | 724.000,00           | € | 724.000,00                    | € | 579.200,00      | aktive latente Steuer                                |
|    | 12. Abzinsung langfristiger Rückstellungen      | € |                      | € | 13.700,00 €                   |   | ۰               | passive latente Steuer                               |
|    | 13. Firmenwert                                  | € |                      | € | ۰                             | € | 3.586.561.70    | aktive latente Steuer                                |
|    | 14. Differenzen aus der Betriebsprüfung         | € |                      | € | ۰                             | € | 21.009.64       | aktive latente Steuer                                |
|    | 15. Aktivierte immaterielle Vermögensg.         | € | 22.283.585,10        |   | € 22.283.585,10               | € | ٠               | aktive latente Steuer                                |
|    | 16. Abschreibungen aktivierte immaterielle Ver. | € | 18.284.654.24        |   | € 18.284.654.24               | € | ÷               | aktive latente Steuer                                |

**Abbildung 7:** Wertansätze und Einteilung latenter Steuern; eigene Darstellung.

Die Buchwertdifferenzen wurden erhoben und in die Kategorie quasi-permanent, permanent und temporär eingeteilt. Anschließend wurden die Buchwerte zum 31.12.2018 festgestellt und im Zuge dessen einander gegenübergestellt und geklärt, ob es sich um aktive oder passive latente Steuern handelt.

Im nächsten Abschnitt wird die Berichtsanalyse des Reportingberichts im Reportingtool BPC durchgeführt. Dies ist erforderlich, um die Anforderungen an das Datenbankmodell SAP S4/ HANA im Quartalsreporting zu erheben. Für den lokalen UGB-Abschluss werden latente Steuern in der Darstellung und Ausführung beleuchtet.

# **3.2. Berichtsanalyse und Anforderungen latenter Steuern im Konzernreporting**

Ein wesentlicher Teil zur Erstellung der Handlungsempfehlung, welche als Praxisoutput der Kooperation fungiert, stellt der von der Sandvik AB vorgegebene Reportingbericht aus dem Reportingtool BPC dar. Die benötigten Daten aus der Berichtsanalyse für das Konzernreporting werden festgehalten und sind ein wichtiger Bestandteil der praktischen Umsetzung für das SAP-Datenbankmodell. Im Unternehmen werden aktuell bereits latente Steuern erhoben, dieser Vorgang wird in einem VBA-Makro programmierten Excel-Sheet durchgeführt und abgebildet.

In den folgenden Unterkapiteln werden die einzelnen Berichtsblätter der Reihe nach beleuchtet und die benötigten Informationen für ein ordnungsgemäßes Reporting in einer Übersicht zusammengefasst. Im Kapitel selbst werden lediglich ein Auszug aus den Berichten dargestellt und die notwendige Information beschrieben. Die vollständige Analyse der einzelnen Berichte befindet sich im Anhang, sie wurden mit den einer Nummerierung und dem direkten Verweis auf die Seite im Anhang versehen. Grundlegend nennt sich der Bericht "SUPPL-11": Spezifizierung der Ein**kommensteuern**. Aus den Reporting Policies ist zu entnehmen, dass es genaue Vorgaben seitens des MUs gibt, welche Konzernkonten für welche steuerlichen Vorgänge zu verwenden sind. Diese Vorgaben werden eingehalten.

Der Bericht "SUPPL-11" wird von juristischen Personen gemeldet, wenn sie nach Meldeeinheiten untergliedert sind. In bestimmten Fällen werden mehrere juristische Personen zu einem Steuerpool zusammengefasst und im "SUPPL-11" wird auf Ebene des Steuerpools gemeldet. Der Code für die Meldeeinheit lautet für die Sandvik SMC "e3981". Latente Steuern werden für ein TU der Sandvik SMC gemeldet, jedoch in der vorliegenden Masterarbeit nicht weiter behandelt, da sie lediglich auf das Berichtswesen latenter Steuern der SMC eingeht.

In Abschnitt 2.11.7., "Kongruenz konzerninterner Reportingvorgaben", konnte überprüft werden, dass es keine zusätzlichen Vorgaben seitens der Muttergesellschaft gibt, welche zu beachten sind. Es konnte lediglich herausgefunden werden, dass es einheitliche Konzernkonten gibt, welche zwingend zu verwenden sind.

Der Konzernkontenplan ist für alle Konzerngesellschaften gültig. Die einzelnen zu verwendenden Konzernkonten werden daher an dieser Stelle aufgelistet und näher erläutert:

- **A891000:** Dieses Konto ist ein Erfolgskonto aus der Konzern-GuV (R300). Auf diesem Konto wird der laufende Ertragsteueraufwand (-ertrag) ausgewiesen.
- **A894000:** Dieses Konto ist ein Erfolgskonto aus der Konzern-GuV (R300). Auf diesem Konto wird der latente Steueraufwand (-ertrag) ausgewiesen.
- **A164000:** Dieses Konto ist ein aktives Bestandskonto aus der Konzernbilanz (R320). Auf diesem Konto werden Ertragsteuer-Forderungen ausgewiesen.
- **A251200:** Dieses Konto ist ein passives Bestandskonto aus der Konzernbilanz (R320). Auf diesem Konto werden Ertragsteuer-Verbindlichkeiten ausgewiesen.
- **A137000:** Dieses Konto ist ein aktives Bestandskonto aus der Konzernbilanz (R320). Auf diesem Konto werden die aktiven latenten Steuern ausgewiesen.
- **A225100:** Dieses Konto ist ein passives Bestandskonto aus der Konzernbilanz (R320). Auf diesem Konto werden die passiven latenten Steuern ausgewiesen.

Es ist zwingend erforderlich, dass diese Konten nur tatsächliche Einkommensteuerposten umfassen; andere erstattungsfähige oder zu zahlende Steuern sind gegebenenfalls unter sonstigen Forderungen/Verbindlichkeiten auszuweisen. Rückstellungen für strittige Steuern werden ebenfalls auf dem Konto **A251200** ausgewiesen. Ergeben sich Rückstellungen für Zinsen und Strafen, die sich aus strittigen Steuern/Steuerforderungen, fallen diese nicht unter die Definition von Ertragsteuern und sind gemäß den Grundsätzen für Rückstellungen zu bilanzieren.

Weiters ist zu erwähnen, dass die Sandvik-Gesellschaften verpflichtet sind, zusätzliche Informationen über den ausgewiesenen Steueraufwand und die Steuerbilanzpositionen offenzulegen. Diese Informationen werden bei der Analyse des effektiven Steuersatzes in Quartalsabschlüssen sowie bei der Erstellung von Jahresberichten verwendet.

## **Der gesamte Reportingbericht "SUPPL-11" gliedert sich mittels folgenden Unterberichten** wie folgt auf:

- Tax Calculation Details,
- SUPPL11 A Income Tax,
- SUPPL11 B Losses,
- SUPPL11 C Reconciliation Tax Rates,
- SUPPL11 D Reconciliation Income Tax,
- Reconciliation.

Die Abkürzung "SUPPL" steht dabei für Supplement und bedeutet im Reportingtool BPC Anhang bzw. Ergänzung. Die in den Konzernbilanz- und Konzern-GuV erfassten Beträge werden mittels des Berichtes aufeinander abgestimmt und müssen anhand ihrer berichteten Höhe und im Detail erläutert werden.

Der softwarespezifische und systematische Ablauf im Reportingtool BPC ist in den oben genannten Berichten immer wieder gleich. Daher wird dieser mit seinen Funktionen, sofern sie für das Verständnis erforderlich sind, erklärt. Im Reportingtool werden die Konzern-GuV, welche in diesem Tool als R300 bezeichnet wird, sowie die Konzernbilanz, welche im Tool als R320 bezeichnet wird, manuell hochgeladen. Die zuvor erwähnten relevanten Konten, betreffend Steuern und latenter Steuern, befüllen sich aufgrund des manuellen Hochladens automatisch. Die farbliche Kennzeichnung der einzelnen Zellen bzw. Spalten im Reportingtool haben ebenfalls eine einheitliche Bedeutung.

Die farblichen Kennzeichnungen der Zellen im Reportingbericht haben eine einheitliche Geltung, daher kann festgehalten werden, dass:

- gelb markierte Zellen manuell zu füllen sind,
- weiß markierte Zellen automatisch aus der Konzern-GuV oder Konzernbilanz transportiert werden und
- grün markierte Zellen ein Summenfeld darstellen, meist handelt es sich dabei um eine Zwischensumme oder eine Endsumme.

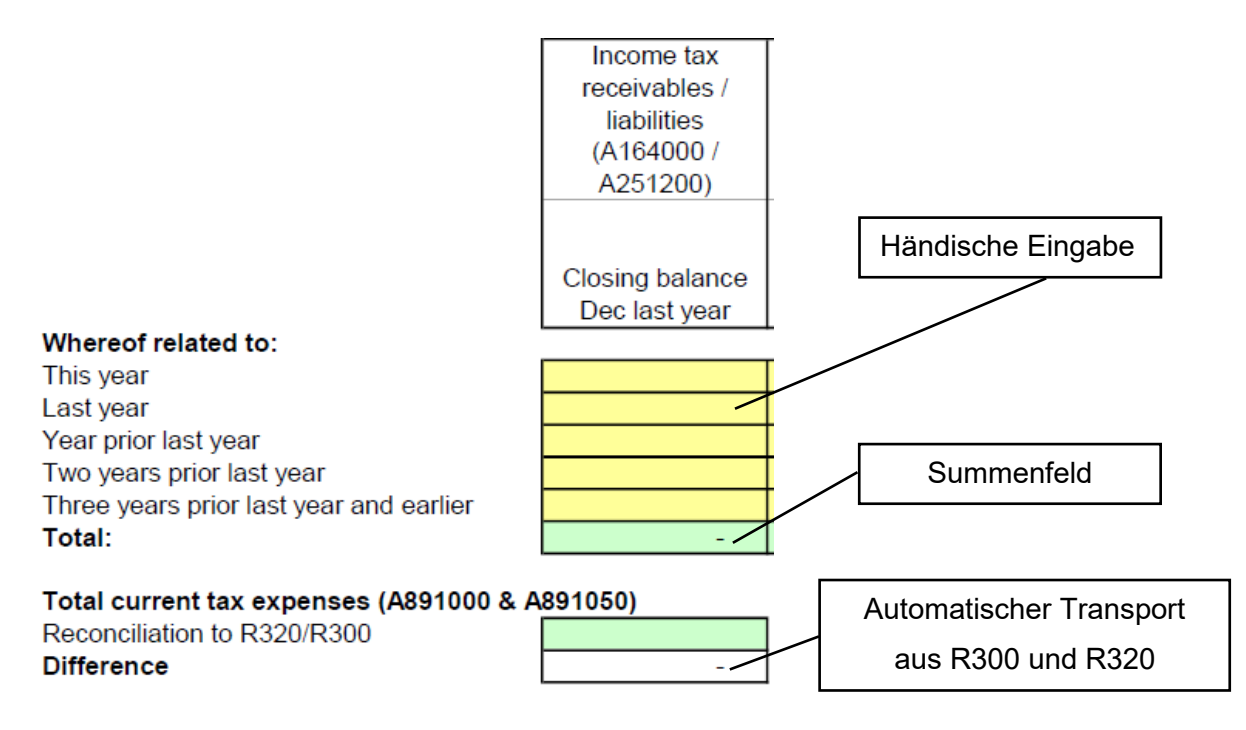

**Abbildung 8:** Zellfunktion des Reportingberichts; eigene Darstellung.

### **3.2.1. Berichtsblatt: Tax Calculation Details**

Der Bericht Steuerberechnungsdetails (Tax Calculation Details) ist ein Unterbericht, der für die Berechnung der laufenden Einkommensteuer für die aktuelle Periode verwendet wird. Das Ergebnis vor Steuern (Result before Taxes) wird automatisch aus der Konzern-GuV R300 transportiert. Im Reportingtool handelt es sich um das erste Berichtsblatt, welches ausgefüllt werden muss.

Die in dieser Berechnung angegebenen Hauptkomponenten werden automatisch in ein weiteres Berichtsblatt, "SUPPL-11 C", übertragen, dort findet die Abstimmung der gesamten Einkommensteuer (laufende und latente Steuern) statt. Zu erwähnen ist auch, dass die im Bericht angegebenen Informationen der Steuerberechnungsdetails auch von der Konzernsteuerabteilung für die Analyse der Ertragsteuern in Quartalsabschlüssen verwendet und daher benötigt werden.

Die wichtigsten Komponenten setzen sich neben dem Steuersatz in der Höhe von 25 % auch aus dem Ergebnis vor Steuern zusammen, wobei diese Position automatisch in das Berichtsblatt transportiert wird. Im Bericht werden permanente Differenzen zwischen nicht steuerbaren Erträgen und den nicht steuerbaren Aufwendungen unterschieden. Für nicht steuerbare Erträge werden z. B. Dividenden von Konzerngesellschaften angeführt, für nicht steuerbare Aufwendungen können als Beispiel Bewirtungsspesen angeführt werden.

Als letzter Punkt im Berichtsblatt werden drei Positionen angeführt, welche sich aus den temporären Differenzen, steuerlichen Verlustvorträgen und steuerlichen Pooling-Effekten zusammensetzen. Diese weißen Felder werden automatisch aus den weiteren Unterberichten entnommen und in das Berichtsblatt "Steuerberechnungsdetails" in die jeweilige Position transportiert.

Die grünen Felder kennzeichnen Zwischensummen und am Ende des Berichtes eine Endsumme und stellen den Output dieses Berichtsblattes mit dem steuerlichen Gewinn/Verlust dar. Der Steueraufwand wird automatisch mit dem zuvor hinterlegten Steueraufwand berechnet und in der letzten Zeile ausgewiesen.

Der gesamte Auszug dieses Berichtsblattes befindet sich in Anhang (S. Anhang 2, S. 113 – 114). Daraus resultierende Ergänzungen wurden obenstehend erwähnt. Anschließend können nun die Anforderungen an das Datenbankmodell SAP S4/HANA erhoben werden.

#### **Anforderungen an das Datenbankmodell SAP S4/HANA:**

Um die folgenden Vorgehensweisen nachvollziehen zu können, empfiehlt es sich das Berichtsblatt aus Anhang (S. Anhang 2, S. 113 – 114) zu entnehmen. Die notwendigen Informationen werden nun für das SAP S4/HANA Datenbankmodell untersucht und schriftlich festgehalten.

- **In Punkt 1** wird der Steuersatz von 25 % händisch in der gelb markierten Zelle eingetragen.
- **In Punkt 2** wird das Ergebnis vor Steuern automatisch in den Bericht in die weiß markierten Zellen eingefügt.
- **In Punkt 3+4** gilt es, die permanenten Steuerdifferenzen zu erheben. Konkret handelt es sich um die nicht steuerbaren Erträge und nicht steuerbare Aufwendungen. Hierzu müssen die internen SAP-Konten ausgewertet werden. Auf der Ertragsseite konnte zum 31.12.2018 eine Förderung für Altersteilzeit und die Forschungsprämie identifiziert werden. Auf der Aufwandsseite konnten die Bewirtungsspesen erhoben werden. Diese können mit dem erforderlichen Konzerncode und den internen SAP-Kontonummern wie folgt dargestellt werden:

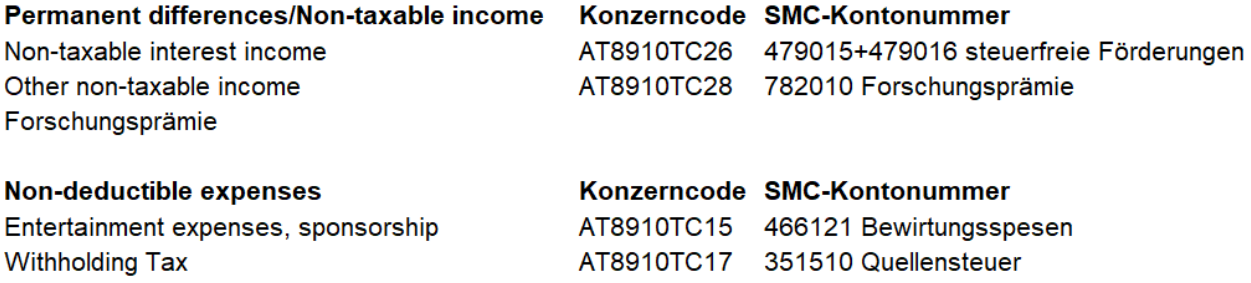

**Abbildung 9:** Gegenüberstellung der Anforderungen mit den SAP-Konten der SMC; eigene Darstellung.

**In Punkt 5** werden u.a. die temporären Differenzen, die Verlustvorträge und die Effekte aus dem Konzernpooling benötigt. Diese Zellen sind ebenfalls weiß markiert und werden automatisch aus den nachfolgenden Nebenberichten transportiert.

Zusammengefasst kann festgehalten werden, dass sich das Berichtsblatt aus dem Ergebnis vor Steuern zusammensetzt, welche die nicht steuerbare Erträge abzieht und nicht steuerbare Aufwendungen wieder hinzurechnet. Nach diesen Anpassungen werden noch die in Punkt 5 erwähnten Effekte summiert. Am Ende des Berichtsblattes erhält man den steuerbaren Gewinn bzw. den steuerbaren Verlust. Dieser wird in weiterer Folge mit der in Punkt 1 erwähnten Steuerbasis (25 %) multipliziert. Das Ergebnis dieses Berichtsblattes ergibt den Steueraufwand für die jeweilige Periode. Es ist zu erwähnen, dass diese Informationen ohne das Excel-Sheet und direkt aus dem SAP S4/HANA ohne große Komplikationen und zeitlichen Aufwand entnommen werden können.
#### **3.2.2. Berichtsblatt: SUPPL-11 A – Income TAX**

Das Berichtsblatt "SUPPL-11 A" ist im Anhang (S. Anhang 3, S. 115 – 116) hinterlegt und spiegelt die steuerlichen Unterschiede zwischen dem Buchwert von Aktiva und Passiva (von den in der Bilanz R-320 ausgewiesenen Beträgen) und ihrer Steuerbasis (dem steuerrechtlichen Buchwert) wider. Der Bericht ist so aufgebaut, dass in der ersten Spalte, mit den weiß ausgefüllten Zellen, die Buchwerte aus der berichteten Konzernbilanz (R320) angeführt sind. Diese werden abermals automatisch befüllt. In der nächsten Spalte müssen die steuerrechtlichen Buchwerte erfasst werden, die manuell einzutragen sind. Hingegen wird in der grünen Spalte der berichtete Buchwert dem steuerrechtlichen Wert gegenübergestellt. Somit ergibt sich die temporäre Differenz in der dritten Spalte, welche sich selbst errechnet.

Im nächsten Schritt muss der Steuersatz hinterlegt werden, wobei die betreffende gelb markierte Spalte wieder manuell zu befüllen ist. Daraus ergibt sich in der nächsten Spalte, welche wieder grün hinterlegt ist, die Summe der latenten Steuern als Endsaldo. Der Anfangssaldo wird automatisch durch das Reportingtool befüllt. Zum Schluss errechnet sich noch in der ebenfalls grün markierten Spalte die Veränderung der latenten Steuern mittels Gegenüberstellung des Endsaldos mit dem Anfangssaldo.

Am Ende des Berichtes werden die aktiven und passiven latenten Steuern saldiert und als Endsumme automatisch berechnet. Danach erfolgt die Überprüfung anhand des gebuchten Wertes der latenten Steuern in der Konzernbilanz (R320) und der im Bericht errechneten Werten. Der Output des Berichts stellt die totale Veränderung zwischen dem Endsaldo und Anfangssaldo der latenten Steuern dar.

#### **Anforderungen an das Datenbankmodell SAP S4/HANA:**

Dieser Bericht stellt sich als komplex und herausfordernd in Bezug auf die Darstellung im SAP S4/HANA heraus. Zunächst müssen Überlegungen getroffen werden, wie die verschiedenen Wertansätze im SAP S4/ HANA abgebildet werden können. Dabei gilt es, mögliche Ansätze zur parallelen Rechnungslegung zu erheben. Dabei muss man sich grundsätzlich überlegen, welcher Lösungsansatz für die SMC in Frage kommt. Erst anhand einer solcher Entscheidung kann ein Anwendungsbeispiel im späteren Praxisbeispiel dargestellt werden. In Abschnitt 3.5.4., "Auswahl des Lösungsansatzes zur parallelen Rechnungslegung", wurden die beiden Ansätze mittels Literaturrecherche erhoben danach wurden diese dem Leiter des Finanzwesens vorgestellt und in einer Befragung ein für die SMC, maßgeschneidertes Konzept zur Umsetzung der parallelen Rechnungslegung entworfen. Die grundsätzliche Anforderung an das SAP S4/HANA ist es unterschiedliche Wertansätze im System abbilden zu können. Dies gilt es umzusetzen.

#### **3.2.3. Berichtsblatt: SUPPL-11 B – Losses**

In diesem Bericht, welcher hauptsächlich in drei Teile gegliedert ist, werden die Veränderungen der steuerlichen Verlustvorträge und die mit diesen Verlusten verbundenen latenten Steuern angeführt. Für die Nachvollziehbarkeit empfiehlt es sich, das Berichtsblatt aus dem Anhang (S. Anhang 4, S.117) zu entnehmen.

Im ersten Abschnitt wird die Entwicklung der steuerlichen Bruttoverlustvorträge vom Endsaldo zum Ende des letzten Jahres bis zum Endsaldo zum Ende des aktuellen Berichtzeitraumes dargestellt. Nach Erhebung dieser Werte wird der theoretische latente Steueranspruch in Zusammenhang mit den steuerlichen Bruttoverlustvorträgen dargestellt und errechnet. Hier werden die steuerlichen Bruttoverlustvorträgen mit dem Steuersatz von 25% multipliziert, wobei bei der Berechnung nicht berücksichtigt wird, wie wahrscheinlich es ist, dass der steuerliche Verlust genutzt werden kann.

In Abschnitt 2.6.3., "Ansatzwahlrechte latenter Steuern", konnte erhoben werden, dass nach den Rechnungslegungsgrundsätzen ein latenter Steueranspruch für steuerliche Verlustvorträge nur in dem Maße zu bilanzieren sind, in dem es wahrscheinlich ist, dass ein künftiger steuerpflichtiger Gewinn, gegen den die noch nicht genutzten steuerlichen Verluste verrechnet werden können, zur Verfügung steht. Die Wertberichtigung ist die Verringerung des theoretischen latenten Steueranspruchs, die erforderlich sein kann, wenn das Kriterium für den Ansatz eines latenten Steueranspruchs in der Bilanz erfüllt sein soll.

Im zweiten Teil des Berichtes werden die steuerlichen Bruttoverlustvorträge nach Jahren aufgeteilt, in dem diese verfallen. Steuerliche Verluste sollten demnach nach ihren verschiedenen Verfallsdaten unterteilt werden. Können steuerliche Verluste unbeschränkt genutzt werden, ist dies getrennt auszuweisen.

Zuletzt wird im dritten Teil des Berichtes angegeben, wann steuerliche Verluste genutzt werden können. Dabei gilt es die Verluste den jeweiligen Jahren zu zuordnen in dem diese wirklich genutzt werden können. Dieser Vorgang ist in der SMC hinfällig, da steuerliche Verluste unbegrenzt vortragsfähig sind.

#### **Anforderungen an das Datenbankmodell SAP S4/HANA:**

Aus der Berichtsanalyse ist zu entnehmen, dass steuerliche Verlustvorträge in dem Berichtsblatt "Suppl-11 B" zu reporten sind. Ein Bedarf die Informationen aus dem SAP S4/HANA zu erheben ist nicht gegeben, da der steuerliche Verlustvortrag aus der MWR entnommen werden kann.

Zum 31.12.2018 beträgt der Stand des Verlustvortrages 18.147.099,65 €. Eine Klassifizierung der steuerlichen Verluste nach Verfall ist nicht erforderlich. Zusammengefasst können die steuerlich, vortragsfähigen Verluste der SMC wie folgt dargestellt werden:

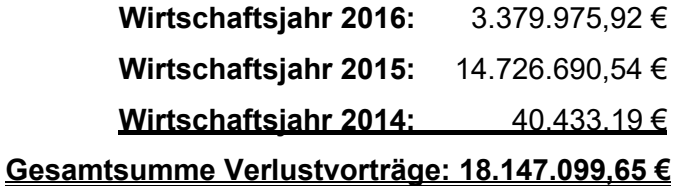

Zur Darstellung im Bericht kann aus der Berichtsanalyse entnommen werden, dass die Veränderung der steuerlichen Bruttoverlustvorträge per 31.12.2017 zum 31.12.2018 dargestellt wird. Danach wird der theoretische latente Steueranspruch errechnet.

### **3.2.4. Berichtsblatt: SUPPL-11 C – Reconciliation Tax Rates**

Der Bericht "SUPPL-11 C" spezifiziert die Hauptkomponenten des Steueraufwands oder -ertrags und ist als Überleitungsrechnung zwischen

- 1) einem theoretischen Steueraufwand oder -ertrag, der als Ergebnis vor Steuern gemäß Konzern-GuV R300 multipliziert mit dem gesetzlichen Steuersatz berechnet wird, und
- 2) dem in der Konzern-GuV R300 ausgewiesenen Steueraufwand oder -ertrag (ausgewiesene Steuer) angeordnet.

### **Die wichtigsten Bestandteile dieser Überleitung sind:**

- Nicht steuerpflichtiges Einkommen, das aus dem Bericht Steuerberechnungsdetails abgerufen wird,
- nicht abzugsfähige Aufwendungen in diesem Jahr und in späteren Jahren, die aus dem Bericht "Tax Calculation Details" abgerufen werden,
- Auswirkungen von steuerlichen Verlustvorträgen, die sich auf die in "SUPPL-11 B" gemeldeten Änderungen der latenten Steuern beziehen,
- Änderungen der latenten Steuern aufgrund von Neubewertungen z. B. aufgrund von geänderten Steuersätzen oder Steuervorschriften,
- Anpassung der Rückstellung für frühere Jahre, die sich auf Anpassungen der laufenden Steuern bezieht,
- sonstige (noch zu spezifizierende) Posten, die sich auf andere Anpassungen beziehen, wie Quellensteuern, lokale Steuern, Steuerpool-Effekte usw.

Die Summe der theoretischen Steuern in der ursprünglichen Berechnung und der angegebenen Anpassungen muss mit dem gesamten Steueraufwand oder -ertrag (laufende und latente Steuern) gemäß R300-Ergebnisrechnung übereinstimmen. Die Abstimmung zwischen SUPPL-11 C und der R300-Ergebnisrechnung wird am Ende von SUPPL-11 C vorgenommen.

Wenn die Berichtseingabe im SUPPL-11 C abgeschlossen ist, wird der effektive Steuersatz automatisch berechnet und im Bericht dargestellt. Ein abschließender Kommentar ist erforderlich, um zu bestätigen, dass der effektive Steuersatz korrekt ist, darüber hinaus sind die wesentlichen Abweichungen vom gesetzlichen Steuersatz, falls vorhanden, sind zu erläutern.

#### **Anforderungen an das Datenbankmodell SAP S4/HANA:**

Die beiden Hauptkomponenten des Steueraufwands bzw. -ertrags und der ausgewiesenen Steuer werden einander gegenübergestellt und überprüft. Hier empfiehlt es sich, wieder den Bericht aus dem Anhang (S. Anhang 5, S.118 – 119) zu entnehmen. Wie im Bericht ersichtlich ist, befüllen sich die weißen Felder abermals automatisch, welche die Positionen der theoretische Steuerbasis vom Ergebnis vor Steuern, das nicht steuerbare Einkommen sowie die nicht abzugsfähigen Ausgaben sind.

Einer händischen Eingabe bedarf es an folgenden Positionen:

- Die Auswirkungen von steuerlichen Verlustvorträgen aus Vorjahren,
- Wertberichtungen in der laufenden Periode,
- Veränderung der latenten Steuern aufgrund von Neubewertungen,
- Berichtigung der Steuerrückstellung für Vorjahre,
- Cash-Pooling Effekte.

Die grünen Felder werden wieder automatisch errechnet. Die Gesamtbeträge des Berichtes müssen mit der berichteten Summe aus der Konzern-GuV R300 übereinstimmen. Wie zuvor erwähnt, errechnet sich der effektive Steuersatz und ist zu erläutern. Die Eingabe einer Erläuterung ist ein zwingend, auszufüllendes Feld der Bericht gilt als abgeschlossen, wenn die Eingabe erfolgt ist.

Auch hier kann beobachtet werden, dass es keine Anforderungen an das Datenbankmodell SAP S4/HANA gibt, da es sich um spezifische Informationen handelt, welche entweder aus sogenannte "Subsequent Events" oder Bewertungsveränderungen resultieren. Diese Sonderfälle sind nicht jährlich wiederkehrend und sind beim Entstehen gegebenenfalls händisch einzutragen.

### **3.2.5. Berichtsblatt: SUPPL-11 D – Reconciliation Income Tax**

Das Berichtsblatt "SUPPL-11 D" gibt die Veränderung zwischen Eröffnungssaldo und Endsaldo der laufenden Einkommensteuerkonten an. Wie eingangs erwähnt, werden seitens des MU klar definierte und zu verwendende Konzernkonten vorgeschrieben. Es handelt sich um die vier Konzernkonten:

- **A164000** Einkommensteuerforderungen
- **A251200** Einkommensteuerverbindlichkeiten
- **A891000** laufender Steueraufwand -ertrag
- **A894000** latenter Steueraufwand -ertrag

#### **Anforderungen an das Datenbankmodell SAP S4/HANA:**

Beim Bericht "SUPPL-11 D" handelt es sich um den letzten Bericht aus der Analyse, welcher die Veränderung zwischen Anfangssaldo und Endsaldo der verwendeten Einkommensteuerkonten in der laufenden Periode angibt. Um die Abstimmungen durchführen zu können werden die Salden der oben aufgezählten Konzernkonten benötigt. Hier empfiehlt es sich, wieder den Bericht aus dem Anhang (S. Anhang 6, S.118 – 119) zu entnehmen.

Im Berichtsblatt sind die einzelnen Positionen nummeriert. In der ersten Position ist ersichtlich, dass die jeweiligen Steuerpositionen nach deren Entstehungsjahr klassifiziert werden müssen. Die Auswertung aus dem SAP gestaltet sich für alle auszufüllenden Feldern verhältnismäßig einfach, da hier lediglich eine Kontenauswertung durchgeführt werden muss. Die Zuordnung der Konzernkonten zu den intern verwendeten im SAP geführten Konten lautet:

- **A164000** = 172003 Körperschaftsteuer
- **A251200** = 130200 Körperschaftsteuerrückstellung
- **A891000** = 351900 Körperschaftsteuer
- $A894000 = *$

Dem Konzernkonto A894000 kann kein intern verwendetes Konto im SAP S/4 HANA zugeordnet werden, da ein solches im SAP S4/HANA nicht existiert. Die steuerlichen Erträge und Aufwendungen werden lediglich im Excel-Sheet im Zuge der Überleitung der HB II angeführt. Anforderungen an SAP S4/HANA ergeben sich keine, da hier wieder lediglich die oben angeführten Konten ausgewertet werden müssen.

#### **3.2.6. Reconciliation Report in Verbindung mit der Konzernbilanz**

Abstimmungen zwischen den verschiedenen "SUPPL-11"-Berichten und der Berichterstattung über die Steuerkonten in der Konzernbilanz R320 und der Konzern-GuV R300 werden am Ende des Berichtes erledigt. Ein Auszug des Berichtes befindet sich im Anhang (S. Anhang 7, S.121). Der Reconciliation Report ist somit kein eigenständiger Bericht, sondern dient lediglich der Überprüfung. Als Wesentlichkeitsgrenze wurden seitens der Muttergesellschaft 10.000 € festgelegt. Alle Differenzen, welche diesen Betrag übersteigen müssen, korrigiert werden, um den Bericht am Ende absenden zu können. Die Überschrift im Bericht muss in grün erscheinen und die Abstimmungsbeträge müssen sich innerhalb der Toleranzgrenze bewegen, erst dann kann dieser eingereicht werden.

Im weiteren Abschnitt werden nun die möglichen Vorgehensweisen im SAP S4/HANA dargestellt, dafür werden die Informationen aus der Berichtsanalyse benötigt. Die erhobenen Anforderungen aus der Berichtsanalyse werden versucht im SAP S4/HANA dazustellen. Dieser Vorgang wird anhand eines in Kapitel 4 dargestellten Praxisbeispiels skizziert und stellt die Handlungsempfehlung für den Kooperationspartner dar. Abgebildet wird ein Quartalsreporting des Berichtes "SUPPL-11" mit der, sofern diese erforderlich ist, praktischen Umsetzung in SAP S4/HANA.

## **3.3. Berichtsanalyse und Anforderungen latenter Steuern im UGB**

Um latente Steuern aus dem SAP S4/HANA für den lokalen Jahresabschluss berichten zu können, wird eine Analyse des Jahresabschlusses nach nationaler Rechnungslegung hinsichtlich latenter Steuern durchgeführt. Im Anhang wird der Jahresabschlusses nicht zur Verfügung gestellt, es werden lediglich Auszüge daraus mittels Abbildungen angeführt und erläutert. Bei der Berichtsanalyse konnte zunächst festgestellt werden, dass in den Erläuterungen zur Bilanz im lokalen Jahresabschluss die bilanzielle Vorgehensweisen latenter Steuern angeführt wird. Ein Auszug dazu wird in nachstehender Abbildung zur Verfügung gestellt:

#### **Sandvik Mining and Construction G.m.b.H., Zeltweg** Anlage 3/6

#### **Latente Steuern**

Aktive latente Steuern werden auf Differenzen, die zwischen den unternehmensrechtlichen und Vermögensgegenständen, Rückstellungen, steuerrechtlichen Wertansätzen von Verbindlichkeiten und Rechnungsabgrenzungsposten bestehen, die sich in späteren Geschäftsjahren voraussichtlich abbauen, angesetzt.

Latente Steuern werden gemäß § 198 Abs. 9 und 10 UGB nach dem bilanzorientierten Konzept und ohne Abzinsung auf Basis des aktuellen Körperschaftsteuersatz von 25% gebildet. Dabei werden keine latenten Steuern auf steuerliche Verlustvorträge berücksichtigt. Eine Saldierung der aktiven latenten Steuern mit passiven latenten Steuern wurde vorgenommen, da eine Aufrechnung der tatsächlichen Steuererstattungsansprüche mit den tatsächlichen Steuerschulden rechtlich möglich war.

**Abbildung 10:** Auszug des Jahresabschlusses zur bilanziellen Behandlung latenter Steuern; Quelle: eingereichter Jahresabschluss der SMC zum 31.12.2018.

Die benötigten Buchwerte, welche für die Darstellung latenter Steuern im Jahresabschluss benötigt werden, wurden bereits in Abschnitt 3.1.3., "Feststellen der Buchwerte und Einteilung latenter Steuern", erhoben. Es ist daher nicht erforderlich zusätzlich einen Auszug aus dem Jahresabschluss der SMC bereitzustellen. Es kann festgehalten werden, dass latente Steuern im lokalen Jahresabschluss nach den gesetzlichen Vorgaben aus dem UGB berichtet werden. Dabei wurden die Mindestinhalte, welche in § 238 (1) Z 3 angeführt werden eingehalten. Diese Mindestbestandteile sind gesetzlich wie folgt definiert: <sup>127</sup>

- Auf welchen Differenzen oder steuerlichen Verlustvorträgen die latenten Steuern beruhen,
- mit welchen Steuersätzen (und deren Veränderungen) die Bewertung erfolgt ist sowie
- die im Laufe des Geschäftsjahrs erfolgten Bewegungen der latenten Steuersalden.

Die SMC führt ab dem Wirtschaftsjahr 2019 einen Steuerlatenz-Spiegel im Anhang an. Dieser ist gesetzlich nicht verpflichtend jedoch wird der Steuerlatenz-Spiegel in der Praxis freiwillig

<sup>127</sup> S. § 238 (1) Z 3 UGB.

angeführt. In seiner Darstellung lässt sich dieser mit einem Rückstellungs-Spiegel aus dem Jahresabschluss gleichsetzen.

Im späteren Praxisbeispiel werden latente Steuern für das nationale Recht nach den gesetzlichen Vorgaben berichtet. Darüber hinaus wird ein Steuerlatenz-Spiegel mit der im SAP S4/HANA erhobenen Informationen ermittelt.

# **3.4. Darstellung unterschiedlicher Rechnungslegungsarten im SAP S4/HANA**

Resultierend aus der Tatsache, dass international agierende Unternehmen die Bilanzierungsvorschriften nach nationaler und internationaler Rechnungslegung abbilden müssen, ergibt sich der Begriff parallele Rechnungslegung speziell in ERP-Systemen. Bei der Umstellung obliegt es meist den IT- und Fachabteilungen, eine parallele Rechnungslegung im Finanzbuchhaltungssystem zu implementieren. SAP S4/HANA bietet hierfür mehrere einfache Standardlösungen an, welche keine spezifischen Customizing Anpassungen benötigen. <sup>128</sup> In den folgenden Unterkapiteln werden lediglich zwei dieser Lösungen vorgestellt und der Testung unterzogen. Eine weiters recherchierte Lösung, die Buchungskreislösung, wird in der Masterarbeit nicht thematisiert da eine Anlage eines eigenen Buchungskreises im SAP S4/HANA für den Kooperationspartner auf keinen Fall in Frage kommt.

Die SMC plant die Einführung einer parallelen Rechnungslegung im SAP S4/HANA. Da dieser Vorgang noch in Planung ist und sich noch nicht in der Umsetzungsphase befindet, konzentriert sich auch die Masterarbeit auf beide Lösungen, welche für den Kooperationspartner in Frage kommen. Aus diesem Grunde werden beide Lösungsansätze aufgezeigt und einander gegenübergestellt. Bei den Lösungsansätzen zur Abbildung der parallelen Rechnungslegung handelt es sich zum einen um die Kontenlösung und zum anderen um die Ledgerlösung.

Konkret wird anhand dieser beiden genannten Lösungsansätze das Berichtswesen der latenten Steuern für das Reportingtool BPC recherchiert und getestet. In Folge dessen wird nur auf die spezifischen Lösungsvorgänge des SAP S4/HANA in Zusammenhang mit latenten Steuern eingegangen. Die Erfahrung und der Umgang mit dem SAP S4/HANA stellt daher eine Grundvoraussetzung dar. Der geschichtliche Hintergrund oder die systematischen Abläufe des SAP S4/HANA werden nur umrissen, soweit es in der thematischen Ausarbeitung hinsichtlich des Reportings latenter Steuern erforderlich ist. Um einen systematischen Vorgang herleiten zu können

<sup>128</sup> Vgl. LOSBICHLER/ENGELBRECHTSMÜLLER (2010), S. 265.

wird zunächst versucht, die einzelnen Berichtsblätter, welche zuvor einer Berichtsanalyse unterzogen wurden, sukzessive im SAP S4/HANA abzubilden bevor sie getestet werden. Dabei werden die intern verwendeten Bestands- und Erfolgskonten aufgelistet und der Vorgang vom Informationsbedarf bis zur Informationslieferung festgehalten. Die gewonnen Vorgänge werden im abschließenden Kapitel 4 zusammengeführt und anhand eines Praxisbeispiels mittels einer gezielten Vorgehensweise dargestellt. Da es sich um eine konkrete Handlungsempfehlung für die SMC handelt, wird auch der konzerninterne Kontenplan für die Umsetzung der Lösungsansätze herangezogen.

### **3.5. Ansätze paralleler Rechnungslegung im SAP S4/HANA**

Zu Beginn kann gesagt werden, dass es sich bei der Wahl einer konkreten Methode des Ansatzes zur parallelen Rechnungslegung um eine Grundsatzentscheidung handelt. Dies kann daher bestimmt werden da, wenn man sich für eine Lösung entschieden hat, diese fest im ERP-System implementiert wird und beibehalten werden sollte. Eine nachträgliche Änderung zur Entscheidung der gewählten Methode wäre denkbar jedoch zieht eine Änderung einen äußert hohen Aufwand mit sich.

Hinsichtlich des Reportings latenter Steuern werden demnach der Vorgang und die Systematik auf die Auswahl des parallelen Ledgers aufgebaut. Wie bereits erwähnt, gibt es zwei verschiedene Lösungsarten zur parallelen Rechnungslegung. Mit dem Reporting latenter Steuern aus dem SAP S4/HANA soll beim Kooperationspartner ein Vorgang abgelöst werden, nämlich das Berechnen latenter Steuern in einem komplizierten VBA-programmierten Excel-Sheet. Wobei auch im SAP S4/HANA gilt, dass die Komplexität und der zeitliche Aufwand möglichst klein gehalten werden sollten. Weiters sollte das SAP S4/HANA mit seinen aktuellen Gegebenheiten beleuchtet werden da in der Masterarbeit nicht angedacht ist, mit einem externen SAP-Berater zusammen zu arbeiten. Demnach werden nachfolgend beide Ansätze theoretisch umrissen und in weiterer Folge die Vor- und Nachteile des jeweiligen Ansatzes beleuchtet. Um sich letztendlich für eine Lösung zur parallelen Rechnungslegung festzulegen, wird ein Interview mit dem Leiter des Finanzwesens geführt, das Interview ist so aufgebaut, dass vier festgelegte Kriterien als Frage formuliert, gestellt werden. Methodisch wird dabei so vorgegangen, dass die Antworten mit 0 und 1 bewertet werden, wurde ein Kriterium bei der Gegenüberstellung der Lösungsansätze erfüllt, wird ein Punkt vergeben, wurde das Kriterium jedoch nicht erfüllt, wurde für den jeweiligen Lösungsansatz keinen Punkt vergeben.

### **3.5.1. Ansatz der Kontenlösung**

Unter Anwendung der Kontenlösung wird seitens SAP S4/HANA eine Alternative geboten, um die parallele Rechnungslegung und die jeweiligen differierenden Bewertungsunterschiede mittels paralleler Konten abzubilden. Dabei wird dem in Verwendung befindlichen Buchungskreis ein gesonderter UGB-IFRS-Kontenplan zugeordnet. Bei der Buchungsmethode kann bei der Kontenlösung auf die Delta- und Vollmethode zurückgegriffen werden. Bei der Delta-Lösung handelt es sich um die Darstellung des Bewertungsunterschiedes zwischen der jeweiligen Rechnungslegungsart. Im Vergleich zur Vollmethode werden alle Geschäftsvorfälle mit Bewertungsunterschieden im voller Höhe auf separate UGB- und IFRS Parallelkonten gebucht.<sup>129</sup> In Abschnitt 3.5.4., "Auswahl des Lösungsansatzes zur parallelen Rechnungslegung", wird die Delta- und Vollmethode miteinander verglichen und anhand eines Beispiels, welcher den Unterschied dieser zwei Methoden aufzeigt, verdeutlicht.

### **3.5.2. Ansatz der Ledgerlösung**

Wendet man die Ledgerlösung in der Praxis an, bucht man die lokale Rechnungslegung, so wie die SMC aktuell ihre lokale Rechnungslegung abbildet, in einem "führenden Ledger". Das heißt, dass alle laufenden Geschäftsfälle in diesem "führenden Ledger" gebucht werden. SAP bietet u. a. auch die Möglichkeit, weitere Ledger anzulegen, die jedoch in SAP S4/HANA selbst als "nichtführende Ledger" bezeichnet werden.

Unter Anwendung der Ledgerlösung ist das Vorgehen so, dass in der Belegerfassungsmaske für jede Buchung der jeweilige Ledger ausgewählt werden muss. Falls dieses Feld leer gelassen wird, werden die Belege in allen Ledgern fortgeschrieben. Wenn man eine "Ledger-Gruppe" oder ein Ledger in das Feld Ledger-GR eintragen würde, werden die Belege nur in das ausgesuchte Ledger gebucht. Je nach der jeweiligen Buchungsvorschrift werden Belege also entweder in alle Ledger oder nur in das jeweils ausgewählte Ledger durchgeführt.<sup>130</sup>

Mittels folgender Abbildung wird die Vorgehensweise mit der Auswahl des jeweiligen Ledgers verdeutlicht:

<sup>129</sup> Vgl. LOSBICHLER/ENGELBRECHTSMÜLLLER, (2010), S. 268.

<sup>130</sup> Vgl. MUNZEL, R/ MUNZEL, M. (2016), S.165.

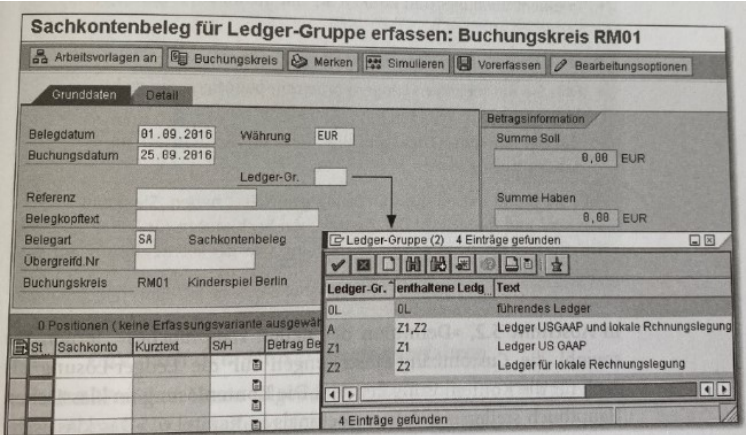

**Abbildung 11:** Belegerfassungsmaske mit Zusatzfeld für die Ledgerlösung; Quelle: MUNZEL R./MUNZEL M. (2016), S. 165.

Wie dargestellt werden kann, wird in dem Feld Ledger-Gruppe entweder das "führende Ledger" oder ein "nicht-führendes Ledger" ausgewählt, welcher für die jeweilige Buchung eines Sachverhaltes erforderlich ist.

### **3.5.3. Vor- und Nachteile der Lösungsansätze**

Nach der theoretischen Ausführung der beiden Lösungsansätze können diese einander gegenübergestellt und deren Vor- und Nachteilen aufgezeigt werden: 131

#### **Kontenlösung**

- Die Implementierung der Kontenlösung ist weniger komplex,
- + rasche Verfügbarkeit des Standardreportings für Berichte,
- + prüfungssicher.
	- **-** Die Änderungen in der Kontenplanstruktur gestalten sich sehr umfangreich,
	- **-** da verschiedene Konten bebucht werden, sind mehrere Wertansätze im Hauptbuch vorhanden.

#### **Ledgerlösung**

- Rasche Verfügbarkeit des Standardreportings für Bilanz und GuV,
- übersichtliches zweites Ledger für beide Rechnungslegungsvorschriften,
- + die Kontenplanstruktur ist übersichtlich gestaltet, da nur ein Buchungskreis sowie nur ein Kontenplan existiert.

<sup>131</sup> Vgl. LOSBICHLER/ENGELBRECHTSMÜLLER, (2010), S. 268.

- **-** Hoher Wartungsaufwand im Bereich Customizing,
- **-** erhöhter Arbeitsaufwand zwischen dem Hauptbuch und den weiteren Ledgern,
- **-** keine allgemeingültige Integration mit dem Controlling,
- **-** steigendes Datenvolumen aufgrund weiterer Ledger.

Für die Umsetzung der möglichen Gestaltungspotenziale und weiterführenden Darstellung dieser Vorgehensweisen ist die Klärung, welcher Lösungsansatz verwendet wird, für die parallele Rechnungslegung im SAP S4/ HANA maßgeblich. Anhand dieser Entscheidung können die erhobenen Anforderungen an SAP S4/HANA umgesetzt und im Praxisbeispiel eingebunden werden. Den Abschluss dieses Kapitels bildet somit die Entscheidungsfindung des möglichen Lösungsansatzes paralleler Rechnungslegung, wobei hier zum einen die Kontenlösung oder die Ledgerlösung in Frage kommt. Um auch den möglichen Ansatz in der Handlungsempfehlung für den Kooperationspartner einbinden zu können, wurde ein Interview mit dem Leiter des Finanzwesens geführt. Anschließend wurden die daraus erhobenen Kenntnisse in der Masterarbeit, mit der in Abschnitt 3.5., "Ansätze paralleler Rechnungslegung in SAP S4/HANA", festgehalten.

### **3.5.4. Auswahl des Lösungsansatzes zur parallelen Rechnungslegung**

Die methodische Vorgehensweise in diesem abschließenden Abschnitt begründet sich aus einem Interview, welches mit dem Leiter des Finanzwesens geführt wurde. Dabei wurden zuvor die Vorund Nachteile der beiden Lösungsansätze zur parallelen Rechnungslegung nämlich die Kontenlösung und die Ledgerlösung vorgestellt.

In Anhang (S. Anhang 8, S. 122) kann das transkribierte Interview nachgelesen werden. Die erhobenen Kriterien, welche für den skizzierten Lösungsansatz entscheidend sind, werden anhand einer Grafik dargestellt und beschrieben. Zunächst wurden vier Kriterien festgelegt, welche aus der Gegenüberstellung der Vor- und Nachteile der Kontenlösung und der Ledgerlösung herausgefiltert werden konnten. Anschließend wurden diese mit Punkten zwischen 0 und 1 bewertet und in einer Grafik eingearbeitet. Ein Punkt wurde vergeben, wenn das Kriterium des jeweiligen Lösungsansatzes erfüllt wurde, kein Punkt wurde vergeben, wenn das Kriterium nicht erfüllt wurde. Jener Lösungsansatz, welcher die höchste Punkteanzahl erreicht, wird im Praxisbeispiel angewendet. Die Entscheidungsgrundlage kann somit wie folgt dargestellt werden:

|                                                        | Kontenlösung | Ledgerlösung |
|--------------------------------------------------------|--------------|--------------|
| Berichtsverfügbarkeit                                  |              |              |
| Implementierungszeitaufwand/<br>Implementierungskosten |              | 0            |
| Integration mit dem Controlling                        |              | 0            |
| Anzahl und Darstellung der Konten                      | 0            |              |
| <b>Summe</b>                                           | 3            | 2            |

**Abbildung 12:** Gegenüberstellung der Kriterien; eigene Darstellung.

Wie in der obigen Grafik ersichtlich ist, hätte eine maximale Punktzahl von 4 erreicht werden können. Die Berichtsverfügbarkeit ist bei beiden Lösungsansätzen gegeben, diese wurde auch vom Leiter des Finanzwesens als wichtig erachtet. Aufgrund der Tatsache, dass für die Implementierung des Lösungsansatzes kein zusätzliches Projektteam vorgesehen ist, spielt der Zeitfaktor eine große Rolle, dieser konnte bei den Kontenlösungen als weniger aufwendig identifiziert werden. Weiters wurde erhoben, dass das Finanzwesen und das Controlling insbesondere im Konzernreporting eng miteinander verbunden sind. Demzufolge kann es nur einen Lösungsansatz geben, welcher die Einbindung des Controllings gewährleisten kann. Zuletzt wurde erhoben wie wichtig die Anzahl und die Darstellung der Konten ist. Im Interview wurde dahingehend erwähnt, dass aufgrund der hohen Anzahl der Konten, in Erwägung gezogen werden kann, zusätzliche IKS-Kontrollen einzuführen, welche die Überprüfung der Konten zur parallelen Rechnungslegung beinhalten. Die Anzahl der Konten ist jedoch bei der Ledgerlösung um ein Vielfaches kleiner.

Es kann erwähnt werden, dass anhand der festgelegten Kriterien erhoben werden konnte, dass das Kooperationsunternehmen anhand des Interviews eher zur Kontenlösung tendiert. Dies stellt jedoch keine endgültige Entscheidung dar und dient somit bloß zur Skizzierung des Praxisbeispiels. Dabei werden die jeweiligen differierenden Bewertungsunterschiede mittels paralleler Konten abgebildet. Aufgrund der Umsetzungen im SAP S4/HANA kann festgehalten werden, dass im Speziellen dabei nicht auf die Delta-Methode, sondern auf die Vollmethode zurückgegriffen wurde. Grund dafür ist die übersichtlichere und verständlichere Darstellung im Praxisbeispiel. Das nachstehende, eigens erzeugte Beispiel zeigt die Problematik unter Anwendung der Delta-Methode wie folgt auf:

### **Beispiel: Abweichende Höhe der Abschreibungen im UGB und IFRS**

Die monatliche Abschreibung beträgt im UGB 800,00 € im IFRS hingegen 1.200,00 €

#### **Darstellung unter Anwendung der Vollmethode:**

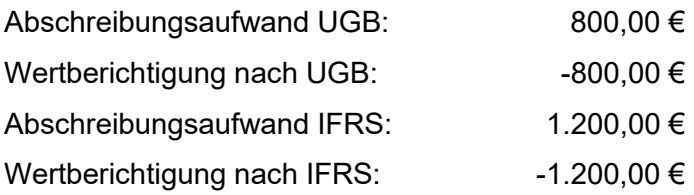

#### **Darstellung unter Anwendung der Delta-Methode:**

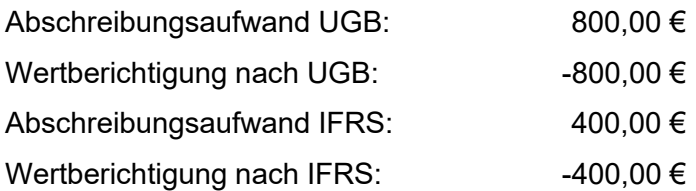

Mit dem obigen Beispiel konnte gezeigt werden, dass die Delta-Methode lediglich die Differenz zur Rechnungslegung nach IFRS aufzeigt. Die Nachvollziehbarkeit der Wertansätze beim bloßen Buchen der Differenz ist somit nicht gegeben. Die Darstellung kommt daher für das Praxisbeispiel nicht in Frage. Weiters wird erwähnt, dass die in der vorliegenden Masterarbeit diskutierten Lösungsansätze keine allgemeingültige Vorgehensweise darstellen. Der im Praxisbeispiel skizzierte Lösungsansatz entspricht den aktuellen Gegebenheiten hinsichtlich SAP S4/HANA und den konkreten Anforderungen der SMC.

Nachdem die benötigten Daten aus der Berichtsanalyse erhoben wurden, die möglichen Lösungsansätze im SAP S4/HANA recherchiert und der Lösungsansatz definiert wurde, kann nun im letzten Kapitel die Handlungsempfehlung anhand eines Praxisbeispiels dargestellt werden. Dabei wird je ein Praxisbeispiel für das quartalsweise Reporting in der internationalen Rechnungslegung dargestellt und ein Praxisbeispiel für den national, jährlich zu erstellenden Jahresabschluss als Handlungsempfehlung für die SMC ausgearbeitet.

# **4. Handlungsempfehlung und Praxisbeispiel im SAP S4/HANA Datenbankmodell**

Im letzten Hauptkapitel wird nun die Handlungsempfehlung anhand eines Praxisbeispiels dargestellt und die Umsetzung der Anforderungen für das Konzernreporting im SAP S4/HANA abgebildet. Für die Berichterstattung im Reportingtool BPC werden die Buchwerte der internationalen Rechnungslegung nach IFRS den steuerrechtlichen Buchwerten gegenübergestellt. Für das Vorgehen nach der Rechnungslegung im UGB wird ein eigenes Unterkapitel angeführt, welches die Buchwerte nach UGB den Buchwerten des Steuerrechtes gegenüberstellt. Im Praxisbeispiel werden die latenten Steuern taxativ aufgelistet und in einem Steuerlatenz-Spiegel abgebildet. Für die Darstellung des Praxisbeispiels werden die Buchwerte der SMC per 31.12.2018, welche zuvor festgestellt wurden, herangezogen, um ein maßgeschneidertes Konzept für die Handlungsempfehlung der SMC zu erhalten.

Die geforderten Informationen aus der Berichtsanalyse für die latenten Steuern müssen im verwendeten Reportingtool BPC berichtet werden. Daher wird auch im Praxisbeispiel, auf die einzelnen Berichtsblätter der Reihe nach, wie sie dem Reportingtool BPC entnommen werden können, eingegangen. Begonnen wird dabei mit dem Berichtsblatt **"Tax Calculation Details",** welches die Ermittlung des steuerbaren Gewinnes/Verlustes fordert. Latente Steuern und die Veränderung latenter Steuern im Vergleich zum Beginn des Berichtsjahrs und am Ende des Berichtsjahres werden im Berichtsblatt **"SUPPL-11 A"** berechnet. Als nächstes werden im Berichtsblatt **"SUPPL-11 B"** die Verlustvorträge angeführt und nach den gesetzlichen Vorschriften und internen Reportingvorgaben klassifiziert. Im Berichtsblatt "SUPPL-11 C" wird die Überleitung der theoretischen Steuerbasis und der berichteten Steuerbasis durchgeführt. Im letzten Berichtsblatt **"SUPPL-11 D"** wird die Überleitung der Steuerforderungen und Steuerverbindlichkeiten abgebildet. Nachdem die einzelnen Berichtsblätter ins Praxisbeispiel eingebunden wurden, kann am Ende die Abstimmung der einzelnen Berichtsblätter anhand der "Reconciliation" vollzogen werden. Diese dürfte keine Differenzen zwischen den Unterberichtsblättern aufweisen.

Das Praxisbeispiel soll in erster Linie veranschaulichen, wie das aktuell in Verwendung befindliche VBA-programmierte Excel-Sheet abgelöst werden könnte, unter den aktuellen Gegebenheiten des aktuell im Unternehmen verwendete SAP S4/HANA. Was heißen soll, dass keine spezifischen Customizing-Einstellung vorgenommen werden, welche gegebenenfalls durch einen externen SAP-Berater erfolgen würden.

### **4.1. Quartalsreporting latenter Steuern im Konzern**

Zur Darstellung des Praxisbeispiels werden die erhobenen Anforderungen and das SAP S4/HANA eingebunden. Dafür werden die zuvor ermittelten Buchwerte latenter Steuern, welche bereits im SAP S4/HANA buchhalterisch erfasst wurden, herangezogen. Die Reihenfolge der berichtsvorgehensweise stellt sich so dar, dass die einzelnen Berichtsblätter der Reihe nach abgearbeitet werden. Zur Übersicht werden diese nochmals aufgelistet:

- Tax Calculation Details,
- SUPPL11 A Income Tax.
- SUPPL11 B Losses,
- SUPPL11 C Reconciliation Tax Rates,
- SUPPL11 D Reconciliation Income Tax,
- Reconciliation.

Das Berichtsblatt "Reconciliation", welches die Aufgabe hat die vorangegangenen Berichtsblätter zu überprüfen, kann lediglich aus dem Reportingtool BPC abgebildet werden, da dieses Berichtsblatt keiner händischen Eingabe bedarf. Das Abstimmungsblatt darf keine Differenzen aufzeigen. Somit kann gewährleistet werden, dass das Reporting fehlerfrei durchgeführt wurde und an das MU versendet werden könnte.

### **4.1.1. Berichtsblatt: Tax Calculation Details**

Durch die ausgeführte Berichtsanalyse konnte erhoben werden, dass dieses Berichtsblatt zur Ermittlung der laufenden Einkommensteuer in der aktuellen Periode verwendet wird. Neben den automatisch transportierten Werten, welche direkt aus der Konzern-GuV R300 erhoben werden, müssen händisch zusätzlich Finanzzahlen erhoben werden. Zur besseren Nachvollziehbarkeit ist es zu empfehlen das Berichtsblatt "Tax Calculation Details" aus dem Anhang (S. Anhang 2, S. 110 – 1120) zu entnehmen.

Neben der händischen Eingabe des Steuersatzes werden die Ergebnisse vor Steuern der SMC sowie der TU der SMC automatisch ins Berichtsblatt transportiert:

| <b>2018 DEC YTD</b>                               |            |                                                |
|---------------------------------------------------|------------|------------------------------------------------|
| Please enter your tax rate!                       | Go back    | <b>ACTUAL</b><br><b>YTD</b><br><b>2018 DEC</b> |
| <b>Tax rate</b>                                   | AT8910TCR  | 25.0                                           |
| <b>Result before taxes by entity</b>              |            |                                                |
| Sandvik Mining and Construction G.m.b.H.          | F3981      | 16 438                                         |
| SMC Materials Handling GmbH & Co KG               | F3983      | (4030)                                         |
| Adjustment to RBT (to be specified below)         |            |                                                |
|                                                   | AT8910TC44 |                                                |
| <b>Result before taxes (RBT)</b>                  |            | 12 407                                         |
| Contribution given/received (not included in RRT) | AT8910TC34 |                                                |
| <b>Result before adjustments</b>                  |            | 12 407                                         |

**Abbildung 13:** Ergebnisabstimmung der SMC im BPC; eigene Darstellung.

Nun gilt es die permanenten Steuerdifferenzen aus dem SAP S4/HANA zu erheben und wie folgt einzutragen:

| <b>Permanent differences</b><br>Non-taxable income (please use negative signs) |                   |       |
|--------------------------------------------------------------------------------|-------------------|-------|
| Dividend from Group companies                                                  | AT8910TC23        |       |
| Dividend from associated/other companies                                       | AT8910TC24        |       |
| Profit on sales of business-related shares                                     | AT8910TC25        |       |
| Profit on internal transfer fived accete                                       | AT9010TC30        |       |
| Non-taxable interest income                                                    | AT8910TC26        | (9    |
| <b>Reversal of impairment of shares in Group comp</b>                          | <b>AISSIULCZI</b> |       |
| Other non-taxable income Ito he concitied helow)                               |                   |       |
| R&D premium                                                                    | AT8910TC28        | 328)  |
|                                                                                | A189101629        |       |
|                                                                                | AT8910TC30        |       |
| Total non-taxable income                                                       |                   | 1 337 |

**Abbildung 14:** Abstimmung des nicht steuerbaren Einkommens; eigene Darstellung.

Wie in Abschnitt 3.2.1. "Berichtsanalyse: Tax Calculation Details", erhoben wurde, sind dafür folgende die SAP-Konten auszuwerten und die gebuchten Werte per 31.12.2018 zu übernehmen:

- 479015 steuerfreie Förderungen GE
- 479016 steuerfreie Förderungen LE
- 782010 Forschungsprämie

Die nicht abzugsfähigen Aufwendungen müssen ebenso aus dem SAP S4/HANA erhoben und eingetragen werden. Im SAP S4/HANA sind daher folgende Konten auszuwerten und die jeweiligen gebuchten Werte zum 31.12.2018 zu übernehmen:

• 466121 – Bewirtungsspesen

| Non-deductible expenses (please use no signs)      |             |    |
|----------------------------------------------------|-------------|----|
| Loss on sales of business-related shares           | AT8910TC6   |    |
| Loss on internal transfer fixed assets             | AT8910TC49  |    |
| Non-deductible interest expenses                   | AT8910TC7   |    |
| Bonus programs                                     | AT8910TC8   |    |
| Fringe benefits                                    | AT8910TC9   |    |
| Non-deductible pension costs                       | AT8910TC10  |    |
| Interest on non-deductible retirement              | AT8910TC11  |    |
| Impairment of shares in Group companies            | AT8910TC12  |    |
| Imposed fine/penalties                             | AT8910TC13  |    |
| Non-deductible incurance fees                      | AT9910TC14  |    |
| Entertainm exp. sponsorship, membership fees, gift | AT8910TC15  | 45 |
| NUMBER CONTINUES IN THE VIOLEN                     | ATOVIUI UIO |    |
| Other non-deductible items (to be specified below) |             |    |
|                                                    | AT8910TC17  |    |
|                                                    | AT8910TC18  |    |
|                                                    | AT8910TC19  |    |
| <b>Total non-deductible expenses</b>               |             | 45 |

**Abbildung 15:** Abstimmung der nicht abzugsfähigen Aufwendungen im BPC; eigene Darstellung.

Im SAP S4/HANA kommt dafür die Transaktion **FAGLL03 – Sachkonten Einzelpostenliste Hauptbuchansicht** zur Anwendung.<sup>132</sup> Um die Auswertung per Mausklick jederzeit durchführen zu können, bietet SAP S4/HANA die Funktion an, eine Variante dafür anzulegen. Der Vorgang zur Anlage einer Variante wird jedoch nicht näher ausgeführt, da dieser nicht für die Berichterstattung selbst relevant ist. Diese wurde für das Berichtsblatt mit dem Namen "SUPPL" und der Bedeutung "Tax Calculation Details" konzipiert und angelegt:

| Sa   | E ABAP: Variantenkatalog des Programms FAGL_ACCOUNT_IT |                                |  |  |  |  |  |  |  |  |  |  |
|------|--------------------------------------------------------|--------------------------------|--|--|--|--|--|--|--|--|--|--|
| Bu   | EINNIS                                                 |                                |  |  |  |  |  |  |  |  |  |  |
| Sele | Variantenkatalog des Programms FAGL_ACCOUNT_ITEMS_GL   |                                |  |  |  |  |  |  |  |  |  |  |
|      |                                                        | Variantenname Kurzbeschreibung |  |  |  |  |  |  |  |  |  |  |
| Su   | <b>IFRS-FX</b>                                         | Fremdwährungsbew               |  |  |  |  |  |  |  |  |  |  |
|      | Su MONAT                                               | Überprüfung zu Monatsschluss   |  |  |  |  |  |  |  |  |  |  |
|      | SAP&AUDIT                                              | Audit Information System (AIS) |  |  |  |  |  |  |  |  |  |  |
|      | SUPPL11                                                | <b>Tax Calculation Details</b> |  |  |  |  |  |  |  |  |  |  |
| Aus  |                                                        |                                |  |  |  |  |  |  |  |  |  |  |

**Abbildung 16:** Angelegte Variante zur Kontenauswertung im SAP S4/HANA; eigene Darstellung.

Die Auswertung kann unter Anwendung der erstellten Variante oder einzeln mit den jeweiligen Kontennummern durchgeführt werden. Folgende gebuchte Werte zum 31.12.2018 können ins Reportingtool BPC übernommen werden:

<sup>132</sup> Vgl. KORKMAZ (2011), S. 127.

| Sachkonten Einzelpostenliste Hauptbuchsicht |                                                                                 |  |                |     |                      |  |  |  |  |   |                                                |       |
|---------------------------------------------|---------------------------------------------------------------------------------|--|----------------|-----|----------------------|--|--|--|--|---|------------------------------------------------|-------|
|                                             | 68 / 蠶 凰  自 昏 下 三 〒 雷 軽 曜 Σ % 固 回 [7] [7] Selektionen                           |  |                |     |                      |  |  |  |  |   | $\mathcal{L}$                                  |       |
| <b>Sachkonto</b><br><b>Ledger</b>           | ×<br><b>Buchungskreis</b> 0064 Sandvik Mining and Constr<br>OL führendes Ledger |  |                |     |                      |  |  |  |  |   |                                                |       |
|                                             |                                                                                 |  |                |     |                      |  |  |  |  |   |                                                |       |
|                                             | Hauptbuch <sup>+</sup> St Zuordnung                                             |  | <b>Beleanr</b> | Art | Belegdatum Buch.dat. |  |  |  |  |   | Jahr/Monat St BS E Betrag in Hauswährung HWähr | Betra |
| $466121$ $\Box$                             |                                                                                 |  |                |     |                      |  |  |  |  | ٠ | 44 763,90 EUR                                  |       |
| 479015 马                                    |                                                                                 |  |                |     |                      |  |  |  |  | ٠ | 9 289,40- EUR                                  |       |
| 782010 马                                    |                                                                                 |  |                |     |                      |  |  |  |  | ٠ | 1 327 896,48- EUR                              |       |

**Abbildung 17:** Auswertung der SAP-Konten; eigene Darstellung.

Wie in den obigen Abbildungen ersichtlich ist, wurden die Ergebnisse in das Reportingtool BPC übernommen und eingetragen. Das steuerbare Einkommen nach Abzug der nicht steuerbaren Erträge und nicht abzugsfähigen Aufwendungen kann nun wie folgt dargestellt werden:

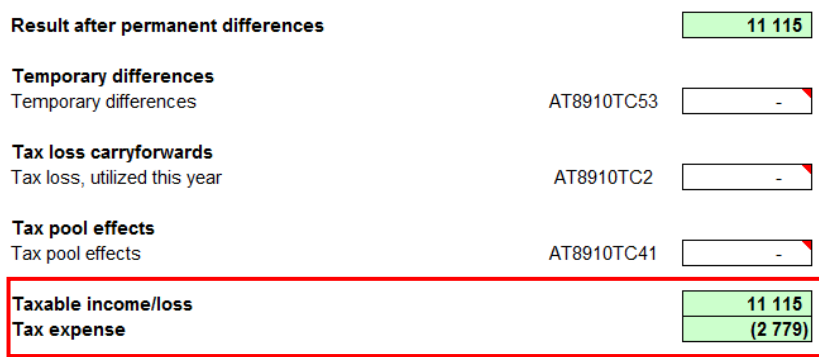

**Abbildung 18:** Steuerbares Einkommen aus dem Reportingtool BPC; eigene Darstellung.

Grün markierte Zellen erfüllen eine Summenfunktion und werden somit automatisch errechnet. Der steuerbare Gewinn/Verlust beläuft sich auf 11.115 TEUR, der Steueraufwand hingegen errechnet sich mit dem zuvor eingegebenen Steuersatz. Daher ergibt insgesamt (11.115 TEUR × 25 %) 2.779 TEUR.

Bereits im ersten Berichtblatt konnte aufgezeigt werden, dass es nur weniger Schritte im SAP S4/HANA bedarf, um die erforderlichen Informationen für das Reporting des Berichtsblatts "Tax Calculation Details" zu erheben. Der vorläufige Steueraufwand konnte somit auf einfacher Weise erhoben werden.

#### **4.1.2. Berichtsblatt: SUPPL-11 A – Income Tax**

Den herausforderndsten Teil der Umsetzung des Praxisbeispiels für die Handlungsempfehlung stellt das Berichtsblatt "SUPPL-11 A" dar. In diesem werden die latenten Steuern der einzelnen identifizierten latenten Steuerfälle mit deren festgestellten Buchwerten zum 31.12.2018 abgebildet. Im Zuge eines Interviews mit dem Leiter des Finanzwesens wurde erhoben, welche konkrete Methode der vorgestellten Lösungsansätze für die parallele Rechnungslegung zur Anwendung kommt. Im Interview wurden vier Fragen konzipiert, um im Anschluss die zuvor ausgearbeiteten Lösungsansätze der parallelen Rechnungslegung gegenüberzustellen. Im Praxisbeispiel wird nun die Kontenlösung als maßgeschneiderter Lösungsansatz für den Kooperationspartner herangezogen.

Angesichts der verwendeten Kontenlösung ist es zunächst erforderlich, Überlegungen hinsichtlich der internen Kontenbezeichnungen zu machen. Es ist sinnvoll, für die nationale und internationale Rechnungslegung sowie für das Steuerrecht in der Kontenbezeichnung ein Präfix heranzuziehen. Folgender Vorschlag kann dargestellt werden:

#### **Nationale Konten:**

Präfix: U Kontonummer: XXXXXXX (siebenstellig)

### **Internationale Konten:**

Präfix: I Kontonummer: XXXXXXX (siebenstellig)

#### **Steuerrechtliche Buchwerte:**

Präfix: S Kontonummer: XXXXXXX (siebenstellig)

Weiters müssen Überlegungen zu den neu definierten Sachkonten in puncto Auswertungsstruktur getroffen werden. Im Vorfeld muss analysiert werden, wo Abweichungen der einzelnen Wertansätze auftreten und wie die neue Struktur, welche den Anforderungen der jeweiligen Rechnungslegungsvorschrift gerecht wird, aufzubauen ist.

#### **Anlage der Kontenpläne**

Im ersten Schritt ist es erforderlich, die benötigten Kontenpläne, welche für die Einrichtung der Kontenlösung erforderlich sind, im SAP anzulegen. Jene Konten, welche speziell für die parallele

Rechnungslegung angelegt werden müssen, müssen im Zuge der Anlage einem separaten Kontenplan zugeordnet werden. Kontenpläne können im SAP S/4 HANA nur in den Customizing-Einstellungen (Transaktionscode im SAP: SPRO) angelegt werden.

#### Der Pfad für die IMG-Aktivität lautet: 133

*Finanzwesen → Hauptbuchhaltung → Stammdaten → Sachkonten → Vorarbeiten → Kontenplanverzeichnis bearbeiten*

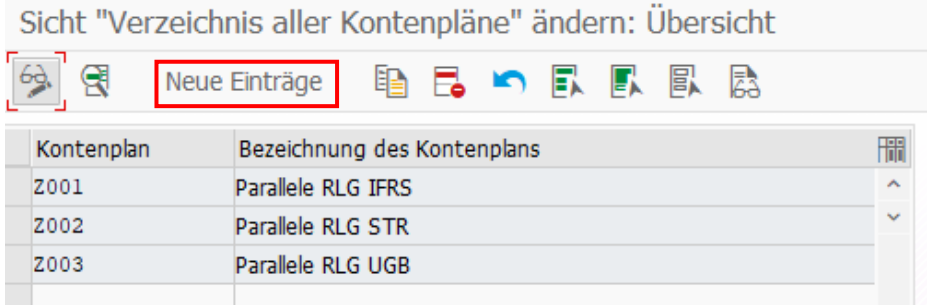

**Abbildung 19:** Kontenplananlage im SAP S4/HANA; eigene Darstellung.

#### **Anlage der Kontengruppen**

Zur Kontenanlage ist es nun erforderlich, den neuen Kontenplänen eine Kontengruppe zuzuordnen. Grund dafür ist, dass Kontengruppen definiert werden, um die zuvor erwähnten Präfixkonstellationen bei der Kontenanlage verwenden zu können. Dieser Vorgang ist wieder im Customizing (Transaktion: SPRO) mittels der IMG-Aktivität möglich:

*Finanzwesen* <sup>→</sup> *Hauptbuchhaltung* <sup>→</sup> *Stammdaten* <sup>→</sup> *Sachkonten* <sup>→</sup> *Vorarbeiten* <sup>→</sup> *Kontengruppe definieren<sup>134</sup>*

|                                                                 | Sicht "Kontengruppen Sachkonten" ändern: Übersicht |                   |                                |           |                  |  |  |  |  |  |  |
|-----------------------------------------------------------------|----------------------------------------------------|-------------------|--------------------------------|-----------|------------------|--|--|--|--|--|--|
| Neue Einträge   亀 面 め 昆 風 鳳<br>Feldstatus<br>Feldstatus drucken |                                                    |                   |                                |           |                  |  |  |  |  |  |  |
|                                                                 |                                                    |                   |                                |           |                  |  |  |  |  |  |  |
|                                                                 | Kontenpl.                                          | Kontengr.         | Bedeutung                      | Von Konto | <b>Bis Konto</b> |  |  |  |  |  |  |
|                                                                 | Z001                                               | . 11 <b>b</b> 1 - | <b>Test Parallele RLG IFRS</b> |           | 19999999         |  |  |  |  |  |  |
|                                                                 | Z001                                               | Z002              | <b>Test Parallele RLG STR</b>  |           | S9999999         |  |  |  |  |  |  |
|                                                                 | Z001                                               | Z003              | <b>Test Parallele RLG UGB</b>  |           | N9999999         |  |  |  |  |  |  |
|                                                                 |                                                    |                   |                                |           |                  |  |  |  |  |  |  |

**Abbildung 20:** Zuordnung der Kontengruppen im SAP S4/HANA; eigene Darstellung.

<sup>133</sup> Vgl. MUNZEL, R./MUNZEL, M. (2016), S. 59.

<sup>134</sup> Vgl. MUNZEL, R./MUNZEL, M. (2016), S. 170.

#### **Anlage der Sachkonten und Buchen der Wertansätze**

Nach Abschluss der Vorarbeiten können nun die Sachkonten im SAP angelegt werden. Es werden für jeden erhobenen latenten Steuerfall drei Konten angelegt: jeweils ein Konto für den nationalen, internationalen und steuerrechtlichen Wertansatz. Sachkonten können ohne das Customizing im SAP angelegt werden.

Die anzuwendende Transaktion dafür lautet: **FS00 – Sachkonto bearbeiten**. 135

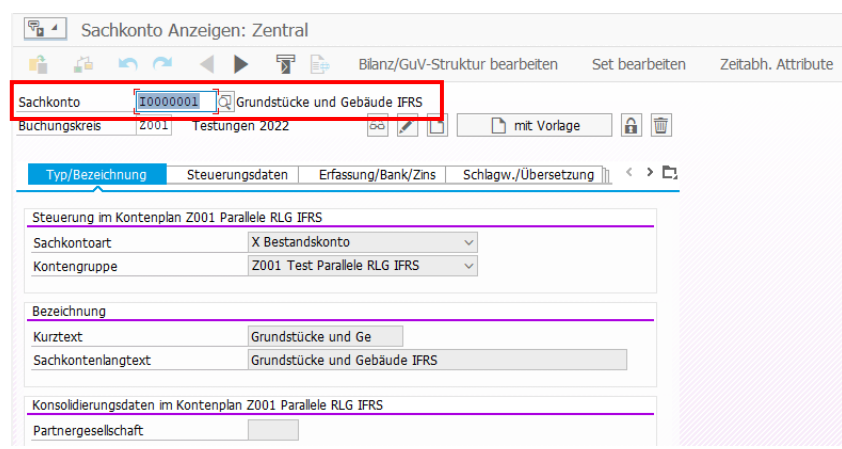

**Abbildung 21:** Sachkontenanlage im SAP S4/HANA; eigene Darstellung.

Wie Abbildung 21 veranschaulicht, wurde das Konto I0000001 mit der Bezeichnung "Grundstücke und Gebäude IFRS" angelegt. Um das ausgewählte Präfix "I" bei der Kontenanlage verwenden zu können, muss zwingend die zuvor angelegte Kontengruppe "Z001 – Test Parallele RLG IFRS" ausgewählt werden. Danach müssen alle Wertansätze in das SAP S4/HANA übernommen und eingebucht werden.

In Abschnitt 3.1.3., "Feststellen der Buchwerte und Einteilung latenter Steuern", wurden die latenten Steuerfälle und deren Wertansätze taxativ aufgelistet. Die jeweiligen Endungen der Nummern werden mit den vergebenen Nummern aus der Identifizierung latenter Steuern übernommen. Weiters bedarf es für das Einbuchen der ermittelten Buchwerte, aufgrund der doppelten Buchführung, ein geeignetes Gegenkonto. Im SAP S4/HANA wurde ein allgemeines Gegenkonto angelegt, welches mit der Kontennummer: 9999999 versehen wurde und die Bezeichnung "Sammelkonto Buchwerte" beinhaltet. Hierbei handelt es sich lediglich um ein Sammelkonto für die gebuchten Werte im SAP S4/HANA, welches später nicht separat ausgewiesen wird.

<sup>135</sup> Vgl. KLEIN/MESSNER (2014), S. 311.

#### **Anlage der Auswertungsstruktur**

Um die Wertansätze der latenten Steuerfälle im SAP S4/HANA zeitgerecht auswerten zu können, ist es erforderlich eine geeignete Auswertungsstruktur anzulegen. Mittels der Auswertungsstruktur können die beiden Rechnungslegungsarten, nachdem die Werte im SAP S4/HANA gebucht wurden, regelmäßigen ausgewertet werden. Dafür sind Schritte im Customizing erforderlich. Der Pfad für die IMG-Aktivität lautet:

*Finanzwesen* <sup>→</sup> *Hauptbuchhaltung* <sup>→</sup> *Periodische Arbeiten* <sup>→</sup> *Dokumentieren* <sup>→</sup> *Bilanz-/GuV-Strukturen definieren<sup>136</sup>*

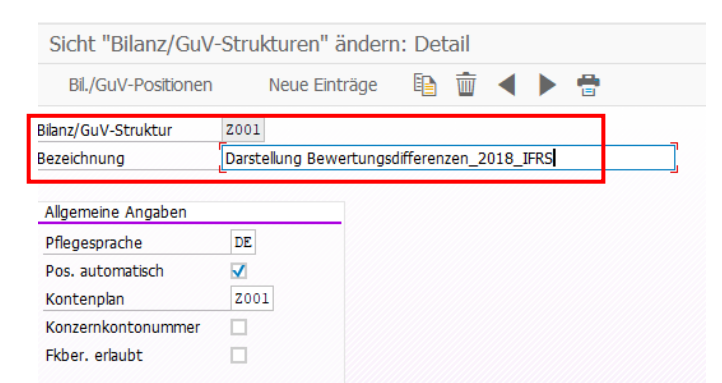

**Abbildung 22:** Anlage der Auswertungsstruktur im SAP S4/HANA; eigene Darstellung.

Im Zuge der Testungen wurde dafür eine Bilanz/GuV-Struktur erstellt, welche die Bezeichnung "Darstellung Bewertungsdifferenzen 2018 IFRS" beinhaltet.

Mithilfe des Buttons "Bil./GuV-Struktur-Positionieren" oder der Transaktion FSE2 "Bilanz/GuV-**Struktur ändern"** gelangt man zur Option, die Auswertungsstruktur anzupassen:<sup>137</sup>

| Bilanz/GuV-Struktur ändern |                       |                                              |                        |                 |  |  |  |  |  |               |  |
|----------------------------|-----------------------|----------------------------------------------|------------------------|-----------------|--|--|--|--|--|---------------|--|
| 69,                        |                       | Positionen anlegen                           |                        | Konten zuordnen |  |  |  |  |  | 1、 11 前 11 11 |  |
|                            |                       | Z001, Darstellung Bewertungsdifferenzen_2018 |                        |                 |  |  |  |  |  |               |  |
| Ð                          | <b>Buchwerte IFRS</b> |                                              | Bilanzanhang           |                 |  |  |  |  |  |               |  |
|                            | Buchwerte UGB         |                                              | Nicht zugeordnet       |                 |  |  |  |  |  |               |  |
|                            | Buchwerte STR         |                                              | GuV Ergebnis           |                 |  |  |  |  |  |               |  |
|                            |                       | Kein Text vorhanden                          | Bilanzergebnis Verlust |                 |  |  |  |  |  |               |  |
|                            |                       | Kein Text vorhanden                          | Bilanzergebnis Gewinn  |                 |  |  |  |  |  |               |  |
|                            |                       | Kein Text vorhanden                          | Passiva                |                 |  |  |  |  |  |               |  |
|                            |                       | Kein Text vorhanden                          | Aktiva                 |                 |  |  |  |  |  |               |  |

**Abbildung 23:** Anpassungsmenü der Auswertungsstruktur im SAP S4/HANA; eigene Darstellung.

<sup>136</sup> Vgl. MUNZEL, R./MUNZEL, M. (2016), S. 210.

<sup>137</sup> Vgl. KLEIN/MESSNER (2014), S. 308.

Zuletzt muss die Darstellung der Buchwerte in den verschiedenen Rechnungslegungsarten festgelegt werden. Die in Abbildung 24 dargestellten Knoten <sup>- in</sup> können mittels Mausklick geöffnet werden, dadurch öffnet sich eine Unterstruktur.

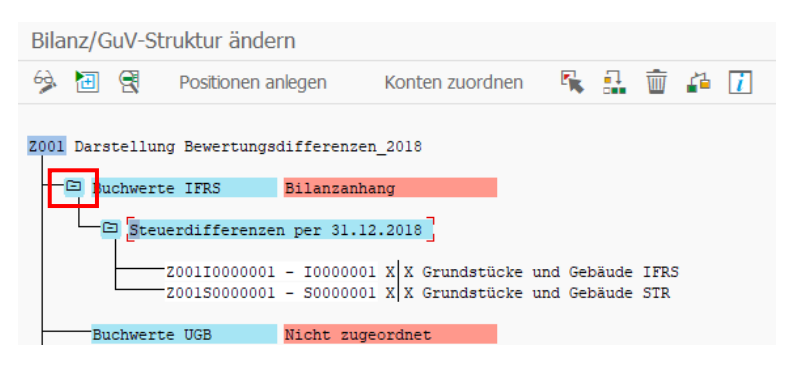

**Abbildung 24:** Darstellung der Unterstruktur der Steuerdifferenzen; eigene Darstellung.

Mittels Doppelklicks auf den Konten öffnet sich anschließend der Menüpunkt: Konten ändern

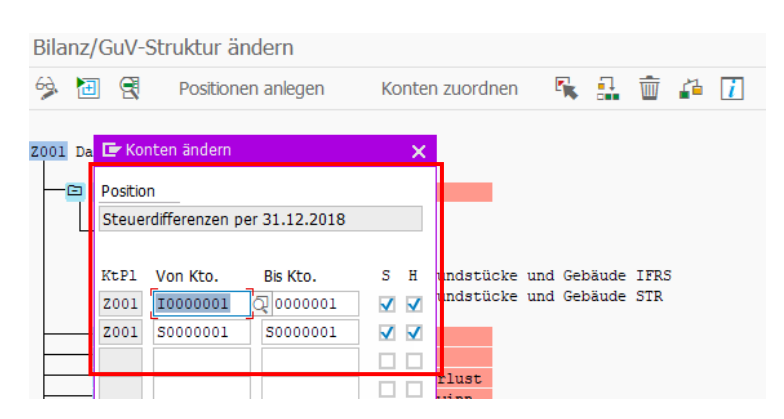

**Abbildung 25:** Menü zur Konten-Änderung im SAP S4/HANA; eigene Darstellung.

Die bereits gebuchten Wertansätze werden im anschließenden Reporting dargestellt. Diese werden nun herangezogen, um der jeweiligen Rechnungslegungsart die treffenden Konten zu zuordnen. Anschließend kann das quartalsweise Konzernreporting gestartet werden. Dafür wird der Bericht "SUPPL-11 A" anhand der Auswertung aus dem SAP S4/HANA im Reportingtool BPC eingegeben.

Um die Auswertung aus dem SAP S4/HANA durchführen zu können, muss die Transaktion **S\_ALR\_87012284 – Bilanz/GuV** gestartet werden.<sup>138</sup>

<sup>138</sup> Vgl. KLEIN/MESSNER (2014), S. 329.

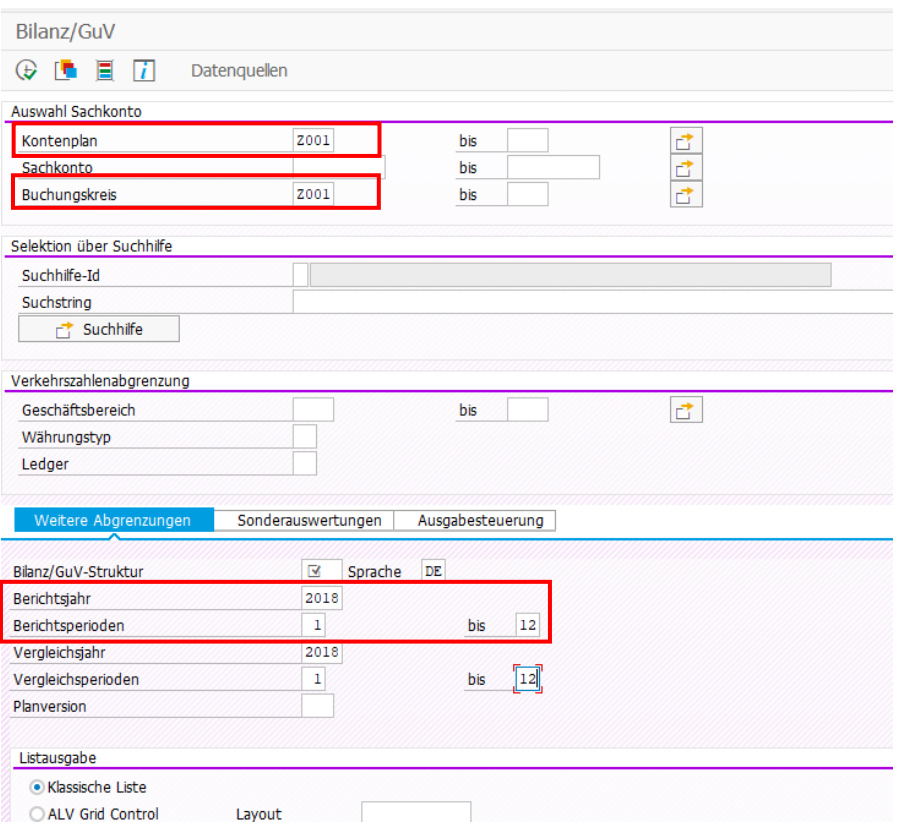

**Abbildung 26:** Berichtsparameter für die Darstellung der Wertansätze im SAP S4/HANA; Quelle: eigene Darstellung.

Folgende Parameter müssen dazu eingegeben werden:

- Buchungskreis: Z001,
- Bilanz/GuV-Struktur: Z001,
- Berichtsjahr: 2018.

Mit dem anschließendem Klick auf die  $\overline{\mathbf{G}}$  kann der Bericht ausgeführt werden.

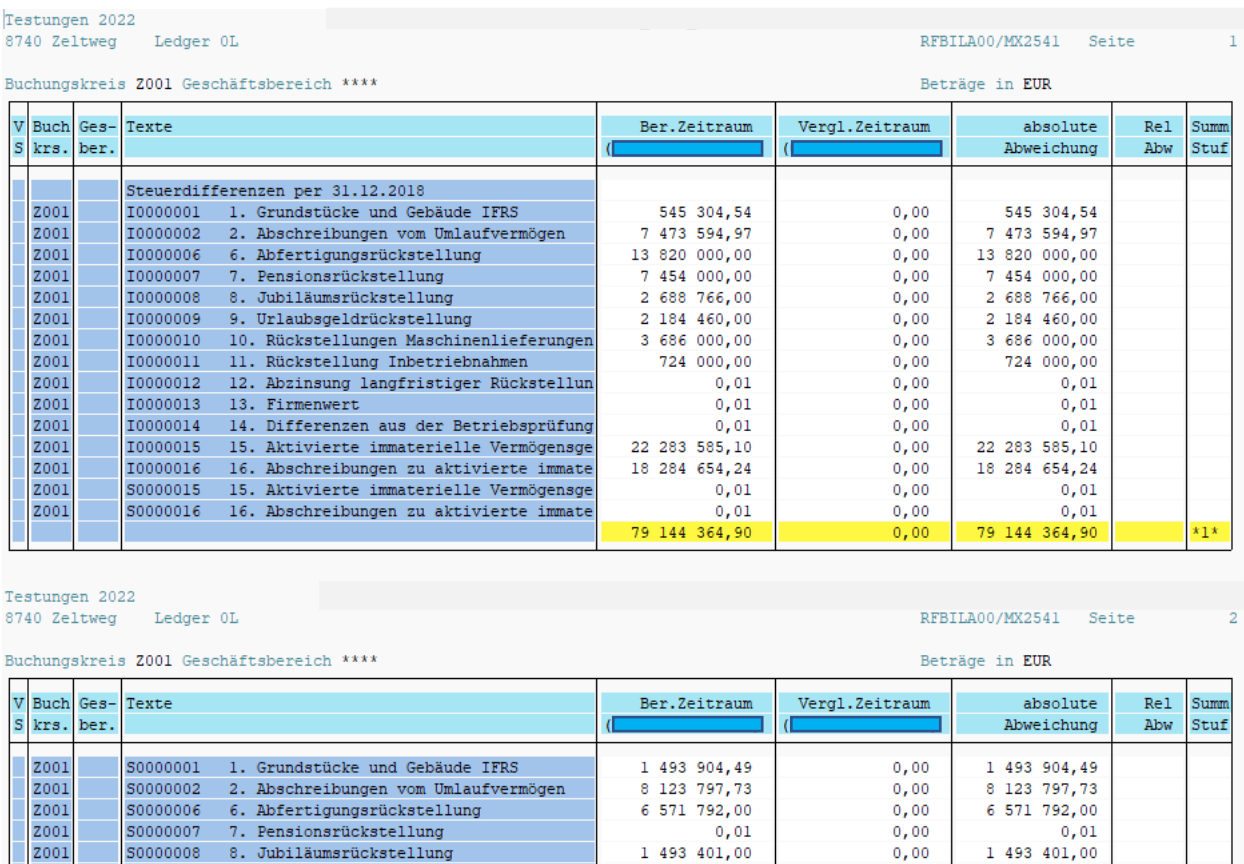

**Abbildung 27:** Wertansätze nach IFRS und Steuerrecht aus dem SAP S4/HANA; eigene Darstellung.

1 864 905,86-

579 200,00

 $0,01$ 

2 020 000.00

3 586 561,70

22 024 760,72

21 009,64

 $0,00$ 

 $0.00$ 

 $0,00$ 

 $0,00$ 

 $0.00$ 

 $0,00$ 

 $0,00$ 

1 864 905,86-

2 020 000.00

3 586 561,70

22 024 760,72

579 200,00

21 009,64

 $0,01$ 

Z001

Z001

Z001

Z001

Z001

Z001

S0000013

S0000009 9. Urlaubsgeldrückstellung

13. Firmenwert

S0000010 10. Rückstellungen Maschinenlieferungen

S0000012 12. Abzinsung langfristiger Rückstellun

S0000014 14. Differenzen aus der Betriebsprüfung

S0000011 11. Rückstellung Inbetriebnahmen

Dabei ist ersichtlich, dass die zuvor vergebene Nummer aus dem Kapitel 3 bei den identifizierten latenten Steuern gleichgeblieben ist. Der Bericht bildet somit die Grundlage zur Eingabe im Reportingtool BPC.

Die Buchwerte, welche den Wert 0,01 € beinhalten, finden in der jeweiligen Rechnungslegung keine Beachtung. Damit diese nicht vergessen werden können, wurden diese mit dem Buchwert in der Höhe von 0,01 € erfasst und in die Auswertung mitaufgenommen. Im letzten Schritt können nun die Werte der Steuerdifferenzen im Reportingbericht eingegeben werden. Dies zeigt die nachstehende Abbildung 28 welche auszugsweise aus dem Bericht "SUPPL-11 A" zur Verfügung gestellt wurde:

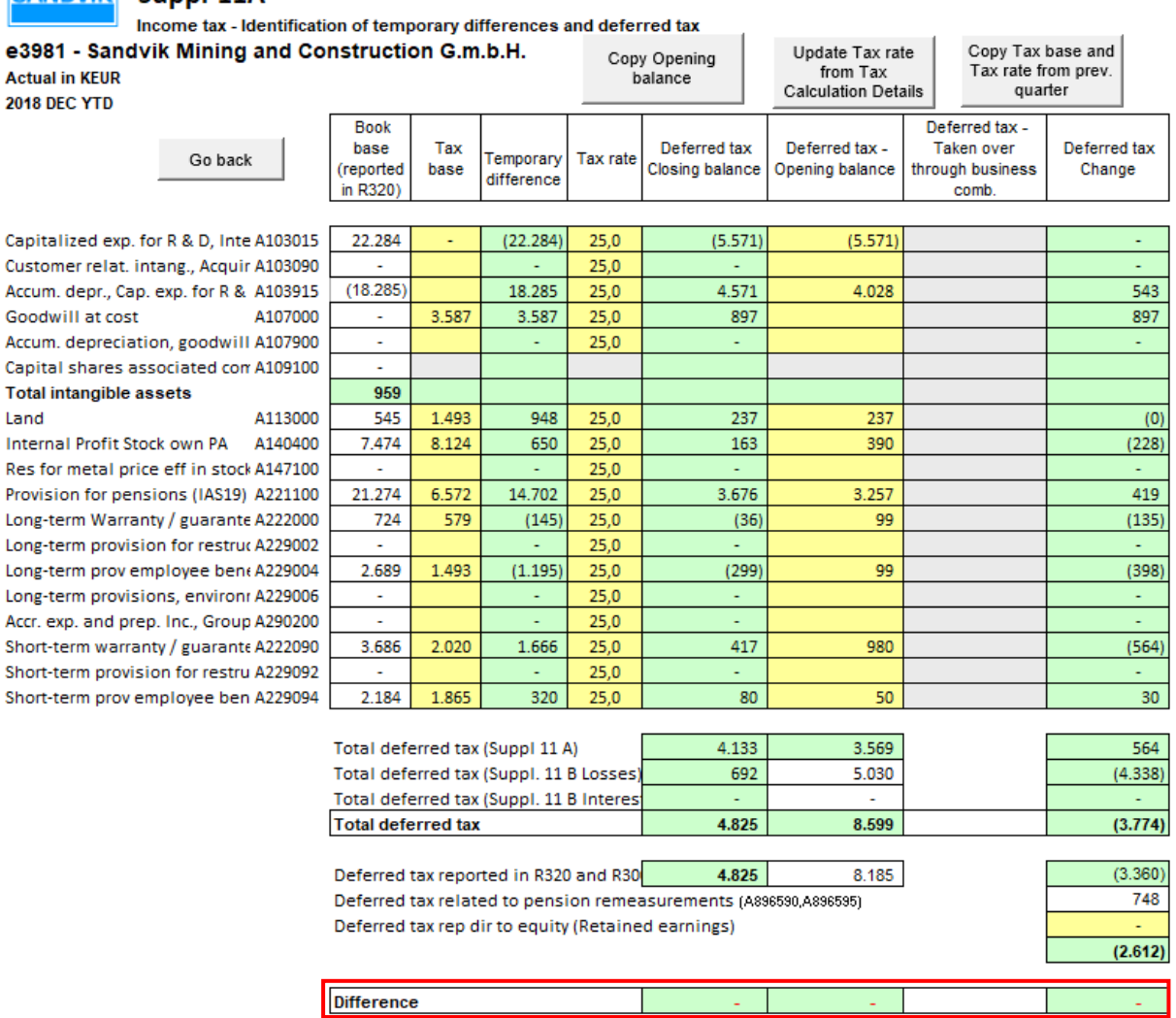

SANDVIK Suppl-11A

**Abbildung 28:** Auszug aus dem Reportingbericht SUPPL-11 A; eigene Darstellung.

Nach Eingabe der Buchwerte latenter Steuern wird die Veränderung der temporären Differenzen errechnet. Wie in der letzten Zeile der Abbildung 28 ersichtlich ist, sind keine Differenzen vorhanden und der Bericht wurde korrekt erstellt. Die Fehlerfreiheit kann deswegen gewährleistet werden, da die Summen aus der Konzernbilanz und der Konzern-GuV mit den berichteten Werten, welche händisch eingetragen wurden, einander übereinstimmen.

#### **4.1.3. Berichtsblatt: SUPPL-11 B – Losses**

Nun gilt es, das Berichtsblatt der steuerlichen Verlustvorträge zu bearbeiten. Wie im vorangegangen Kapitel 3 analysiert wurde, bedarf es hier keiner Aktionen im SAP S4/HANA. Um das Berichtsblatt "SUPPL-11 B" dennoch im Praxisbeispiel einbinden zu können und um am Ende des Praxisbeispiels einen fehlerfreien Bericht liefern zu können, muss auch dieses Berichtblatt ausgefüllt werden. Dazu wird zunächst der Endstand der Verlustvorträge zum 31.12.2017 benötigt Dieser wird automatisch, mittels Klick auf den Button "Copy Opening balance", im Reportingtool BPC abgebildet:

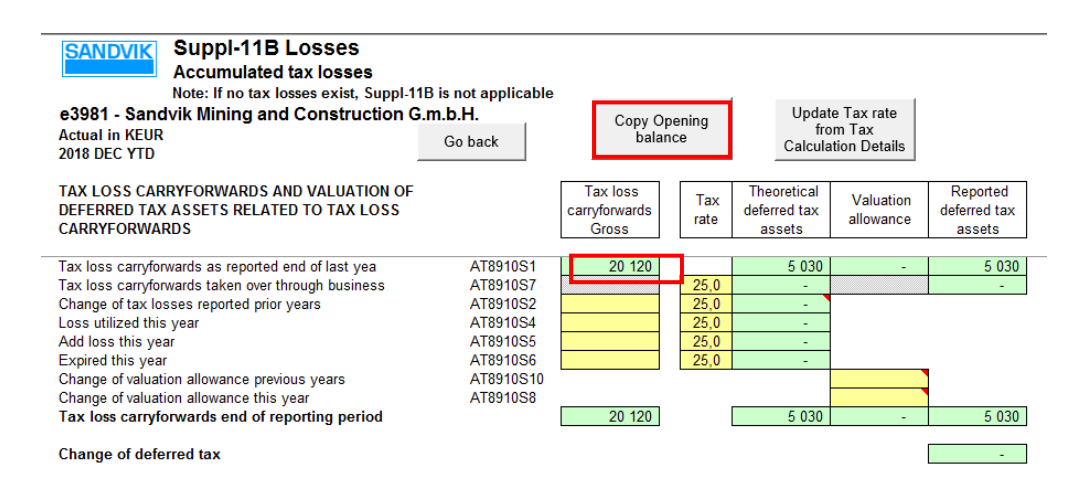

**Abbildung 29:** Berichtsblatt SUPPL-11 B Anfangsbestand der Verlustvorträge; eigene Darstellung.

In Abschnitt 3.2.3., "Berichtsblatt: SUPPL-11 B – Losses", wurden die steuerlichen Verlustvorträge per 31.12.2018 taxativ aufgelistet. Zur händischen Eingabe bedarf es im Feld "Change of tax losses reported prior years". Die Veränderung ergibt somit (20.120 TEUR abzüglich 18.147 TEUR) 1.973 TEUR. Das Ergebnis der Veränderung ist wie folgt einzutragen:

| <b>Suppl-11B Losses</b><br><b>SANDVIK</b><br><b>Accumulated tax losses</b><br>Note: If no tax losses exist, Suppl-11B is not applicable |                                   |                                                  |              |                                       |                                                           |                                    |
|----------------------------------------------------------------------------------------------------|-----------------------------------|--------------------------------------------------|--------------|---------------------------------------|-----------------------------------------------------------|------------------------------------|
| e3981 - Sandvik Mining and Construction G.m.b.H.<br><b>Actual in KEUR</b><br><b>2018 DEC YTD</b>                                        | Go back                           | Copy Opening<br>balance                          |              |                                       | Update Tax rate<br>from Tax<br><b>Calculation Details</b> |                                    |
| TAX LOSS CARRYFORWARDS AND VALUATION OF<br>DEFERRED TAX ASSETS RELATED TO TAX LOSS<br><b>CARRYFORWARDS</b>                              |                                   | <b>Tax loss</b><br>carryforwards<br><b>Gross</b> | Tax<br>rate  | Theoretical<br>deferred tax<br>assets | Valuation<br>allowance                                    | Reported<br>deferred tax<br>assets |
| Tax loss carryforwards as reported end of last yea<br>Tax loco cam forwards taken over through business                                 | AT8910S1<br>AT0040C7              | 20 120                                           | 25.0         | 5 0 3 0                               |                                                           | 5 0 3 0<br>۰                       |
| Change of tax losses reported prior years<br>Loop utilized this wear.                                                                   | AT8910S2<br>AT0040CA              | (1973)                                           | 25.0<br>25.0 | (493)                                 |                                                           |                                    |
| Add loss this year<br><b>Expired this year</b><br>Change of valuation allowance previous years                                          | AT8910S5<br>AT8910S6<br>AT8910S10 |                                                  | 25.0<br>25.0 | ٠<br>$\overline{\phantom{a}}$         |                                                           |                                    |
| Change of valuation allowance this year<br>Tax loss carryforwards end of reporting period                                               | <b>AT09 IUO0</b>                  | 18 147                                           |              | 4 5 3 7                               |                                                           | 4 5 3 7                            |
| <b>Change of deferred tax</b>                                                                                                    |                                   |                                                  |              |                                       |                                                           | (493)                              |

**Abbildung 30:** Abstimmung des Verlustvortrages zum 31.12.2018; eigene Darstellung.

Im Zuge der Eingabe konnte der steuerliche Verlustvortrag am Ende der Periode zum 31.12.2018 dargestellt werden. Anschließend ist die Klassifizierung der steuerlichen Verlustvorträge vorzunehmen. Im theoretischen Teil der Masterarbeit wurde in Abschnitt 2.6.3. unter den Ansatzwahlrechten latenter Steuern das Ansatzwahlrecht der steuerlichen Verlustvorträge behandelt. Hier wurde erwähnt, dass steuerliche Verlustvorträge seit 2016 unbegrenzt vortragsfähig sind.

Aufgrund dieser unbegrenzten Vortragsfähigkeit können die steuerlichen Verlustvorträge folgendermaßen klassifiziert werden:

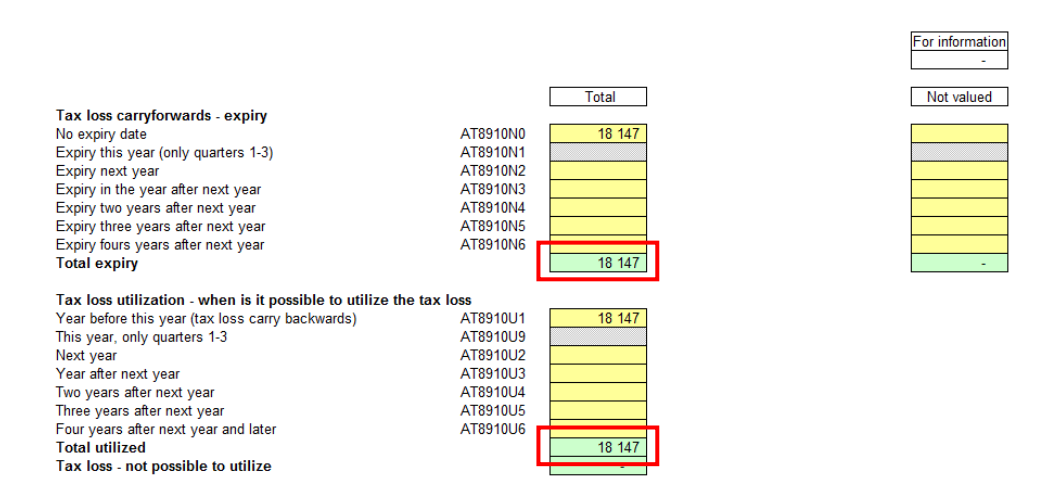

**Abbildung 31:** Berichtsblatt SUPPL-11 B zur Abstimmung der Verlustvorträge; eigene Darstellung.

Für das Berichtsblatt "SUPPL-11 B" sind keine Anwendungsprozesse aus dem SAP erforderlich. Die steuerlichen Verlustvorträge können der Aufstellung der MWR entnommen werden.

### **4.1.4. Berichtsblatt: SUPPL-11 C – Reconciliation Tax Rates**

Mögliche Anforderungen an das Berichtsblatt wurden in Abschnitt 3.2.4., "Berichtsblatt: SUPPL-11 C – Reconciliation Tax Rates" diskutiert. Ziel dieses Berichtsblattes ist es, die Abstimmung zwischen dem theoretischen und dem berichteten Steuersatz durchzuführen. Dabei werden die theoretisch zu zahlende Steuer, welche dem Ergebnis vor Steuern zugrunde liegt (3.102 TEUR), das nicht steuerbare Einkommen (334 TEUR) und die nicht abzugsfähigen Aufwendungen (-11 TEUR), automatisch in das Berichtsblatt mit den zuvor im Berichtsblatt "Tax Calculation Details" ermittelten Daten transportiert.

| Suppl-11C<br><b>SANDVIK</b><br>Reconciliation between theoretical tax and reported tax<br>e3981 - Sandvik Mining and Construction G.m.b.H.<br><b>Actual in KEUR</b> |          |                      |      |                  |
|----------------------------------------------------------------------------------------------------|----------|----------------------|------|------------------|
| <b>2018 DEC YTD</b>                                                                                                    | Go back  | Tax base<br>Tax rate |      | <b>Total tax</b> |
| Theoretical tax based on RBT                                                                                                    | AT8910A2 | 12 407               | 25.0 | (3 102)          |
| Non-taxable income                                                                                                    | AT8910C1 | (1337)               | 25.0 | 334              |
| Non-deductible expenses this year and later                                                                                                    | AT8910B3 | 45                   | 25.0 | (11)             |
| Other                                                                                                    | AT8910D1 | ۰                    | 25.0 |                  |

**Abbildung 32:** Erster Abschnitt aus dem Berichtsblatt SUPPL-11 C; eigene Darstellung.

Händisch übernommen muss jener Wert, welcher im Berichtsblatt "SUPPL-11 B" errechnet wurde. Bei diesem Wert handelt es sich um den steuerlichen Verlustvortrag in der Höhe von 821 TEUR:

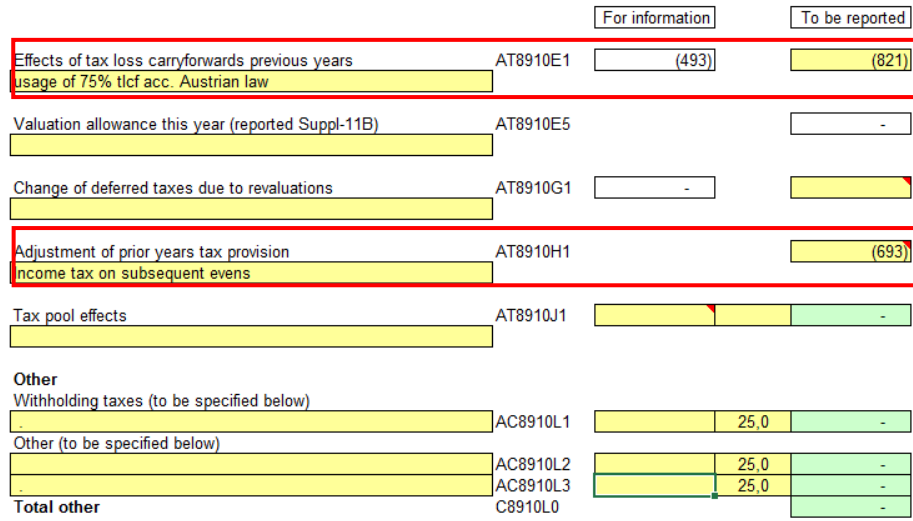

**Abbildung 33:** Bedarf zur händischen Eingabe im SUPPL-11 C; eigene Darstellung.

In Abbildung 33 ist eine Anpassung aus Vorjahren zu sehen. Zur Anpassungen kam es aus der Steuerrückstellung aus Vorjahren in der Höhe von 693 TEUR. Dieser stellt einen Sonderfalls dar, welcher händisch eingegeben werden muss.

Als "Total Reported Tax" errechnet sich automatisch die Gesamtsumme in der Höhe von -4.292 TEUR, dies ist in Abbildung 33 ersichtlich. Die Gesamtsumme der Steuern errechnet sich automatisch aus der berichteten Steuer aus der Konzern-GuV R300. Diese stimmen überein und weisen keine Differenzen auf.

Zum Schluss wird die ETR Effective Tax Rate ausgewiesen, welche automatisch vom System berechnet wird und in Abbildung 34 ersichtlich ist. Diese ergibt 35 % und muss zusätzlich im Feld "Comment on ETR" kommentiert werden.

| Tax pool effects                                | AT8910.I1 |      |        |
|-------------------------------------------------|-----------|------|--------|
|                                                 |           |      |        |
|                                                 |           |      |        |
| Other                                           |           |      |        |
| Withholding taxes (to be specified below)       |           |      |        |
|                                                 | AC8910L1  | 25,0 |        |
| Other (to be specified below)                   |           |      |        |
|                                                 | AC8910L2  | 25,0 | ۰      |
|                                                 | AC8910L3  | 25,0 | ٠      |
| <b>Total other</b>                              | C8910L0   |      | ٠      |
|                                                 |           |      |        |
| <b>Total reported tax</b>                       |           |      | (4292) |
| <b>Current taxes</b>                            | A891000   |      |        |
| <b>Current taxes SMT-split</b>                  | A891050   |      | (1599) |
| Deferred taxes                                  | A894000   |      | (2694) |
| Deferred taxes SMT-split                        | A894050   |      |        |
| Tax expense or income as in R300                | AT8910T1  |      | (4293) |
|                                                 |           |      |        |
| Reconciliation between Suppl 11C and R300       |           |      | ٠      |
|                                                 |           |      |        |
|                                                 |           |      |        |
| <b>Effective Tax Rate (ETR)</b>                 | AT8910K1  |      | 35%    |
|                                                 |           |      |        |
|                                                 |           |      |        |
| <b>Comment on ETR</b>                           |           |      |        |
| usage of 75% Tax Loss Carry forward / WHT e3983 | AC8910M1  |      |        |
|                                                 |           |      |        |

**Abbildung 34:** Berichtsblatt SUPPL-11 C zur Kontenabstimmung; eigene Darstellung.

Mit der Erklärung der Effective Tax Rate ist das Berichtsblatt abgeschlossen. Demzufolge wurde die Verwendung des steuerlichen Verlustvortages und eine Anpassung aus der TU der SMC angegeben. Auch hier konnte beobachtet werden, dass es keiner Anforderungen im SAP S4/HANA darf.

### **4.1.5. Berichtsblatt: SUPPL-11 D – Reconciliation Income Tax**

Zur Überprüfung der Steuerforderungen und der Steuerverbindlichkeiten dient der Bericht SUPPL-11 D. Dazu werden wieder die berichteten Finanzzahlen aus der Konzern-Bilanz R320 und der Konzern-GuV R300 automatisch in den Bericht transportiert:

| Suppl-11D<br><b>SANDVIK</b>                                      |                        |                   |                  |                  |                  |                                     |                        |  |  |  |  |
|------------------------------------------------------------------|------------------------|-------------------|------------------|------------------|------------------|-------------------------------------|------------------------|--|--|--|--|
| Income tax receivables, Income tax liabilities - Reconciliation  |                        |                   |                  |                  |                  | Copy data and                       |                        |  |  |  |  |
| e3981 - Sandvik Mining and Construction G.m.b.H.<br>comment from |                        |                   |                  |                  |                  |                                     |                        |  |  |  |  |
| previous quarter<br><b>Actual in KEUR</b>                        |                        |                   |                  |                  |                  |                                     |                        |  |  |  |  |
| <b>2018 DEC YTD</b>                                              |                        |                   |                  |                  |                  |                                     |                        |  |  |  |  |
|                                                                  | Income tax             | <b>Income Tax</b> | Current year tax | Adjustments      |                  | Other adjustments (to be specified) | Income tax             |  |  |  |  |
|                                                                  | receivables /          | Payments made     | expense          | related to Prior |                  |                                     | receivables /          |  |  |  |  |
|                                                                  | liabilities            | /received during  |                  | year tax         |                  |                                     | liabilities            |  |  |  |  |
|                                                                  | (A164000/              | the year          |                  | provisions       |                  |                                     | (A164000/              |  |  |  |  |
|                                                                  | A251200)               |                   |                  |                  |                  |                                     | A251200)               |  |  |  |  |
|                                                                  |                        |                   | (Tax Calculation |                  |                  |                                     |                        |  |  |  |  |
|                                                                  |                        |                   | Details)         |                  |                  |                                     |                        |  |  |  |  |
|                                                                  | <b>Closing balance</b> | Made = $+7$       | $Expense = -1$   | Expense = $-1$   | Expense = $-1$   |                                     | <b>Closing balance</b> |  |  |  |  |
|                                                                  | Dec last year          | $Received = -$ "  | $lncome = +"$    | $income = +$     | $lncome = +$     | <b>Comment Other Adjustments</b>    | this period            |  |  |  |  |
| Whereof related to:                                              |                        |                   |                  |                  |                  |                                     |                        |  |  |  |  |
| This year                                                        |                        | 516               | (2779)           |                  | 1 1 8 0          |                                     | (1083)                 |  |  |  |  |
| Last year                                                        | (850)                  | (333)             |                  |                  |                  |                                     | (1183)                 |  |  |  |  |
| Year prior last year                                             |                        |                   |                  |                  |                  |                                     | ۰                      |  |  |  |  |
| Two years prior last year                                        |                        |                   |                  |                  |                  |                                     |                        |  |  |  |  |
| Three years prior last year and earlier                          |                        |                   |                  |                  |                  |                                     |                        |  |  |  |  |
| Total:                                                           | (850)                  | 183               | (2779)           | ٠                | 1 1 8 0          |                                     | (2266)                 |  |  |  |  |
|                                                                  |                        |                   |                  |                  | <b>JA FOO</b>    |                                     |                        |  |  |  |  |
| Total current tax expenses (A891000 & A891050)                   |                        |                   |                  |                  | <b>THE START</b> |                                     |                        |  |  |  |  |
| Reconciliation to R320/R300                                      | (850)                  |                   |                  |                  | (1599)           |                                     | (2266)                 |  |  |  |  |
| <b>Difference</b>                                                |                        |                   |                  |                  |                  |                                     |                        |  |  |  |  |

**Abbildung 35:** Berichtsblatt SUPPL-11 D aus dem Reportingtool; eigene Darstellung.

Es gilt, diese berichteten Finanzzahlen zu überprüfen und zu verifizieren. Dafür werden die Konzern Sachkonten A164000 "Income tax receivables" und A251200 "Income tax liabilities" in der ersten Spalte herangezogen. Im SAP S4/HANA gilt für die beiden Konzern-Sachkonten folgende Zuordnung:

- **A164000** = 172003 Körperschaftssteuer,
- **A251200** = 130200 Körperschaftssteuerrückstellung.

Um die Werte für die Steuerforderungen- bzw. Verbindlichkeiten zu erhalten, ist in der ersten **Spalte (1)** der berichtete Endsaldo aus der Vorperiode einzugeben. Dieser lässt sich im SAP S4/HANA mittels der bereits erwähnten Transaktion **FAGLB03 – Saldenanzeige Hauptbuchkonten** oder **FAGLL03 – Sachkonten Einzelpostenliste Hauptbuchansicht** auswerten. Der Saldo des intern verwendeten Kontos 130200 beträgt -850 TEUR. Dieser Wert muss anschließend als Endsaldo des Vorjahres eingegeben werden, dies ist in Abbildung 36 ersichtlich.

| ٦<br>г<br>Kontonummer<br><b>Buchungskreis</b><br>Geschäftsjahr |                                 | 130200<br>0064<br>2017 |                           | KÖSt-Rückstellung |                                    |  |  |
|----------------------------------------------------------------|---------------------------------|------------------------|---------------------------|-------------------|------------------------------------|--|--|
|                                                                |                                 |                        | Sandvik Mining and Constr |                   |                                    |  |  |
|                                                                |                                 |                        |                           |                   |                                    |  |  |
| alle Belege in Währung                                         |                                 | ×                      | Anzeigewährung            |                   | Buchungskreiswährung<br><b>EUR</b> |  |  |
|                                                                | 台 (6) +   6} +   6} +   1   [7] |                        |                           |                   |                                    |  |  |
| Periode                                                        | Soll                            |                        | Haben                     | <b>Saldo</b>      | kumulierter Saldo                  |  |  |
| Saldovortrag                                                   |                                 |                        |                           |                   |                                    |  |  |
| 1                                                              |                                 |                        |                           |                   |                                    |  |  |
| $\overline{2}$                                                 |                                 |                        |                           |                   |                                    |  |  |
| 3                                                              |                                 |                        |                           |                   |                                    |  |  |
| 4                                                              |                                 |                        |                           |                   |                                    |  |  |
| 5                                                              |                                 |                        |                           |                   |                                    |  |  |
| 6                                                              |                                 |                        |                           |                   |                                    |  |  |
| $\overline{7}$                                                 |                                 |                        |                           |                   |                                    |  |  |
| 8                                                              |                                 |                        |                           |                   |                                    |  |  |
| 9                                                              |                                 |                        |                           |                   |                                    |  |  |
| 10                                                             |                                 |                        |                           |                   |                                    |  |  |
| 11                                                             |                                 |                        |                           |                   |                                    |  |  |
| 12                                                             |                                 | 850 014,00             |                           | 850 014,00-       | 850 014,00-                        |  |  |

**Abbildung 36:** Kontenauswertung im SAP S4/HANA; eigene Darstellung.

In der **Spalte (2)** sind die Steuervorauszahlungen- bzw. -rückzahlungen zu berichten. Dafür sind eine Auswertung des Kontos 351900 Körperschaftsteuer mit der Transaktion **"FAGLB03 - Saldenanzeige Hauptbuchkonten"** auszuwerten. Eine Abbildung, welche den Saldo des Kontos anzeigt, wird nicht eingefügt. In Abbildung 36 wurde lediglich eine Abbildung zur Darstellung und besseren Nachvollziehbarkeit eingefügt. Der Saldo des Kontos beträgt 516 TEUR und ist wie in Abbildung 35 ersichtlich, einzutragen. Um die eingetragenen -333 TEUR handelt es sich um eine Steuergutschrift aus dem Vorjahr, dies ist ein Sonderfall und muss händisch eingegeben werden.

Der laufende Steueraufwand von -2.779 TEUR wurde bereits aus dem Berichtsblatt "Tax Calculation Details" ausgewertet und ist nur in die **Spalte (3)** zu übernehmen. Im letzten Schritt sind gegebenenfalls in der **Spalte (4)** Anpassungen vorzunehmen. Bei der SMC gab es einen Sonderfall, welcher Steuern betraf, dieser Betrag in der Höhe von 1.180 TEUR ist händisch einzutragen.

Gezeigt werden konnte, dass die laufenden Steuerposten aus dem SAP S4/HANA ausgewertet werden können. Einzelfälle müssen jedoch immer wieder in den Berichten händisch eingegeben werden.

### **4.1.6. Berichtsblatt: Reconciliation**

Abschließend gibt es eine Abstimmung, welche alle Berichtsblätter miteinschließt. Dabei wird überprüft, ob alle ineinander verknüpften Finanzzahlen mit den Unterberichten übereinstimmen. Der Abstimmungsbericht stellt auch das Ende des Praxisbeispiels dar. Der Bericht "Reconciliation" weist lediglich eine kleine Rundungsdifferenz auf, welche sich im Toleranzbereich befindet und kann daher trotzdem als fehlerfrei betrachtet werden. Die erhobenen Zahlen können an die Sandvik AB übermittelt werden.

In den nachstehenden Abbildungen sind die erhobenen Finanzzahlen im Abstimmungsbericht, welcher jene Differenz aufweist, welche sich im Toleranzbereich befindet:

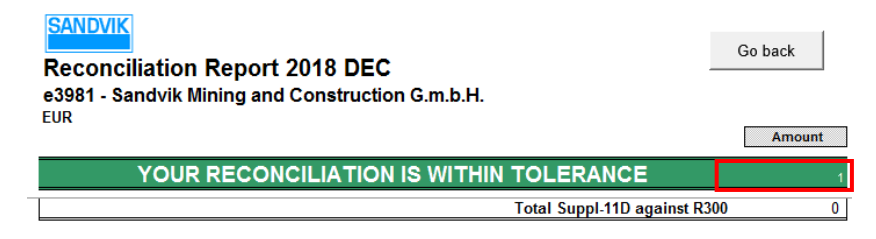

**Abbildung 37:** Abstimmungsbericht GuV und SUPPL-11; eigene Darstellung.

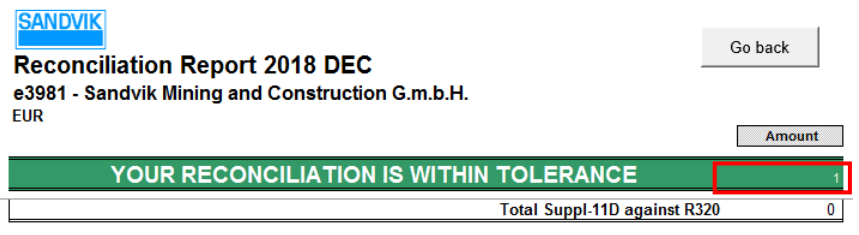

**Abbildung 38:** Abstimmungsbericht Bilanz und SUPPL-11; eigene Darstellung.

Mit diesem abschließenden Schritt ist das quartalsweise Konzernreporting abgeschlossen und stellt somit die Handlungsempfehlung für das Berichtswesen latenter Steuern für die internationale Rechnungslegung dar. Die Handlungsempfehlung beinhaltet neben den theoretischen Ausführungen im SAP S4/HANA auch die nötigen Vorgehensweisen für die Umsetzung der parallelen Rechnungslegung und anschließenden Arbeitsschritten, welche ein quartalsweises Konzernreporting, unter Einhaltung der Anforderungen des Reportingtools BPC, beinhaltet. Im nächsten Abschnitt wird auf die Berichterstattung latenter Steuern im nationalen Recht eingegangen und diese wie im Praxisbeispiel der internationalen Berichterstattung skizziert.

### **4.2. Jährliche Berichterstattung latenter Steuern im UGB**

In der Handlungsempfehlung wird mittels Praxisbeispiel auch die nationale Berichterstattung für den Jahresabschluss durchgeführt. Dabei wird ein Bericht im SAP S4/HANA dargestellt, welcher zur Erstellung eines Steuerlatenz-Spiegel herangezogen werden kann. Der Bericht aus dem SAP S4/HANA bildet die Grundlage für den Anhang im Jahresabschluss. Die zuvor in Abschnitt 3.1.3., "Feststellen der Buchwerte und Einteilung latenter Steuern", erhobenen Buchwerte, wurden im Zuge des zuvor durchgeführten Praxisbeispiels, bereits für die nationale Rechnungslegung im SAP S4/HANA gebucht. Die notwendigen Vorgehensweisen von der Kontenplanerstellung bis hin zur Erstellung der Auswertungsstruktur, wurde bereits in Abschnitt davor intensiv eingegangen. Bei der Umsetzung im SAP S4/HANA der Arbeitsschritte für das internationale Recht, wurden die Werte für das unternehmensrecht zeitgleich miterfasst.

Um einen Steuerlatenzen-Spiegel erstellen zu können muss daher im SAP nur mehr ein maßgeschneiderter Bericht erstellt werden. Dazu ist im SAP S4/HANA, wie zuvor recherchiert, mittels der IMG-Aktivität eine weitere Bilanz/GuV-Struktur anzulegen. Der Pfad zur IMG-Aktivität lautet:

*Finanzwesen* <sup>→</sup> *Hauptbuchhaltung* <sup>→</sup> *Periodische Arbeiten* <sup>→</sup> *Dokumentieren* <sup>→</sup> *Bilanz-/GuV-Strukturen definieren*

Für die nationale Rechnungslegung wurde der Bericht "Darstellung Bewertungsdifferenzen 2018 UGB" angelegt:

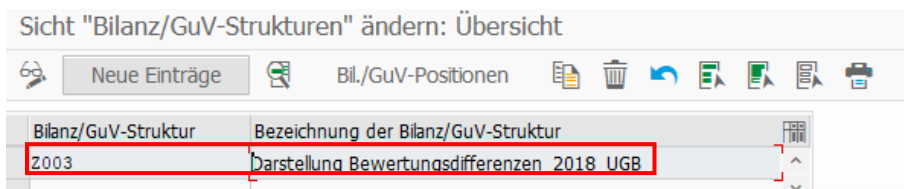

**Abbildung 39:** Anlage der Bilanz/GuV-Struktur im SAP S4/HANA; eigene Darstellung.

Mittels der bereits erhobenen Transaktion **FSE2 "Bilanz/GuV-Struktur ändern"** kann die neu angelegte Bilanz/GuV-Struktur für die UGB-Wertansätze angepasst werden:

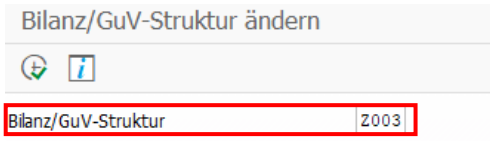

**Abbildung 40:** Änderungsmenü der Bilanz/GuV-Struktur im SAP S4/HANA; eigene Darstellung.

Anschließend wird die Auswertung durch die Transaktion FC10 "Bilanz/GuV" durchgeführt. Diese kann für die nationale Rechnungslegung wie folgt dargestellt werden:

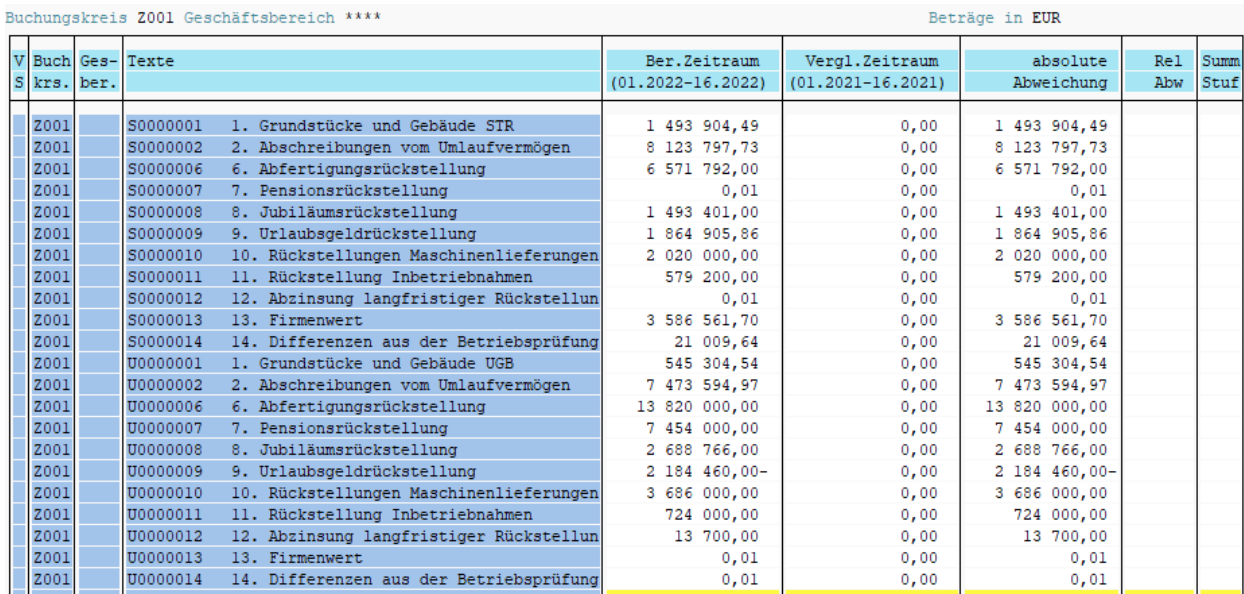

**Abbildung 41:** Auszug der Wertansätze zwischen UGB und Steuerrecht im SAP S4/HANA; eigene Darstellung.

Nach der Auswertung können die Buchwerte händisch in den Steuerlatenz-Spiegel übernommen werden und anschließend im UGB-Jahresabschluss dargestellt werden.

Sandvik Mining and Construction G.m.b.H.

#### Steuerlatenz-Spiegel 2018

Steuersatz: 25%

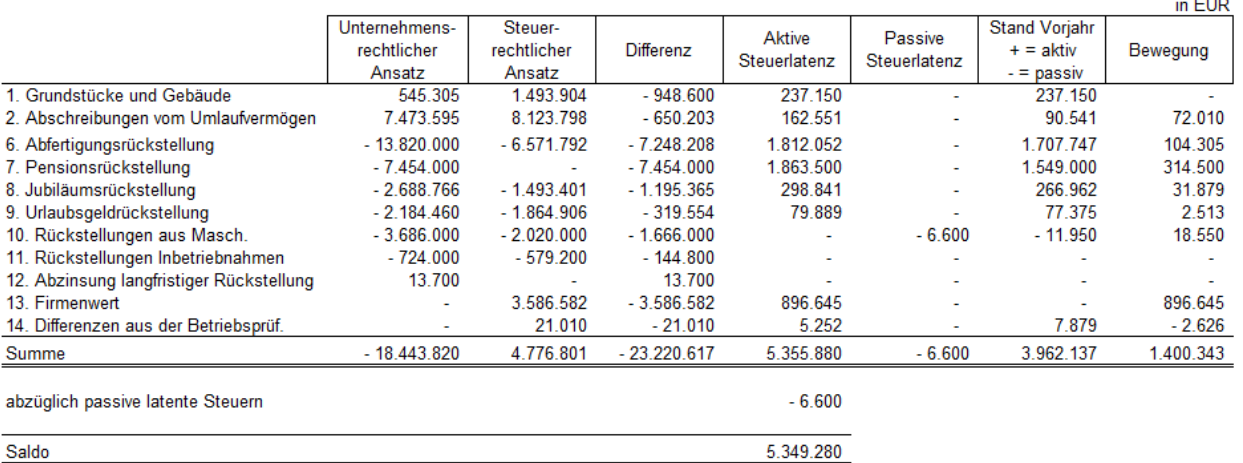

**Abbildung 42:** Darstellung des Steuerlatenz-Spiegels im UGB; eigene Darstellung.

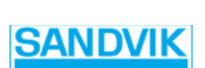
Für das Berichtswesen im nationalen Recht, kann festgehalten werden, dass sich dieses im Vergleich zum internationalen Berichtswesen, als weniger aufwendig erweist. Aufgrund der zuvor erledigten Einstellungen, konnte ein Bericht im SAP S4/HANA entworfen werden, welcher die verschiedenen Wertansätze der unternehmensrechtlichen und steuerrechtlichen Rechnungslegung ausweist.

Im letzten Schritt der vorliegenden Masterarbeit werden die gewonnen Erkenntnisse zusammengefasst und mittels eigener Beobachtungen untermauert. Weiters erfolgt ein Ausblick hinsichtlich der nationalen und internationalen Rechnungslegung, welche auf Änderungen eingehen, die demnächst in der Bilanzierung latenter Steuern zu beachten sind. Zum Schluss wird noch auf das SAP selbst Bezug genommen und speziell die Anwendung von Technologien, welche zukunftsweisend für den Softwareanbieter sind.

# **5. Zusammenfassung**

International agierende Unternehmen sind gezwungen, durch unterschiedliche Ansatz- und Bewertungsvorschriften, welche aus verschiedenen Rechnungslegungsarten betreffend latente Steuern resultieren, das bestehende ERP-System auf den Prüfstand zu stellen. Zielsetzung der vorliegenden Masterarbeit war es, die Lösungsmöglichkeit der Berichterstattung latenter Steuern aus dem SAP S4/HANA zu beleuchten. Dabei wurde untersucht, ob ein aktuell in Verwendung befindliches VBA-programmiertes Excel-Sheet, welches zurzeit vom Kooperationspartner zur Berechnung latenter Steuern angewendet wird, ersetzt werden kann. Als Resultat des internationalen Zusammenspiels wird die Rechnungslegung nach UGB im SAP S4/HANA gebucht und erfasst. Die internationale Rechnungslegung und somit die HB II wird im Kooperationsunternehmen extern in Excel-Sheets abgebildet. Das Unternehmen plant ohnehin die Einführung einer parallelen Rechnungslegung. Im Zuge dieser Einführung müssen sodann die separat geführten Excel-Sheets und Überleitungen zwischen den verschiedenen Rechnungslegungen im SAP S4/HANA abgebildet werden. Anlass der wissenschaftlichen Arbeit war die Frage, wie das SAP S4/HANA aufgebaut sein muss, um latente Steuern unter Einhaltung der gesetzlichen und konzerninternen Vorgaben bilanzieren und in weiterer Folge berichten zu können. Das Ergebnis, welches dem Lösungsansatz der Problemstellung dient, war eine Handlungsempfehlung, welche mittels eines Praxisbeispiels dargestellt wurde. Im Praxisbeispiel wurde dabei ein quartalsweises Konzernreporting anhand der Anforderungen an SAP S4/HANA, welche es galt, aus dem SAP S4/HANA zu erheben, entworfen und anschließend im konzernweit verwendeten Reportingtool berichtet. Da im Praxisbeispiel einerseits die Vorgehensweise nach IFRS dargestellt wurde, wurde ebenso eine Grundlage zur jährlichen Berichterstattung nach dem UGB im SAP S4/HANA erhoben und des Weiteren im Praxisbeispiel dargestellt.

### **Konkrete Ergebnisse**

Um die Forschungsfragen, welche sich aus der Problemstellung begründet haben, wissenschaftlich beantworten zu können, musste zunächst theoretisches Wissen im Hinblick auf latenter Steuern vermittelt werden. Dabei galt es in erster Linie, auf die nationale und internationale Rechnungslegung in der Bilanzierung latenter Steuern einzugehen. Da das Konzernreporting nach strengen Vorgaben des Konzerns berichtet werden muss, wurde die Kongruenz zwischen den gesetzlichen Vorgaben und der konzerninternen Vorgehensweise im Berichtswesen latenter Steuern untersucht. Das Resultat war, dass die Sandvik AB keine Vorgaben enthält, welche über den gesetzlichen internationalen Grundlagen hinausgehen es konnten lediglich Vorgaben erhoben werden, mittels welchen spezifischen Konzernkonten, latente Steuern berichtet werden müssen. Lediglich strenge Vorgaben hinsichtlich der Verwendung von einheitlichen Konzernkonten mussten eingehalten werden. Durch eine umfassende Literaturrecherche konnten die Charakteristiken latenter Steuern in der Bilanzierung geklärt werden.

Zur Überprüfung latenter Steuerfälle im Kooperationsunternehmen wurden dafür mittels der steuerlichen MWR die unterschiedlichen Wertansätze zwischen der unternehmensrechtlichen und der steuerrechtlichen Rechnungslegung herausgefunden. Die Steuerdifferenzen konnten somit identifiziert und auf ihre Vollständigkeit überprüft werden. Die Richtigkeit der Wertansätze war für die Übernahme in das Praxisbeispiel und somit zur Gestaltung der Handlungsempfehlung relevant. Um die Wertansätze zwischen der internationalen und steuerrechtlichen Rechnungslegung überprüfen zu können, wurden diese mit dem Excel-Tool gegenübergestellt.

Für ein Berichtswesen mittels SAP S4/HANA war es relevant, die Anforderungen an das Datenbankmodell zu erheben. Dafür musste sowohl die internationale als auch die nationale Berichterstattung untersucht werden. Zur internationalen Berichterstattung wird das vom Konzern vorgegebene Reportingtool BPC verwendet, welches aus bestimmten Unterberichten besteht. Die nationale Berichterstattung hingegen begründet sich im Jahresabschluss in den Anhangsangaben. Durch eine umfassende Berichtsanalyse konnten die erforderlichen Anforderungen an das Datenbankmodell SAP S4/HANA identifiziert werden.

Im Zuge dessen wurden Anforderungen an SAP S4/HANA und mögliche Lösungsansätze im SAP S4/HANA entworfen und getestet. Es hat sich herausgestellt, dass die parallele Rechnungslegung eine große Rolle bei der Umsetzung der Lösungsmöglichkeiten spielt. Aufgrund dessen wurden verschiedene Lösungsansätze, welche zur Umsetzung der parallelen Rechnungslegung dienen, recherchiert und kritisch gegenübergestellt. Es konnte für eine geeignete Vorgehensweise die Konten- oder Ledgerlösung im SAP S4/HANA festgestellt werden. Um für das Praxisbeispiel eine geeignete Lösung, welche vom Kooperationspartner auch gewünscht ist, darzustellen, galt es zu erheben, welche der beiden Lösungsansätze im Praxisbeispiel zur Anwendung kommen sollte. Dabei wurden dem Leiter des Finanzwesens die Lösungsansätze zur parallelen Rechnungslegung präsentiert. Im Anschluss daran wurde ein Interview mit vier Fragen, welche zuvor konkret anhand bestimmter Kriterien definiert wurden, geführt. Die Kriterien ergaben sich aus den nachstehenden Vorgaben: die Berichtsverfügbarkeit, der/die Implementierungszeitaufwand/ Implementierungskosten, die Integration mit dem Controlling und die Anzahl und Darstellung der Konten. Anschließend galt es, die Antworten zu verifizieren, um ein Ergebnis in Bezug darauf zu erhalten, nach welchem Lösungsansatz die parallele Rechnungslegung umgesetzt werden sollte. Dazu wurden die einzelnen Kriterien entweder mit null bewertet, wenn diese nicht erfüllt wurden, oder mit eins, wenn sie erfüllt wurden. Somit konnte gewährleistet werden, dass ein maßgeschneiderter Lösungsansatz im SAP S4/HANA entworfen werden konnte.

Eine Handlungsempfehlung konnte mittels der Ergebnisse aus dem Interview und den Erkenntnissen aus der Literaturrecherche sowie eines Lösungsansatzes aus dem SAP S4/HANA skizziert werden. Dabei wurde anhand eines Praxisbeispiels die Vorgehensweise, sowie die speziellen Customizing-Einstellungen im SAP S4/HANA skizziert und simuliert. Das Praxisbeispiel beinhaltet dabei die konkreten Vorgehensweisen, welche erforderlich sind um ein quartalsweises Konzernreporting mittels dem Reportingbericht "SUPPL-11" durchführen zu können. Dabei galt es zunächst, jedes Berichtsblatt vorerst in der Vorgehensweise im SAP S4/HANA darzustellen und anschließend im Reportingtool BPC zu berichten. Im Zuge dessen konnte festgestellt werden, dass es in bestimmten Berichtsblättern zur Anwendung des SAP S4/HANA kommen muss. Die Berichtsblätter "Tax Calculation Details", "SUPPL-11 A", "SUPPL-11 B", "SUPPL-11 C", "SUPPL-11 D" sowie das Abstimmungsblatt wurden dabei in das Praxisbeispiel und somit in die Handlungsempfehlung aufgenommen.

# **Kritische Reflexion der Ergebnisse**

Bei der Erhebung der internationalen und nationalen Gesetzesvorgaben konnte festgestellt werden, dass sich die nationale Rechnungslegung immer mehr an die internationale Rechnungslegung anpasst und somit eine immer stärker werdende Harmonisierung der beiden Rechnungslegungen stattfindet. Konkret konnte dies anhand des RÄG 2014 erhoben werden. Während sich das nationale Recht vorwiegend mit den Bestimmungen an das UGB und die AFRAC-Stellungnahmen lehnt, sind im IFRS hingegen vorwiegend die IAS 12 Bestimmungen zu verwenden. Der direkte Ansatz latenter Steuern findet sich in beiden Rechnungslegungsarten wieder. Während nach IFRS ausnahmslos alle Unternehmen zum Ansatz latenter Steuern verpflichtet werden, können nach dem UGB kleine Gesellschaften ein Wahlrecht vom Ansatz latenter Steuern ausüben. Des Weiteren wurde mit dem RÄG 2014 beim Ansatz latenter Steuern auch der Ansatz von quasipermanenten Steuerdifferenzen gestattet. Aufgrund dieser Anpassungen ergeben sich auch Änderungen bei Gesellschaftern, welche bereits latente Steuern im vollen Ausmaß bilanzieren. Bei den Ansatzwahlrechten im UGB können auch steuerliche Verlustvorträge unter bestimmten Voraussetzungen als latente Steuern angesetzt werden.

In Anlehnung an IAS 12 gibt es auch Ausnahmen für den Ansatz latenter Steuern. Ausgenommen vom Ansatz latenter Steuern ist der erstmalige Ansatz eines Geschäfts-(Firmen)werts. Eine weitere Ausnahme begründet sich beim erstmaligen Ansatz eines Vermögens- oder Schuldengegenstandes bei einem Geschäftsfall, wenn dieser entweder aus einer Umgründung resultiert oder zum Zeitpunkt des Geschäftsvorfalls keinen Einfluss auf das steuerliche Ergebnis hat. Die letzte Ausnahme legimitiert sich i. V. m. Anteilen an Tochtergesellschaften, assoziierten Unternehmen oder Gemeinschaftsunternehmen, wenn das MU den zeitlichen Verlauf der Auflösung steuern kann und es wahrscheinlich zu keiner Auflösung kommen wird. Ein entsprechendes Beispiel ist, wenn das TU nicht verkauft wird.

In Bezug auf die Bewertung latenter Steuern wurde auch das Temporary Konzept vom Timing Konzept abgelöst. Somit gehen grundsätzlich alle Bilanzierungs- und Bewertungsdifferenzen zwischen den Wertansätzen im Unternehmens- und im Steuerrecht in die Erhebung latenter Steuern ein.

Die praktische Ausarbeitung der Berichtsmöglichkeiten aus dem SAP S4/HANA hat aufgezeigt, dass es durchaus möglich ist, latente Steuern zeitnah und effizient im Reportingtool BPC berichten zu können. Das konnte anhand des Praxisbeispiels verdeutlicht werden, wobei es zahlreiche konkrete Überlegungen vor der Implementierung der Informationen zum Reporting, gibt. Darunter gilt es als Grundsatzentscheidung, für welchen Lösungsansatz, im Speziellen die Konten- oder Ledgerlösung, herangezogen wird. Nach konkreter Analyse der beiden Lösungsansätze konnten die Vor- und Nachteile der jeweiligen Ansätze zur parallelen Rechnungslegung einander gegenübergestellt werden. Dabei wurden folgende Vor- und Nachteile festgestellt werden:

# Kontenlösung

- Die Implementierung der Kontenlösung ist weniger komplex,
- rasche Verfügbarkeit des Standardreportings für Berichte,
- prüfungssicher.
	- **-** Die Änderungen in der Kontenplanstruktur gestalten sich sehr umfangreich,
	- **-** da verschiedene Konten bebucht werden, sind mehrere Wertansätze im Hauptbuch vorhanden.

### Ledgerlösung

- Rasche Verfügbarkeit des Standardreportings für Bilanz und GuV,
- übersichtliches zweites Ledger für beide Rechnungslegungsvorschriften,
- die Kontenplanstruktur ist übersichtlich gestaltet, da nur ein Buchungskreis sowie nur ein Kontenplan existiert.
	- **-** Hoher Wartungsaufwand im Bereich Customizing,
	- **-** erhöhter Arbeitsaufwand zwischen dem Hauptbuch und den weiteren Ledgern,
	- **-** keine allgemeingültige Integration mit dem Controlling,
	- **-** steigendes Datenvolumen aufgrund weiterer Ledger.

Aufgrund der maßgeschneiderten Lösung für den Kooperationspartner wurde ein Lösungsansatz festgelegt, welcher näher untersucht wurde. Stellt man nun die standardisierte und

kostengünstige Variante aus dem SAP S4/HANA den Möglichkeiten des spezifischen Customizings durch SAP-Fachberater gegenüber, könnte man behaupten, dass es für jedes Unternehmen eine maßgeschneiderte Lösung geben kann. Eine allgemeingültige Vorgehensweise kann es für das Berichtswesen aus dem SAP S4/HANA jedoch nicht geben. Speziell im Kooperationsunternehmen spielt die Integration des Controllings und die Berichtsverfügbarkeit eine große Rolle.

Abschließend kann festgehalten werden, dass die Ausarbeitung der Handlungsempfehlung und des weiteren Praxisbeispiels unter den aktuellen Möglichkeiten und Prämissen des zurzeit in Verwendung befindlichen SAP S4/HANA Datenbankmodells der SMC handelt. Daraus resultiert auch der maßgeschneiderte Lösungsansatz der ausgehenden Problemstellung der vorliegenden Arbeit. Würde man Fiori Apps oder Zusatzmodule, welche SAP S4/HANA zur Verfügung stellt in die Untersuchung miteinbeziehen, würde man weitere verschiedene Lösungsansätze identifizieren können. Für den Kooperationspartner stellte sich die Frage, ob das aktuell in Verwendung befindliche VBA-programmierte Excel-Sheet abgelöst und im SAP S4/HANA ersetzt werden kann. Dies konnte eindeutig durchgeführt werden.

# **Ausblick**

Rückblickend gab es in der nationalen Rechnungslegung bereits durch das RÄG 2014 hinsichtlich latenter Steuern größere Anpassungen. Weiter in die Zukunft blickend, ergeben sich durch die Steuerreform 2022 hinsichtlich der Körperschaftssteuer Änderungen.

Aufgrund der Steuerreform 2022 sollte die Körperschaftssteuer ab dem Kalenderjahr 2023 von 25 % auf 24 % gesenkt werden und ab dem Kalenderjahr 2024 ist eine weitere Senkung der Körperschaftssteuer angedacht, von 24 % auf 23 %. Gibt es Unternehmen mit einem abweichenden Wirtschaftsjahr besteht hinsichtlich der Zuordnung zwischen dem vorherigen KÖSt-Satz von 25 % und dem künftigen KÖSt-Satz von 24 % beim Abgabepflichtigen eine Wahl zwischen einer Pauschalermittlung nach Kalendermonaten oder einer exakten Ermittlung durch einen Zwischenabschluss.<sup>139</sup> Durch die Änderung des Körperschaftsteuersatzes ergeben sich weder im aktuell verwendeten befindlichen VBA-programmierten Excel-Sheet noch bei einer Vorgehensweise im SAP S4/HANA Komplikationen.

Am 7. Mai 2021 wurde vom IASB eine Anpassung des IAS 12 durchgeführt. Die Anpassung richtet sich speziell an den IFRS 16, Nutzungsrecht in den Leasingverbindlichkeiten. Nach IFRS 16 muss der Leasingnehmer bei Beginn des Leasingverhältnisses in der Regel ein Nutzungsrecht

<sup>139</sup> Vgl. REINER/REINER (2022), S. 50.

an einem Vermögenswert aktivieren und eine Leasingverbindlichkeit in der Regel in gleicher Höhe für jedes Leasingverhältnis ansetzen. Die steuerliche Behandlung von Leasingverhältnissen weicht hiervon erheblich ab. Im Steuerrecht wird eine weitere Unterscheidung zwischen Operating-Leasingverhältnissen und Finanzierungsleasingverhältnissen getroffen. Bei einem Operating-Leasing wird weder ein Vermögenswert noch eine Leasingverbindlichkeit aktiviert. Die steuerliche Basis des Nutzungsrechts am Vermögenswert und der Leasingverbindlichkeit, die gemäß IFRS 16 angesetzt werden, ist daher null. Zum Zeitpunkt des erstmaligen Ansatzes besteht daher sowohl eine zu versteuernde temporäre Differenz für das Nutzungsrecht am Vermögenswert als auch eine abzugsfähige temporäre Differenz, im Allgemeinen in gleicher Höhe, für die Leasingverbindlichkeit. Daher würde die Ausnahme für den erstmaligen Ansatz gelten. Durch den IASB wurde geändert, wenn das Nutzungsrecht an einem Vermögenswert größer ist als die Leasingverbindlichkeit, z. B. weil Vorauszahlungen auf das Leasingverhältnis geleistet wurden, gilt die Befreiung vom erstmaligen Ansatz nur für den Überschuss. Die Änderung des IAS 12 ist für Geschäftsjahre, die am oder nach dem 1. Januar 2023 beginnen, verpflichtend anzuwenden.<sup>140</sup> Eine Adaption latenter Steuerfälle stellt weder im Berichtswesen durch SAP S4/ HANA noch im zurzeit verwendeten Excel-Sheet dar.

Auch im SAP ist ein Zukunftsdenken zu erkennen. Neben laufenden Updates und Verbesserungen, welche unterjährig im System selbst durchgeführt werden, werden laufend Migrationen vom Softwarehersteller angeboten. Das im Unternehmen geführt SAP S4/HANA ist bereits der Nachfolger aus der Version R3.

Aus einem Interview, welches mit der aktuellen Geschäftsführerin von SAP Österreich geführt wurde, geht hervor, dass Prozesse im ERP-System stetig mithilfe aktueller Technologien optimiert werden. Es wird dabei u. a. auf künstliche Intelligenz, Blockchain und Sentiment-Analysen gesetzt. Laufend wird daran gearbeitet, das ERP-System weiterhin zu automatisieren, dabei wurde verdeutlicht, dass der Digitalisierungsanschub durch die seit 2019 bestehende Corona-Pandemie verstärkt, genutzt wird.<sup>141</sup>

Cloud-basierte Lösungen wie Fiori Apps sind auch im Kooperationsunternehmen angedacht. Dadurch können sich auch die Lösungsansätze hinsichtlich der Bilanzierung latenter Steuern im Berichtswesen stetig erweitern.

<sup>140</sup> Vgl. KERSCHBAUMER/NOWOTNY (2022), S. 20.

<sup>141</sup> Vgl. NIEDERMAYR/BLAIMSCHEIN (2021), S. 45.

# **Literaturverzeichnis**

- ALTHOFF, F. [2012]: Einführung in die internationale Rechnungslegung, Wiesbaden: Springer Gabler Verlag, 2012, S. 256.
- AUER, B./SCHMIDT, P. [2012]: Latente Steuern, in: Buchführung und Bilanzierung, hrsg. SCHMIDT, M., Wiesbaden: Gabler Verlag, 2012, S. 396.
- BALLWIESER, W. [2010]: Latente Steuern Konzeption und Entscheidungsnützlichkeit, in: Besteuerung, Rechnungslegung und Prüfung der Unternehmen, Hrsg. KOEHLER, S., Wiesbaden, Gabler Verlag, 2010, S. 543.
- BERTL, R./EGGER, A./SAMER, H. [2016]: Der Jahresabschluss nach dem Unternehmensgesetzbuch, Band 2, 8. Aufl., Wien: Linde-Verlag, 2016, S. 5.
- BERTL, R./EGGER, A. [2018]: Der Jahresabschluss nach dem Unternehmensgesetzbuch, Band 1, 17. Aufl., Wien: Linde-Verlag, 2018, S. 109, S. 112.
- BIEG, H./KUSSMAUL, G./HOSSFELD, C./WASCHBUSCH, G. [2009]: Handbuch der Rechnungslegung nach IFRS, 2. Aufl., Düsseldorf: IDW-Verlag, 2009, S. 283.
- BÖCKEM, H./RABENHORST, D. [2016]: Änderungen bei der Quartalsberichterstattung in Deutschland, in: Zeitschrift für internationale Rechnungslegung Ausgabe: 02/2016, 2016, S. 91.
- BOOS, I./BLECHSCHMIDT, P. [2013]: Einführung eines Konzern-Steuerplanungstools gemäß IFRS: Anwendungsmöglichkeiten und Vorgehensweise in: Zeitschrift für internationale Rechnungslegung, IRZ, Heft 7-8, 2013, S. 303.
- BUSCHHÜTER, A. [2011]: Rahmenkonzept in: Kommentar Internationale Rechnungslegung IFRS, Hrsg. STRIEGEL, A., Wiesbaden: Gabler Verlag, 2011, S. 58.
- BUSSEVONCOLBE, W./ORDELHEIDE, G./GEBHARDT, G./ PELLENS, B. [2010]: Konzernabschlüsse, Rechnungslegung nach betriebswirtschaftlichen Grundsätzen sowie nach Vorschriften des HGB und der IAS/IFRS, 9. Aufl., Wiesbaden: GWV Fachverlag GmbH, 2010, S. 127.
- BYDLINSKI, S./KÖLL, A./MILLA, A./REICHEL, R. [2017]: APRÄG Abschlussprüfungsänderungsgesetz 2016, Wien: Linde Verlag, 2017, S. 51.
- DENK, C. [2017]: Latente Steuern, in: Bilanzposten Kommentar, Hrsg. KANDUTH-KRISTEN, S./SCHMIED G., Wien: Linde Verlag, 2017, S. 730.
- DENK, C./FRITZ-SCHMIED, G./MITTER, C./WOHLSCHLAGER, T./WOLFSGRUBER, H. [2016]: Externe Unternehmensrechnung, Aufl. 5., Wien: Linde-Verlag, 2016, S. 5, S. 407, S. 416, S. 921.
- DIX, K./MITTELBACH-HOERMANNSEDER, S. [2018]: Rechnungslegung in Deutschland und Österreich – ein vergleichender Überblick in: Steuer & Wirtschaft international (SWI), Ausgabe: 03/2018, S. 139.

EISENSCHMIDT, K. [2016]: Quartalsberichterstattung im Spannungsverhältnis zwischen Pflichtund Kür: Eine empirische Analyse zur praktischen Umsetzung im Prime Standard nach Änderung der Börsenordnung in: Zeitschrift für internationale Rechnungslegung (IRZ), Ausgabe: 04/2016, S. 421.

ELLIOTT, B./ELLIOTT, J. [2013]: Financial Accounting and Reporting, 13. Aufl., Pearson Hall International UK limited, 2013, S. 416.

- ENDFELLNER, C./PAWLOWSKI, U. [2017]: Die latenten Steuern im UGB in: Theorie und Praxis aus Rechnungswesen und Wirtschaftsprüfung, hrsg. BALDAUF, J./ GRASCHITZ, S., Wien: LexisNexis Verlag ARD Orar GmbH & Co KG, 2017, S. 363.
- EStR 2000, Einkommensteuerrichtlinien 2000, Richtlinie des BMF vom 16.06.2008, BMF-010203/0299-VI/6/2008 i.d.F. 25.08.2015, Herstellungskosten, Firmenwert
- FRITZ-SCHMIED, G./SCHWARZ, R. [2016]: Bewertung von Unternehmen, Wien: Linde Verlag, 2016, S. 372.
- FRÖHLICH, C. [2016]: Praxis der Konzernrechnungslegung, 4. Aufl., Wien: Linde-Verlag, 2016, S. 99.
- GEIRHOFER, S./HEBRANK, C. [2016]: Mehr-Weniger-Rechnung in Grundlagen Buchhaltung und Bilanzmanagement, 4. Aufl., Wien: Linde-Verlag, 2016, S. 170 – 171.
- GROHMANN, W. [2016]: Latente Steuern im Jahresabschluss, in: Zeitschrift Steuer und Wirtschaftskartei (SWK), Ausgabe: 14-15/2016, S. 719, S. 721, S. 723.
- GRÜNBERGER, H. [2017]: IFRS Eine Einführung, 5. Aufl., Wien: Linde-Verlag, 2017, S, 83, S. 103.
- HAMMER, M./KERSCHBAUMER, H./LÖFFLER, H./NAYER, M. [2011]: Handbuch zum Internen Kontrollsystem, 2. Aufl., Wien: Linde-Verlag, 2011, S. 415.
- HILBER, K. [2019]: Latente Steuern, in: UGB Unternehmensgesetzbuch, hrsg. TORGGLER, U., Wien: Linde-Verlag, 2019, S. 902-903.
- HIRSCHBÖCK, G./KERSCHBAUMER, H./SCHURBOHM, A. [2017]: IFRS für Führungskräfte, 3. Aufl., Wien: Linde-Verlag, 2017, S. 2.
- HIRSCHLER, K./HÖLTSCHL, E./LUWDIG, C/PETUTSCHNIG, M. [2019]: Eröffnungsbilanz, Jahresabschluss, in: Bilanzrecht I, hrsg. HIRSCHLER, K., 2. Aufl., Wien: Linde-Verlag, 2019, S. 335 – 337, S. 339.
- HIRSCHLER, K./HÖLTSCHL, E./LUWDIG, C/PETUTSCHNIG, M. [2021]: Kommentierung IFRS, in: Bilanzrecht II, hrsg. HIRSCHLER, K., 2. Aufl., Wien: Linde-Verlag, 2021, S. 260, S. 334.
- HIRSCHLER, K./STRIMITZER, E. [2016]: Ausschüttungssperren in: Handbuch Einlagenrückzahlung, hrsg. MAYR/SCHLAGER/ZÖCHLING, Wien: Linde-Verlag, 2016, S. 148.
- HOFBAUER, H./SCHIEMER-HABERL, V. [2022]: IFRS in Fallbeispielen, Wien: Linde-Verlag, 2022, S. 85 – 88.
- HOFFMANN, T./PUTLITZ, J./SCHUBERT, R. [2011]: IFRS: Latente Steuern, Ansatz, Bewertung, Ausweis, Band 11, Berlin: Erich Schmidt-Verlag, 2011, S. 35, S. 39, S. 135.
- JAROLIM, N./STEIDL, C. [2020]: Steuerabgrenzung, in: Sonderfragen der Bilanzierung in Fallbeispielen, Hrsg. ROHATSCHEK, R., 3. Aufl., Wien: Linde-Verlag, 2020, S. 257 – 258.
- KALSS, S./OPPITZ, M./ZOLLNER, J. [2015]: Kapitalmarktrecht, 2. Aufl., Wien: Linde Verlag, 2015, S. 549.
- KERSCHBAUMER, H./NOWOTNY, O. [2022]: IAS 12 Ertragsteuern, Wien: Linde-Verlag, 2022, S. 20.
- KLEIN, C./MESSNER, U. [2014]: Finanzbuchhaltung mit SAP 100 Tipps & Tricks, Bonn: Galileo Press, 2014, S. 308, S. 311, S 329.
- KNECHTL, M./MITTERLEHNER, A./PANHOLZER, M. [2021]: Korrekturen des Bilanzgewinnes/Bilanzverlustes (steuerliche Mehr-Weniger-Rechnung) in: SWK Spezial, Wien: Linde-Verlag, 2021, S. 143.
- KORKMAZ, A. [2011]: Financial Reporting with SAP, 2. Aufl., Bonn: Rheinwerk Verlag GmbH, 2011, S. 127.
- KRIMPMAN, A. [2006]: Latente Steuern im Konzernreporting in: Zeitschrift Accounting 05/2006, S. 5.
- LEIBFRIED, P. [2009]: IFRS vs. UGB Wichtige Regelungen der IFRS im Vergleich zum UGB, in: Zeitschrift BÖB Bilanzbuchhalter, 09/2009, S. 14.
- LOSBICHLER, H./ENGELBRECHTSMÜLLER, C. [2010]: CFO-Schlüssel-Know-how unter IFRS, Wien: Linde-Verlag, 2010, S. 265, S. 268, S. 401.
- MALMS, I. [2013]: Erfolgreiche Abschlussarbeiten Steuer und Rechnungslegung, Wiesbaden: Springer-Verlag, 2013, S. 189.
- METZLER, J. [2010]: Unternehmerische Finanzierungsinstrumente, Wien: Linde-Verlag, 2010, S. 229.
- MEYER, H. [2013]: Die Bilanzierung latenter Steuern nach IAS 12 Eine Untersuchung der Wertrelevanz latenter Steuern im IFRS-Konzernabschluss deutscher börsennotierter Unternehmen, Dissertation an der Justus-Liebig-Universität Gießen, Bad Nauheim: Eigenverlag, 2013. S. 1.
- MEYER, M./LOITZ, R./LINDER, R./ZERWAS, P. [2010]: Latente Steuern, Bewertung, Bilanzierung, Beratung, 2. Aufl., Wiesbaden: GWV Fachverlage GmbH, 2010, S. 48, S. 63 – 64, S. 66, S. 164, S. 247, S. 266.
- MÖLLER, H./HÜFNER, B./KELLER, E./KETTNISS, H./VIETHEN, H. [2011]: Konzernrechnungslegung, Berlin: Springer-Verlag, 2011, S. 22.
- MOSER, G. [2010]: Latente Steuern in UGB und IFRS die große "Unbekannte" in der Rechnungslegung, in: Zeitschrift Aufsichtsrat aktuell (2010), Heft Nr. 6, S. 23, S 25.
- MÜLLER, S./LADEWICH, S./PANZER, L. [2014]: Abschlusspolitisches Potenzial latenter Steuern nach HGB und IFRS in: Zeitschrift für internationale Rechnungslegung (2014), Heft 5, 2014, S. 200.
- MUNZEL, R./MUNZEL, M. [2016]: SAP-Finanzwesen-Customizing, 3. Aufl., Bonn: Rheinwerk Verlag GmbH, 2016, S. 59, S. 161, S. 165, S. 170, S. 210.
- NEUBERT, B./GEILER, T. [2010]: Bilanzierung latenter Steuern: Änderungen, Auswirkungen auf den Jahresabschluss und praktische Umsetzung, in: Zeitschrift für Controlling & Management (2010), Sonderheft 3, S. 34.
- NIEDERMAYR, R./BLAIMSCHEIN, S. [2021]: Die Cloud ist eine Notwendigkeit, um Flexibilität und Geschwindigkeit am Markt zu erzielen, in: Zeitschrift CFO aktuell (2021), Heft 44, S. 45.
- NOWOTNY, O. [2017]: Latente Steuern, in: Praxisleitfaden zum UGB nach dem RÄG 2014, hrsg. von GEDLICKA, W./KERSCHBAUMER, H./LEHNER, G., Wien: Linde-Verlag, 2017, S. 45, S. 47 – 48.
- PAIX, G./BUSCH, J. [2010]: Zwischenberichterstattung, in: Zeitschrift für internationale Rechnungslegung, Ausgabe: 05/2010, 2010, S. 210.
- PEYERL, H. [2020]: Rechnungswesen und Steuerrecht, 4. Aufl., Wien: Linde-Verlag, 2020, S. 27, S. 32-33.
- REINER, B./REINER, J. [2022]: Die steuerlichen Neuerungen 2022, in: Zeitschrift SWK, Ausgabe: 02/2022, S. 50.
- RENNER, B./SCHLAGER, J./SCHWARZ, R. [2008]: Praxis der steuerlichen Gewinnermittlung, Wien: Linde-Verlag, 2008, S. 138.
- ROHATSCHEK, R. [2019]: Sonderfragen der Bilanzierung, 6. Aufl., Wien: Linde-Verlag, 2019, S. 137.
- SCHMUNDT, W. [2008]: Die Prognose von Ertragsteuern im Discounted Cash Flow-Verfahren, Wiesbaden: GWV Fachverlage GmbH, 2008, S. 87.
- SEIWALD, A. [2005]: PRACTICE OF SEGMENTAL REPORTING BY AUSTRIAN ATX PRIME MARKET COMPANIES, in SWI-Heft, Ausgabe: 12/2005, 2005, S. 586.
- SIART, R. [2018]: Einnahmen-Ausgaben-Rechnung in der Unternehmenspraxis, Wien: Linde-Verlag, 2018, S. 221.
- THEILE, C. [2011]: Übungsbuch IFRS Aufgaben und Lösungen zur internationalen Rechnungslegung, 3. Aufl., Wiesbaden: Gabler Verlag, 2011, S. 165.
- TUMPEL, M. [2021]: Steuern kompakt 2021, Wien: Linde-Verlag, 2021, S. 50, S. 103.
- TYCHAWSKI, M./GAINA-NIKOCEVIK, N./DEJACO, C. [2021]: Schwerpunkt: Zukunft mit Zuversicht, in: Fachzeitschrift KPMG Österreich, Juni 2021, S. 17.
- WAGENHOFER, A. [2019]: Bilanzierung und Bilanzanalyse, 14. Aufl., Wien: Linde-Verlag, 2019, S. 114, S. 116.

# **Anhang**

15 16

 $22$ 

3

### **Anhang 1 -** Zu Abschnitt: 2.11.5. "Ermittlung und Aussagekraft der Konzernsteuerquote"

 $\mathbf{r}$ to 17 million SEK (29), Future minimum lease payments under

non-cancellable operating lease contracts fall due as follows:

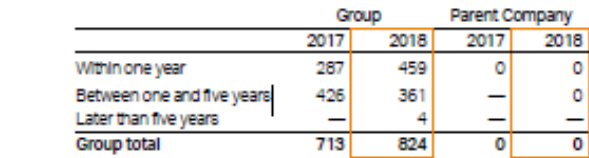

#### **NOTE 9. NET FINANCING COST**

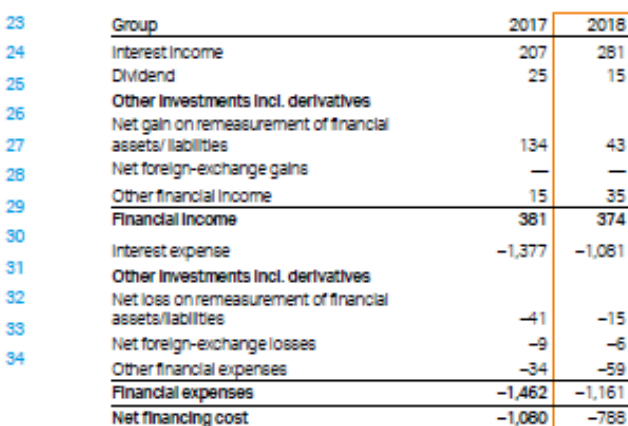

Net Interest Income/expense from financial assets and liabilities not measured at fair value through profit or loss amounted to -801 million SEK (-1,157). In 2018, the hedging of fair values resulting from<br>the valuation of hedged items had an effect of 0 million SEK (-4) on the result, while the valuation of hedged instruments affected the result by 0 million SEK (4). No inefficiencies in cash flow hedges Impacted profit for the year (0). For further information regarding valuation policies for financial instruments, refer to Note 27.

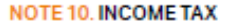

#### RECOGNIZED IN PROFIT AND LOSS

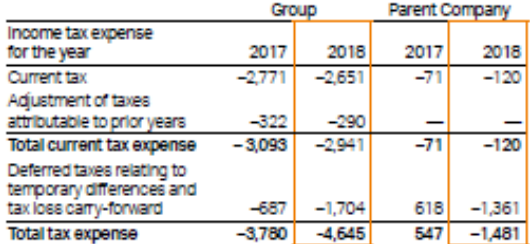

The Group's recognized tax expense for the continuing operations for the year amounted to 4,645 million SEK (3,780) or 26% (22.2) of profit after financial items. The main part of the deferred tax expense is related to the temporary differences and the utilization of tax loss carryforwards in Sweden.

#### Reconciliation of the Group's tax expense

The Group's weighted average tax rate for the continuing operations, calculated in accordance with the statutory tax rates in each country, is 22.3% (22.4). The tax rate in Sweden is 22% (22). The tax loss carryforwards, net, is related to the revaluations in different countries whereof no stand-alone items are significant. Reconcillation of the Group's weighted average tax rate, based on the tax rates in each country, and the Group's actual tax expense:

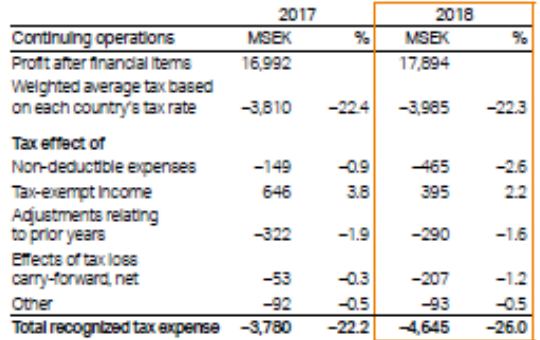

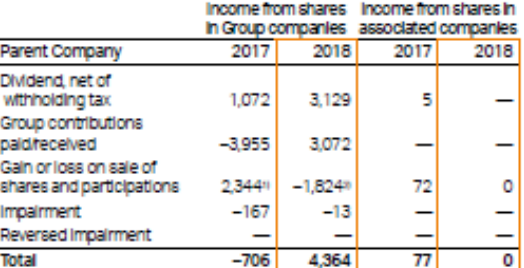

1) Profit from disposal of shares in Sandvik Process Systems AB. 2) Loss from intra-group disposal of shares in subsidiary

92 | Sandvik Annual Report 2018

#### Note 10, continued

The weighted average tax rate for Group total, based on the statutory tax rates in each country, is 23% (22.5). The higher loss for the discontinued operations this year results in a lower profit after financial items, which has a negative impact on the weighted average tax for Group total.

2017

 $\Gamma$ 

2018

Reconciliation of the Parent Company's tax expense The Parent Company's effective tax rate is higher than the nominal tax rate in Sweden, mainly due to the loss at sale of shares in Group companies which are non-deductable costs and adjustments of tax relating to prior years.

Reconciliation of the Parent Company's nominal tax rate and actual tax expense:

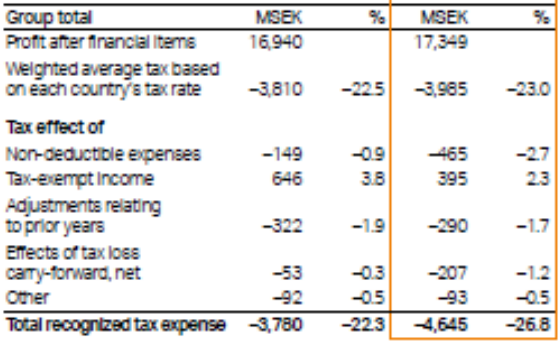

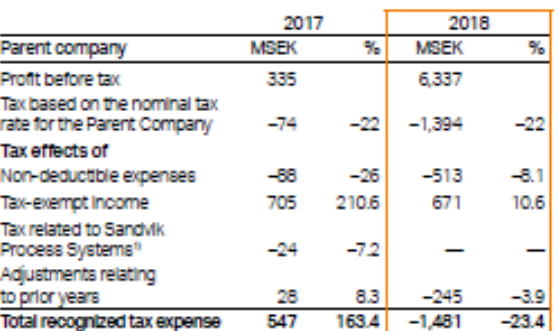

1) Related to exit of the commissionarie structure in current year.

#### TAX ITEMS ATTRIBUTABLE TO OTHER COMPREHENSIVE INCOME

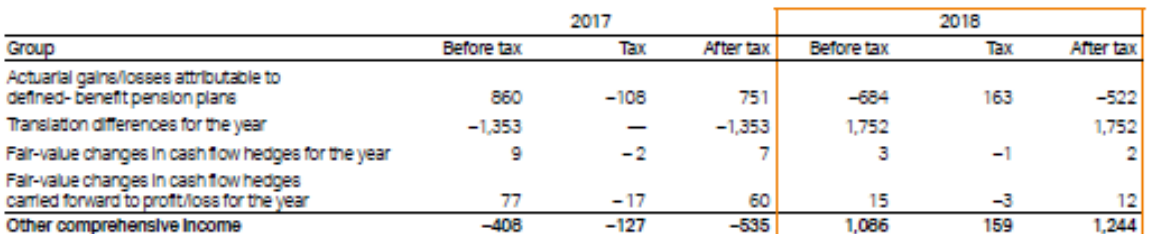

Recognized in the balance sheet

Deferred tax assets and llabilities

The deferred tax assets and ilabilities recognized in the balance sheet are attributable to the following assets and liabilities (ilabilities shown with a minus sign).

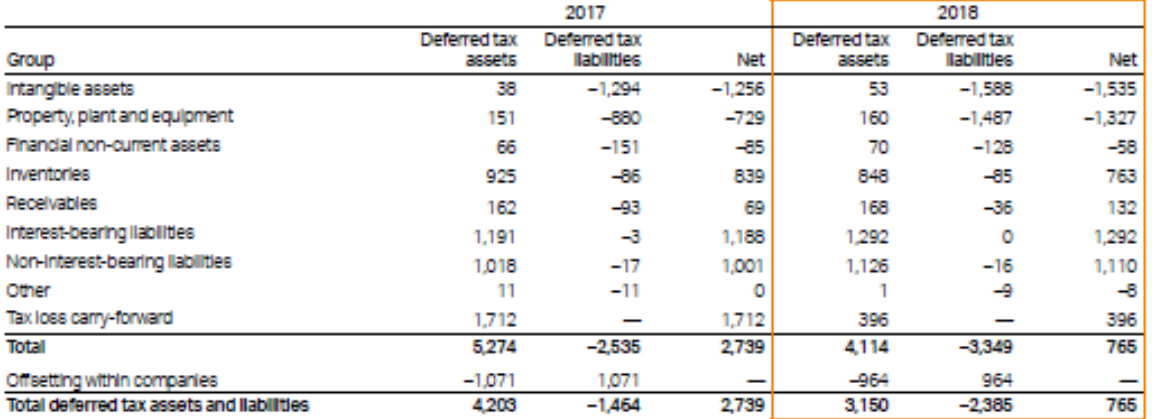

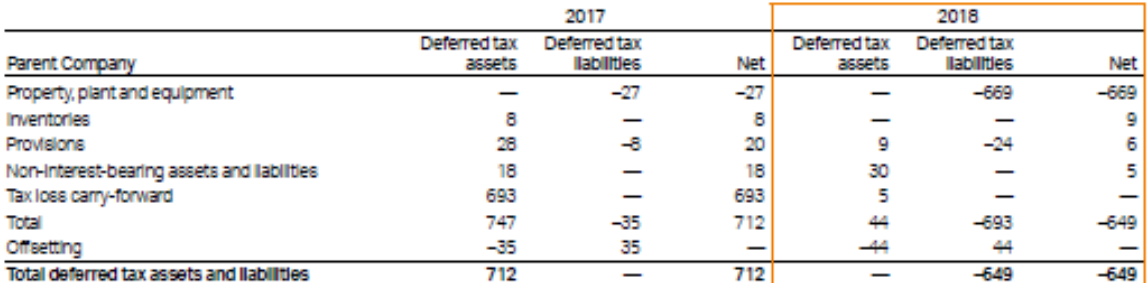

Sandvik Annual Report 2018 | 93

#### **NOTES**

h

 $\overline{2}$ 

3

 $\overline{a}$ 

ø 10

 $\overline{11}$ 

12

13

14

15

16

 $17$ 

18

19

20 21

26

27

28

29

30

Note 10 continued

#### Unrecognized deferred tax assets

The Group has additional tax loss carry-forward of 3,038 million SEK (1,663). The main part of the change for 2018 relates to revaluation and expiry of tax losses in prior years in China and Chile. No

deferred tax asset was recognized for these losses.

The expiry dates of these tax loss carry-forwards are distributed as follows:

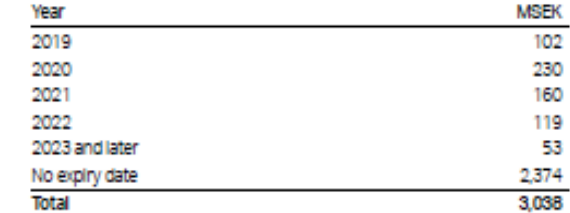

Related deferred tax assets were not recognized since utilization of the tax losses against future taxable profits is not deemed probable in the foreseeable future. The tax value of the unrecognized tax loss carry-forwards amounted to 826 million SEK (503).

#### CHANGE OF DEFERRED TAX IN TEMPORARY DIFFERENCES AND UNUSED TAX LOSSES

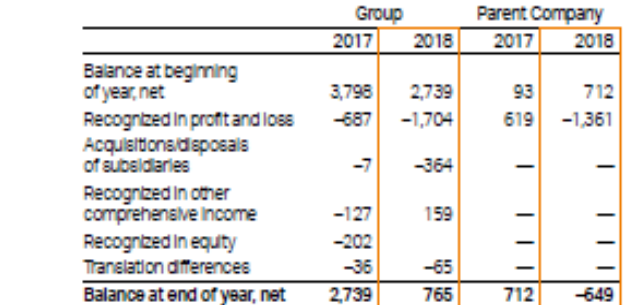

In addition to the deferred tax assets and liabilities, Sandvik reports the following tax liabilities and receivables:

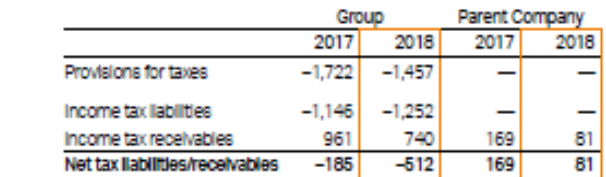

Provisions for taxes of -1,457 million SEK (-1,722) relate to ongoing disputes and assessed tax risks.

#### **NOTE 11. EARNINGS PER SHARE**

#### BASIC AND DILUTED EARNINGS PER SHARE, SEK

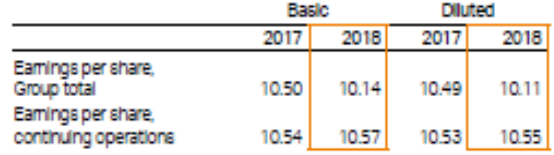

The calculation of the numerators and denominators used in the above calculations of earnings per share is presented below.

#### PROFIT FOR THE YEAR ATTRIBUTABLE TO THE EQUITY HOLDERS OF THE PARENT COMPANY

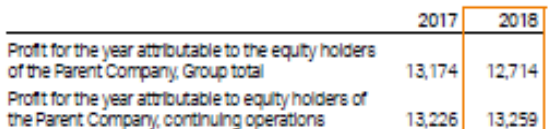

#### Basic earnings per share

The calculation of earnings per share for 2018 is based on the profit for the year attributable to the equity holders of the Parent Company, Group total, continuing operations and the weighted average number of shares (thousands) of 1,254,386 (1,254,386) during 2018

#### WEIGHTED AVERAGE NUMBER OF SHARES, BASIC

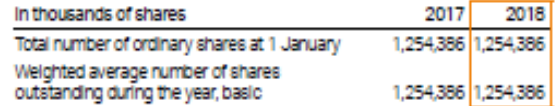

#### Diluted earnings per share

The calculation of diluted earnings per share for 2018 is based on the profit attributable to the equity holders of the Parent Company, Group total, continuing operations and the weighted average number of shares (thousands) of 1,257,527 (1,256,346) during 2018, calculated as follows:

#### WEIGHTED AVERAGE NUMBER OF SHARES, DILUTED

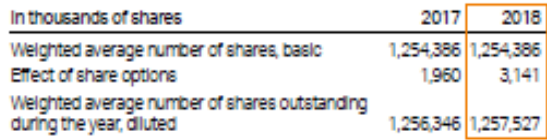

Diluted earnings per share is related to outstanding share-based LTI programs. Information about these programs is found in Note 3.5.

S. 94

# **Anhang 2 -** Zu Abschnitt: 3.2.1. "Berichtsanalyse: Tax Calculation Details"

# **Bezeichnung des Berichtsblattes: Tax Calculation Details**

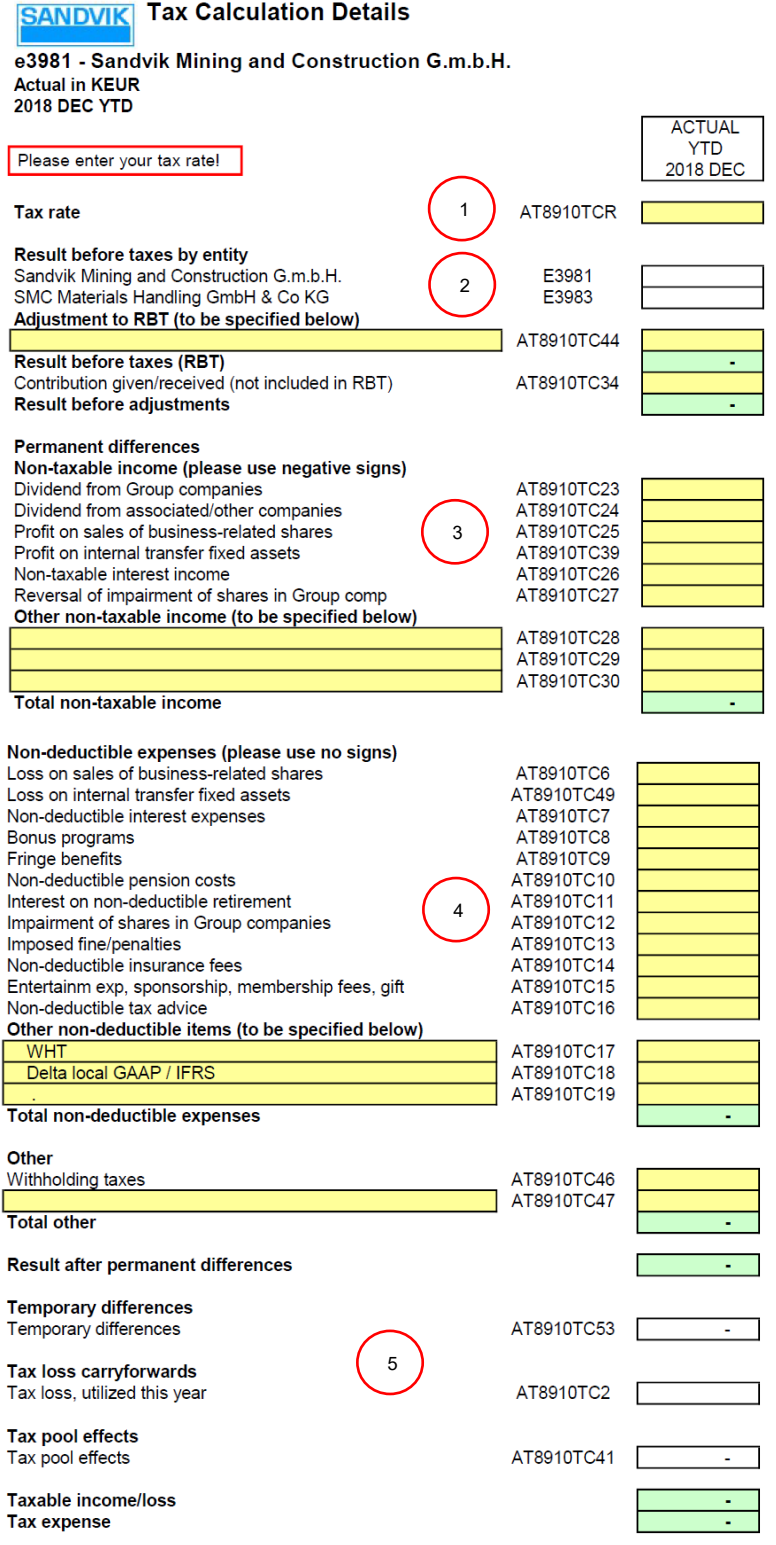

# **Anmerkungen zum Bericht: Tax Calculation Details:**

# **1. Tax rate**

In diesem Feld muss die Höhe des Steuersatzes eingegeben werden.

# **2. Result before taxes by entity**

In den beiden weißen Feldern wird das Ergebnis automatisch aus der Gewinn- und Verlustrechnung transportiert.

# **3. Permanent differences**

Hierbei handelt es sich um permanente Differenzen, welche sich niemals auflösen werden.

# **4. Non-deductible expenses**

In diesem Abschnitt müssen nicht abzugsfähige Positionen eingegeben werden.

# **5. Result after permanent differences**

Diese Felder werden automatisch aus den Nebenberichten befüllt.

### **Anhang 3 -** Zu Abschnitt 3.2.2. "Berichtsanalyse: Suppl-11 A – Income Tax"

### **Bezeichnung des Berichtsblattes: SUPPL-11 A – Income Tax**

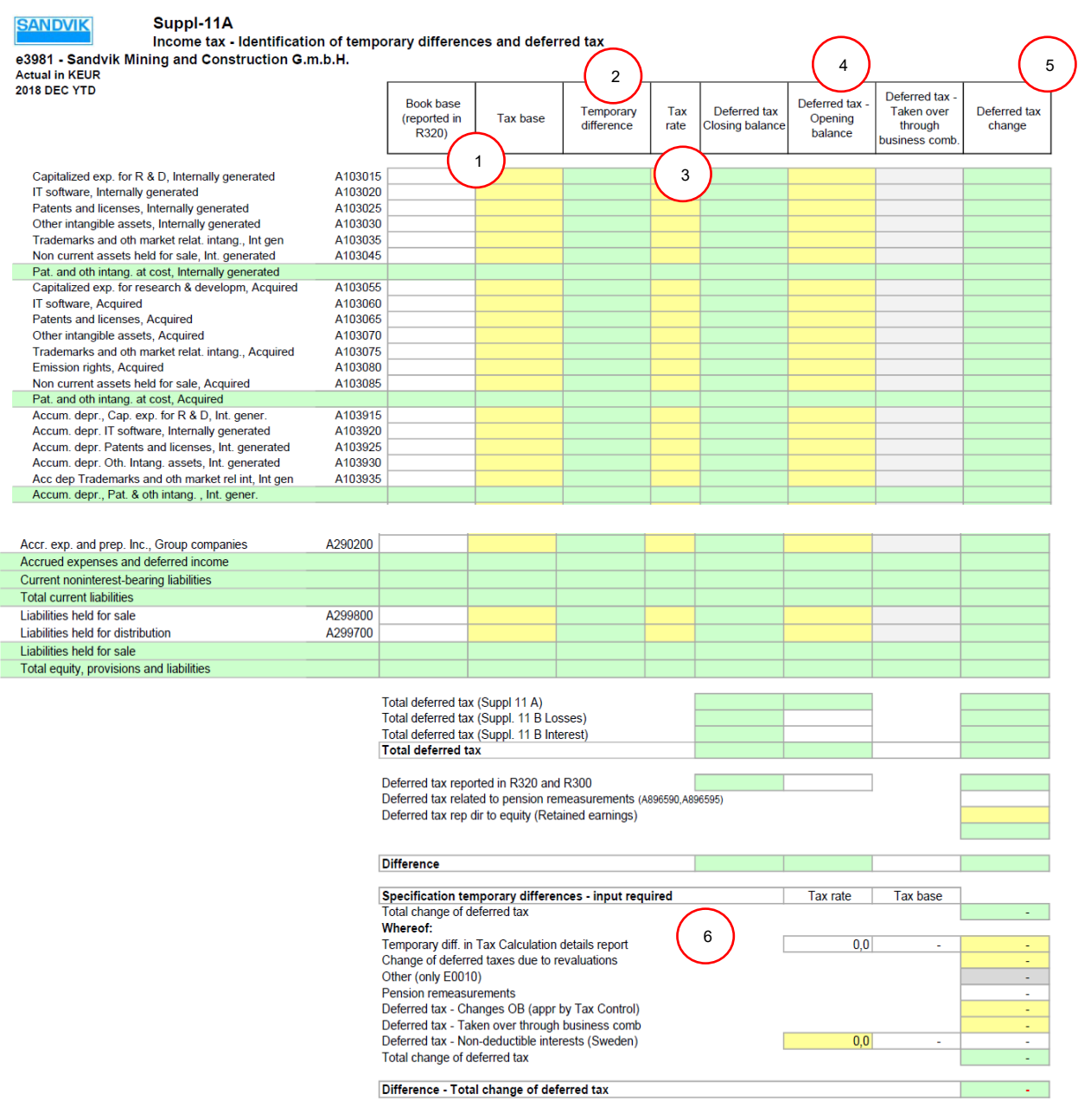

# **Die folgenden Informationen sollten in den Spalten von SUPPL-11 A angegeben werden:**

# **1. Buchwert**

Die in der Bilanz ausgewiesenen Beträge für Aktiva und Passiva. Bei der Meldung über das Meldesystem wird die Spalte "Buchwert" automatisch aktualisiert, wenn die Bilanz gemeldet wurde. Der "Steuerwert" (Wert für Steuerzwecke) der verschiedenen Aktiva und Passiva. Die Zahlen sind manuell einzugeben.

# **2. Temporäre Differenz**

Die Differenz zwischen der Buchbasis und der Steuerbasis der Aktiva und Passiva. Der Einfachheit halber wird die temporäre Differenz für Aktiva als Differenz zwischen Steuerbasis und Buchbasis berechnet, während die temporäre Differenz für Passiva als Differenz zwischen Buchbasis und Steuerbasis berechnet wird. Auf diese Weise wird eine zu versteuernde temporäre Differenz als negativer Betrag und eine abzugsfähige temporäre Differenz als positiver Betrag sowohl für Vermögenswerte als auch für Verbindlichkeiten ausgewiesen.

### **3. Steuersatz**

Der Steuersatz bezieht sich auf den Steuersatz, der zum Bilanzstichtag in Kraft ist oder im Wesentlichen in Kraft ist. Der Steuersatz sollte als ein- oder zweistellige Zahl angegeben werden. Wenn der Steuersatz z. B. 35 % beträgt, sollte er als 35 und nicht als 0,35 angegeben werden.

### **4. Latente Steuern, Bestände**

Latente Steuern, Veränderung; SUPPL-11 A enthält zum Vergleich auch den Eröffnungssaldo der aktiven und passiven latenten Steuern zu Beginn dieses Jahres und die Veränderung zwischen dem Eröffnungssaldo und dem Endsaldo, berechnet als Endsaldo minus Eröffnungssaldo. Diese Veränderung sollte dem Betrag in der Zeile "Latente Steuern" (Code A894000) in der R300- Ergebnisrechnung entsprechen, es sei denn, die aktiven latenten Steuern werden aus SUPPL-11 B berechnet und die latenten Steuern werden im sonstigen Gesamtergebnis (OCI) oder direkt im Eigenkapital erfasst. Eine negative latente Steueränderung stellt einen Aufwand dar und ist auf dem Konto A251000 in der R-320-Bilanz zu verbuchen, und eine positive latente Steueränderung stellt einen Ertrag dar und ist auf dem Konto A137000 zu verbuchen. Diese Beträge sollten bei der Meldung in der Bilanz nicht miteinander verrechnet (und als Nettobetrag ausgewiesen) werden. Der entsprechende Betrag wird in der R-300 Ergebnisrechnung auf dem Konto A894000 ausgewiesen.

# **5. Veränderung latenter Steuern**

Die latente Steuerveränderung wird als Differenz zwischen dem Endsaldo und dem Anfangssaldo der latenten Steuern berechnet. Ein positiver Betrag ist ein Ertrag und ein negativer Betrag stellt einen Aufwand dar.

# **6. Überprüfung**

Im letzten Teil des Berichtsblattes wird eine Überprüfung durchgeführt. Der Saldo welcher in der Bilanz (R320) gebucht wurde und die Detailberechnung müssen übereinstimmen. Etwaige Differenzen sind zu erklären.

### **Anhang 4 -** Zu Abschnitt: 3.2.3. "Berichtsanalyse: Suppl-11 B Losses"

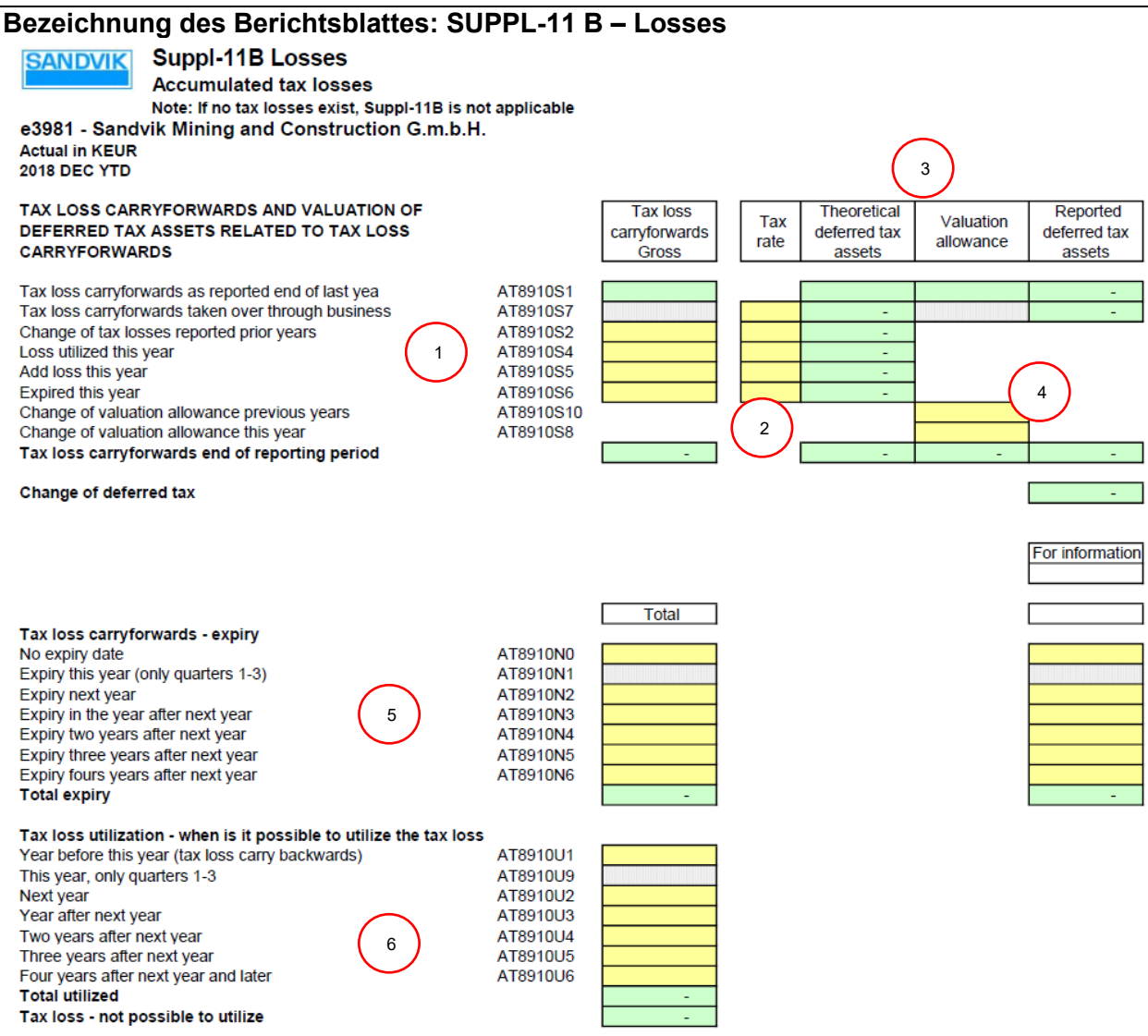

### **Anmerkungen zum Bericht: SUPPL-11 B Losses**

### **SUPPL-11 B ist in drei Teile gegliedert:**

Steuerliche Verlustvorträge und Bewertung von latenten Steueransprüchen im Zusammenhang mit steuerlichen Verlustvorträgen Steuerliche Verlustvorträge.

- **1.** Diese erste Spalte zeigt die Entwicklung der steuerlichen Bruttoverlustvorträge am Ende des letzten Jahres bis zum Ende des aktuellen Berichtszeitraums.
- **2.** Hier muss der aktuelle Steuersatz in Höhe von 25 % eingegeben werden.
- **3.** Anschließend errechnet sich die theoretische Steuerbasis automatisch im grünen Feld
- **4.** Etwaige Änderungen müssen händisch eingegeben werden.
- **5.** Die steuerlichen Verlustvoträge sind nach ihrem Entstehen zu klassifizieren.
- **6.** Die steuerlichen Verlustvoträge sind nach ihrem erwarteten Verbrauch zu klassifizieren.

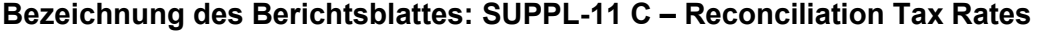

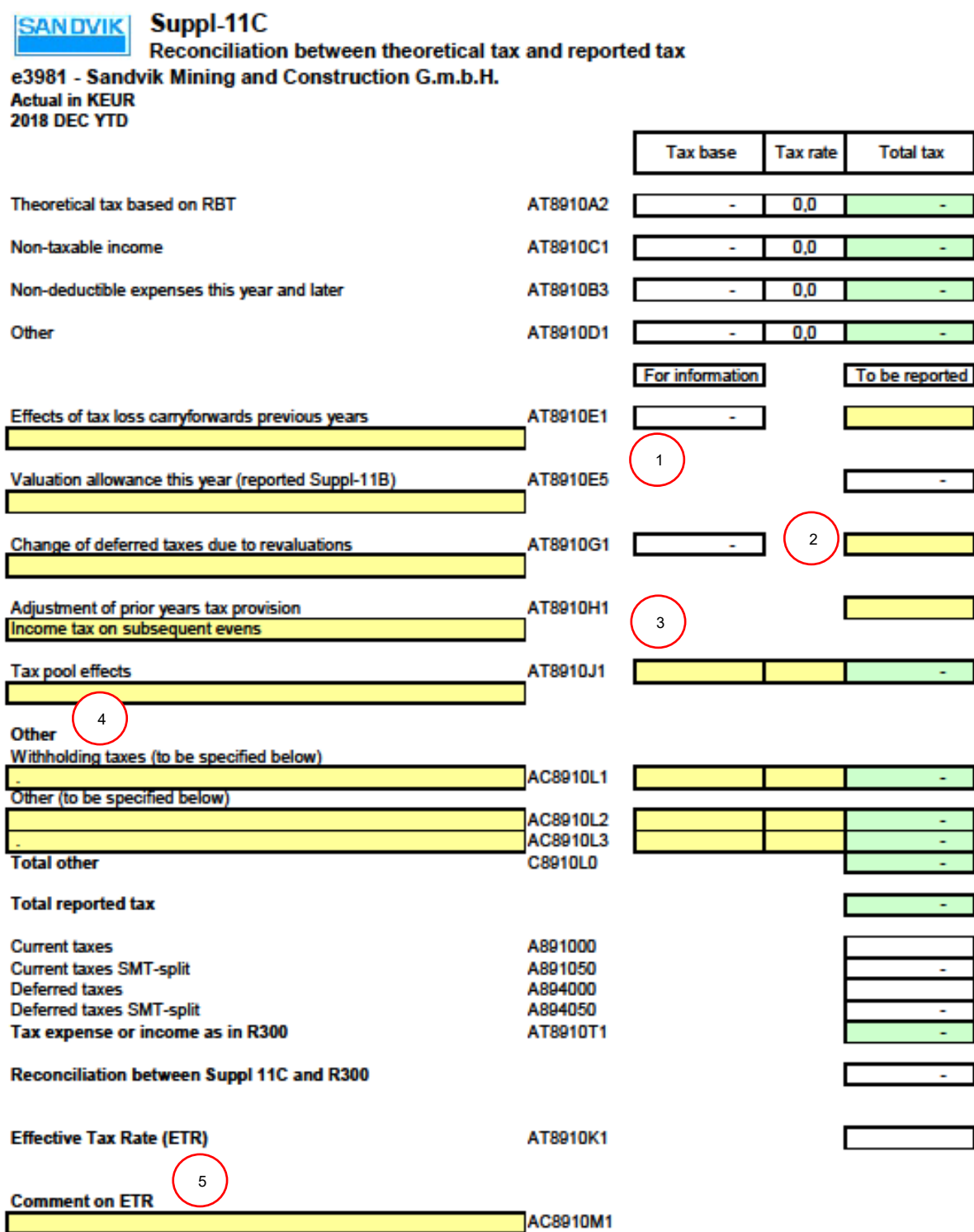

## **Anmerkungen zum Bericht: SUPPL-11 C Reconciliation Tax Rates**

- **1.** Nicht steuerpflichtiges Einkommen, das aus dem Bericht Steuerberechnungsdetails abgerufen wird.
- **2.** Nicht abzugsfähige Aufwendungen in diesem Jahr und in späteren Jahren, die ebenfalls aus dem Bericht "Tax Calculation Details" abgerufen werden.
- **3.** Auswirkungen von steuerlichen Verlustvorträgen, die sich auf die in SUPPL-11 B gemeldeten Änderungen der latenten Steuern beziehen.
- **4.** Änderungen der latenten Steuern aufgrund von Neubewertungen (von temporären Differenzen) stehen im Zusammenhang mit Änderungen von z. B. Steuersätzen oder Steuervorschriften.
- **5.** Änderung der nicht abzugsfähigen Zinsen, die mit den in SUPPL-11 B gemeldeten Änderungen der latenten Steuern zusammenhängen.
- **6.** Anpassung der Rückstellung für frühere Jahre, die sich auf Anpassungen der laufenden Steuern bezieht.
- **7.** Die Auswirkungen des Steuerpools sind das Ergebnis, das an die Holding für den Steuerpool übertragen wird (von den Unternehmen des Steuerpools gemeldet), und das Ergebnis, das von den Unternehmen des Steuerpools erhalten wird (von der Holding gemeldet). Das von den Unternehmen des Steuerpools übermittelte Ergebnis muss mit dem von der Holding gemeldeten Ergebnis übereinstimmen. Der entsprechende Betrag (Steuerbemessungsgrundlage) wird auch in den Bericht über die Einzelheiten der Steuerberechnung auf dem Konto "Auswirkungen des Steuerpools" aufgenommen.
- **8.** Andere Posten (zu spezifizieren), die sich auf andere Anpassungen beziehen, wie Quellensteuern, lokale Steuern usw.

Anpassungen im Zusammenhang mit den obigen Punkten 3-8 sollten immer kommentiert werden. Es sind klare und spezifische Kommentare erforderlich.

Die Summe der theoretischen Steuer in der ursprünglichen Berechnung und der angegebenen Anpassungen muss mit dem gesamten Steueraufwand oder -ertrag (tatsächliche und latente Steuern) in der R300-Ergebnisrechnung übereinstimmen. Der Abgleich zwischen SUPPL-11 C und R300-Ergebnisrechnung erfolgt am Ende von SUPPL-11 C. Wenn SUPPL-11 C abgeschlossen ist, wird der effektive Steuersatz (ETR) automatisch berechnet und im Bericht dargestellt. Eine abschließende Bemerkung ist erforderlich, um zu bestätigen, dass der effektive Steuersatz korrekt ist, und die wesentlichen Abweichungen vom gesetzlichen Steuersatz, falls vorhanden, sind zu erläutern.

### **Anhang 6** - Zu Abschnitt 3.2.5. "Berichtsanalyse: Suppl-11 D – Reconciliation Income Tax"

### **Bezeichnung des Berichtsblattes: SUPPL-11 D – Reconciliation Income Tax**

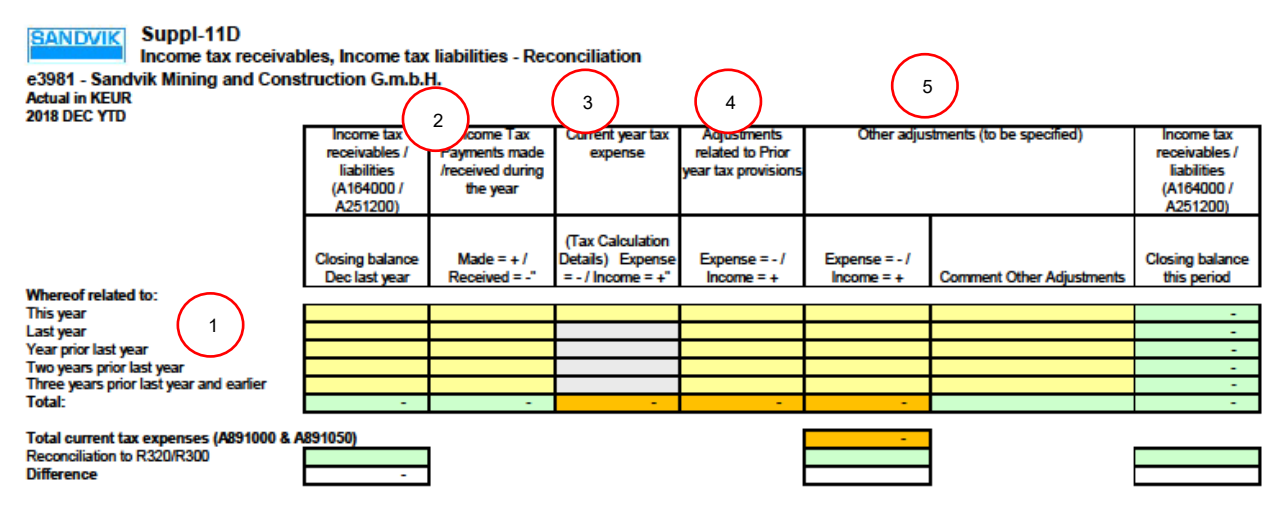

### **Anmerkungen zum Bericht: SUPPL-11 D Reconciliation Income Tax**

A164000 Forderungen aus der Einkommensteuer,

A251200 Einkommensteuerverbindlichkeiten

Das Formular beginnt mit dem Endsaldo dieser Konten im letzten Jahr (Nettobetrag), der anzugeben ist, wenn der Saldo Posten aus diesem Jahr, dem letzten Jahr, dem vorletzten Jahr usw. enthält.

In der zweiten Spalte (Einkommensteuerzahlungen/geleistete/erhaltene Zahlungen) sind die Veränderungen auf anderen Bilanzkonten (z. B. Kasse, Bank) anzugeben.

Die nächsten drei Spalten (Steueraufwand des laufenden Jahres, Anpassungen in Bezug auf Steuerrückstellungen aus dem Vorjahr und sonstige Anpassungen) sind zu verwenden, wenn die Änderungen, die sich auf das Konto für den laufenden Steueraufwand (A891000) in der Ergebnisrechnung auswirken, angegeben werden. Die Gesamtsumme dieser drei Spalten wird mit dem in der R300-Ergebnisrechnung ausgewiesenen laufenden Steueraufwand abgeglichen. Die letzte Spalte, der Abschlusssaldo für diesen Zeitraum, ist die Summe der gemeldeten Änderungen. Der Endsaldo des letzten Jahres und der Endsaldo dieses Zeitraums werden mit der R320-Bilanz abgestimmt. Beachten Sie, dass SUPPL-11 D nur die Konten für die laufende Einkommensteuer enthält. Die Konten für latente Steuern (A137000 Aktive latente Steuern und 225100 Rückstellung für latente Steuern) werden separat in SUPPL-11 A abgestimmt.

Die in SUPPL-11 D angegebenen Informationen werden von der Konzernsteuerabteilung für die Analyse der gezahlten Einkommensteuern in den Quartalsabschlüssen verwenden.

### **Bezeichnung des Berichtsblattes: Reconciliation Report**

### **SANDVIK**

#### **Reconciliation Report 2018 DEC**

e3981 - Sandvik Mining and Construction G.m.b.H.

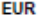

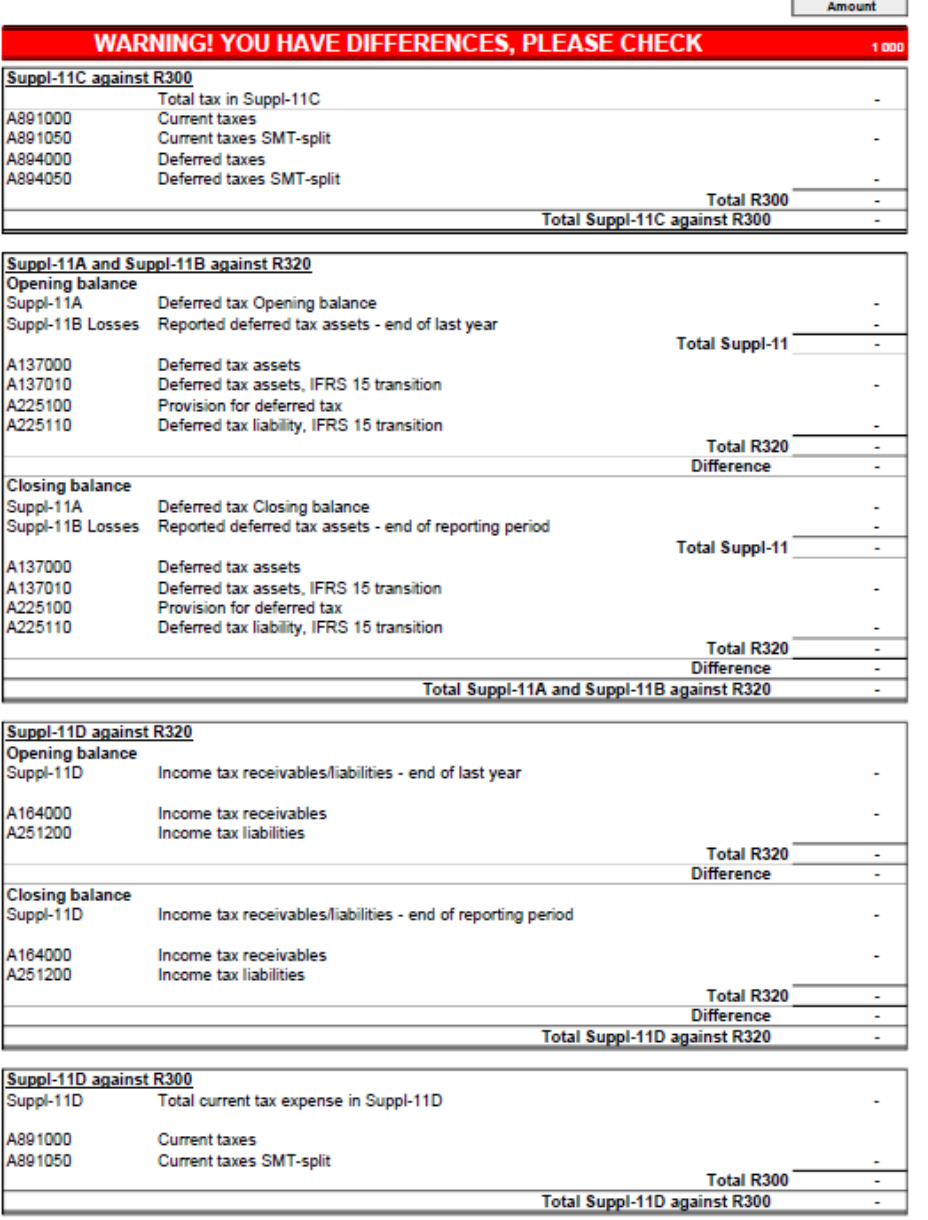

### **Anmerkungen zum Bericht: Reconciliation Report**

Abstimmung zwischen den verschiedenen SUPPL-11-Berichten und der Berichterstattung über die Steuerkonten in der Konzern-Bilanz R320 und der Konzern-GuV R300. Die Toleranzgrenze der Abstimmungsfehler bzw. Rundungsdifferenzen beträgt 10.000€. Erst wenn der Bericht grün aufleuchtet, kann dieser eingereicht und an das MU übermittelt werden.

Anhand den in Abschnitt 3.5.3., "Vor- und Nachteile der Lösungsansätze", vorgestellten Vor- und Nachteilen wurden die Fragen ausformuliert.

# **Frage 1: Wie wichtig ist Ihnen eine rasche Verfügbarkeit der Buchwerte latenter Steuern im Zuge eines Standardreportings?**

Hinsichtlich des Konzernreportings ist der Zeitfaktor ein wesentlicher Aspekt, eine knopfdruckbasierte Auswertung wäre daher unabdingbar. Das aktuell in Verwendung befindliche Excel-Sheet benötigt etwa 30 Minuten zur Berechnung. Händische Eingaben sind teilweise dennoch erforderlich. Natürlich ist es daher ein wichtiges Kriterium, dass die Buchwerte latenter Steuern im SAP schneller gegenüber dem Excel-Sheet, verfügbar sind.

# **Frage 2: Welche Kriterien müssten die künftig anzuwendende Lösung zur parallelen Rechnungslegung mit sich bringen? Wenn man den zeitlichen und kostentechnischen Implementierungsaufwand betrachtet?**

Zur Implementierung des Lösungsansatzes ist kein zusätzliches Projektteam vorgesehen, daher muss vor allem bedacht werden, dass zusätzliche Arbeitsaufwendungen auf die MitarbeiterInnen der Finanzabteilung hinzukommen. Ich würde daher eine weniger zeitaufwendige Lösung begrüßen. Im puncto Kosten, müssen zusätzlich die Budgetrestriktionen näher betrachtet werden. Dazu kann aktuell keine Auskunft gegeben werden.

# **Frage 3: Wäre die Umsetzung der Ledgerlösung trotz der fehlenden allgemeingültigen Integration mit dem Controlling, denkbar?**

Das Controlling ist eng mit dem Finanzwesen verbunden, gerade beim Konzernreporting ist es wesentlich, dass diese Abteilungen eng miteinander arbeiten. Was heißen sollte, dass es unabdingbar ist, dass das Controlling und die Finanz die bilanziellen Vorgänge entweder gemeinsam in den Excel-Sheets oder in der SAP-Software abbilden. Das eine könnte ohne dem anderen nicht zusammenspielen.

# **Frage 4: Wie wichtig ist das Kriterium der Anzahl von Konten und der übersichtlichen Kontendarstellung?**

Es wäre denkbar, im Zuge des IKS zusätzliche Kontrollen einzuführen, um z. B. bei der Kontenlösung die Wertansätze regelmäßig zu überprüfen. Im Detail ist dies jedoch noch zu prüfen. Grundsätzlich führen wir im Unternehmen ohnehin eine große Anzahl von Konten welche regelmäßig bebucht werden. Eine übersichtliche Kontendarstellung ist äußerst wünschenswert.